# **PROYECTO FINAL DE TECNICATURA EN PROGRAMACION**

**Facultad: Universidad Tecnológica Nacional (UTN) Materia: Metodología de Sistemas Profesor: Luis Magariños Provincia: Entre Ríos Ciudad: Concordia**

**Integrantes: Nicolás Leonardelli Ivan Garcilaso Juan Roude**

**Nombre del proyecto: SIGE** 

# **Índice**

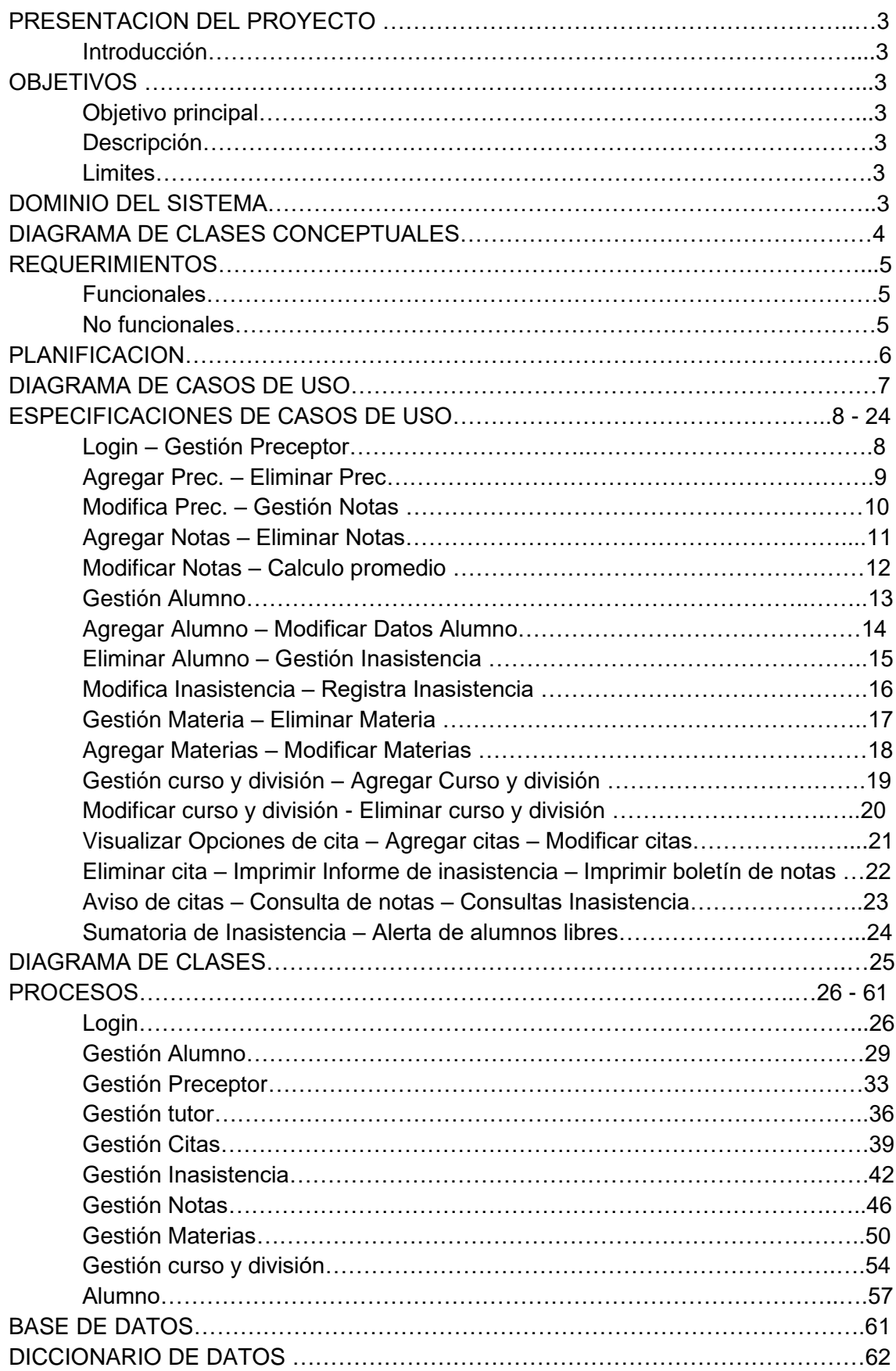

# **Presentación del Proyecto**

### **Introducción:**

El centro educativo para el cual se desarrolla el sistema es de gestión pública de nivel secundario que posee una orientación.

En la actualidad el sistema de Inasistencias que poseen el centro es manual, el sistema propuesto registrará asistencia y notas acompañado de informes, además el alumno y/o Tutor podrá consultar su estado académico

### **Objetivos**

### **Objetivo Principal:**

Mejorar el registro y control de notas y asistencias de cursado anual para escuelas secundarias.

### **Descripción:**

Este sistema va a permitir mediante ABM la gestión de Preceptor, Alumnos, Cursos, Materias, Notas, Asistencias y el envío de Citas; brindando acceso al estado académico a los alumnos y tutores.

### **Límites:**

Desde que se carga el legajo del alumno hasta la entrega de la libreta a fin de año.

### **Dominio del Sistema:**

En la Institución Educativa el alumno se registra presentando la documentación que acredite su identidad (Fotocopia DNI, CUIL, fotocopia partida de nacimiento) y la documentación que respalde el nivel al cual quiere ingresar (fotocopia de libreta de calificaciones del nivel anterior). El Administrador recibe la documentación y confecciona legajos para el alumno que quedará en formato papel en el área de Administración.

El preceptor tiene a cargo 1 o más cursos.

El preceptor en el libro de inasistencia carga los datos específicos del alumno y tutor de un curso determinado en forma manual, tomando los datos de los legajos. El preceptor carga diariamente la inasistencia de los alumnos a cargo, con 1 falta si fue toda la jornada, si falta a media clase (por la mañana o por la tarde) se computará ½ falta y si llega tarde obtendrá ¼ falta. El Preceptor suma las inasistencias periódicamente y al llegar a 10 faltas comunica a los tutores para que gestionen la reincorporación, también dará aviso a los tutores cuando se computen 3 faltas seguidas. El preceptor carga el boletín de inasistencia y se lo entrega a los alumnos periódicamente. El preceptor modifica el estado de regularidad si el alumno queda libre, de regular a libre o de libre a regular.

El administrativo carga los boletines de calificaciones en el libro matriz.

El preceptor carga trimestralmente las notas en el boletín de calificaciones y realiza el promedio final al cargar el último trimestre.

El directivo puede realizar modificaciones al sistema de inasistencias vigente para alumnos en particular.

### **Diagrama de Clases Conceptuales**

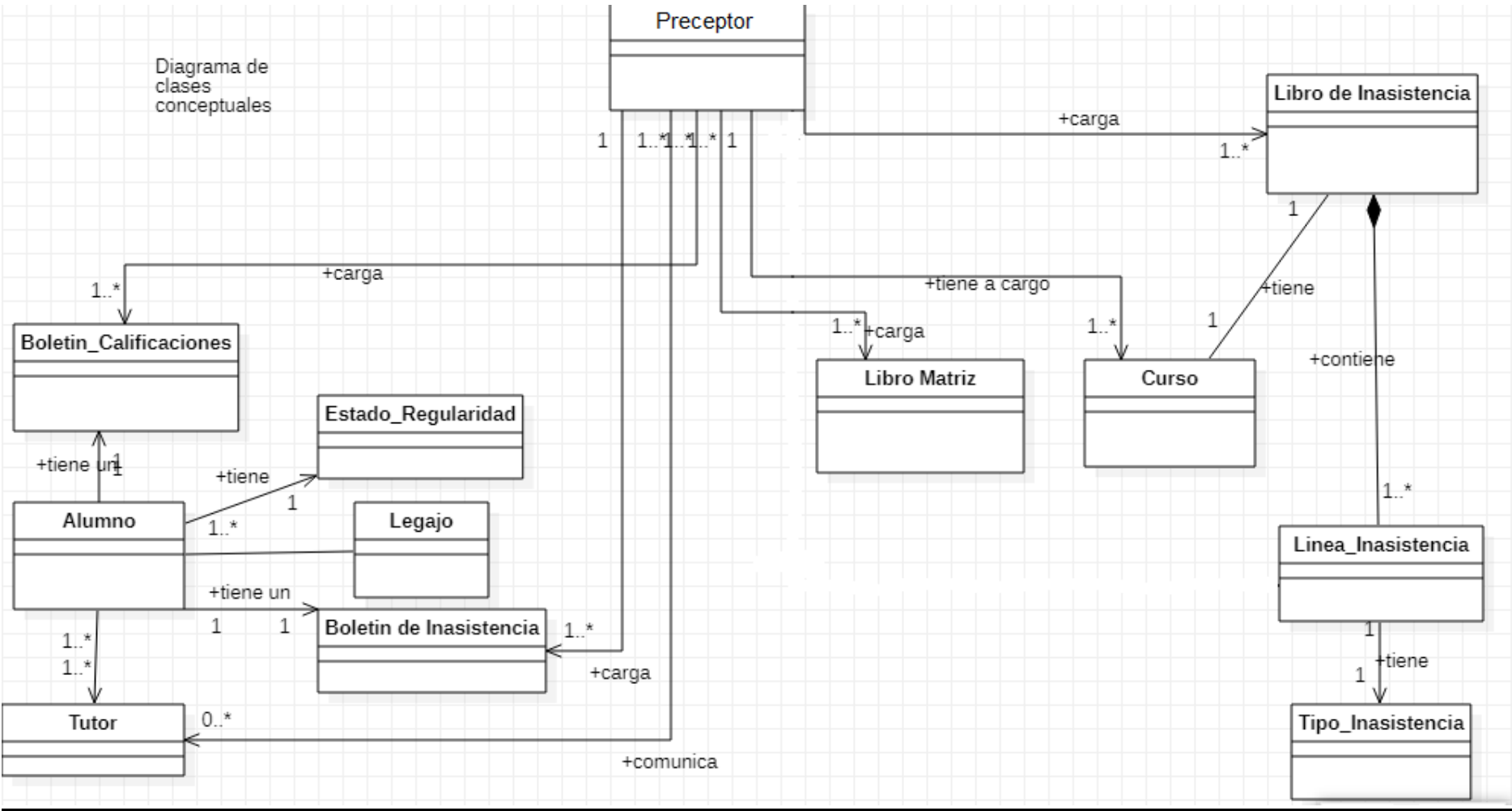

# **Requerimientos**

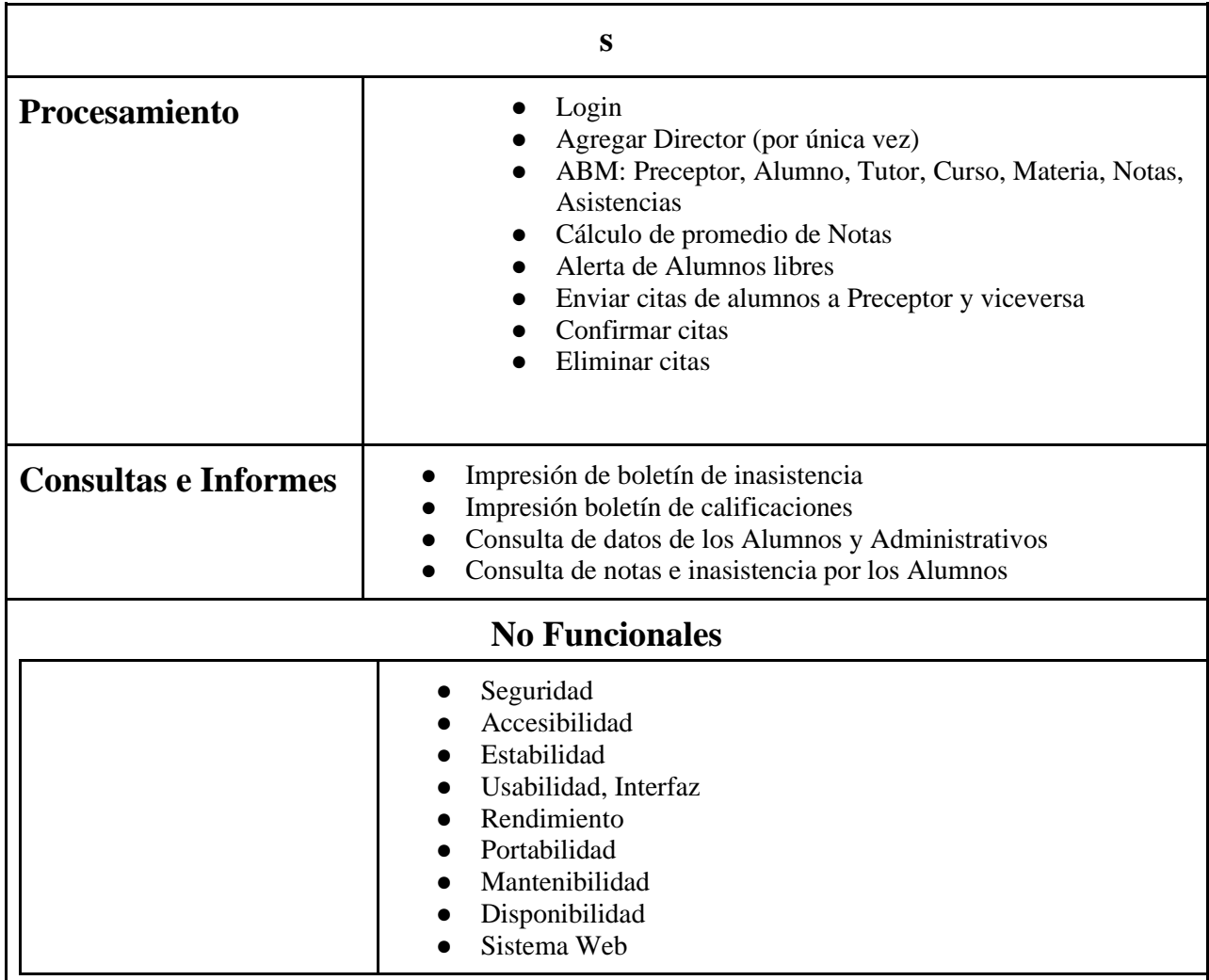

### **Planificación**

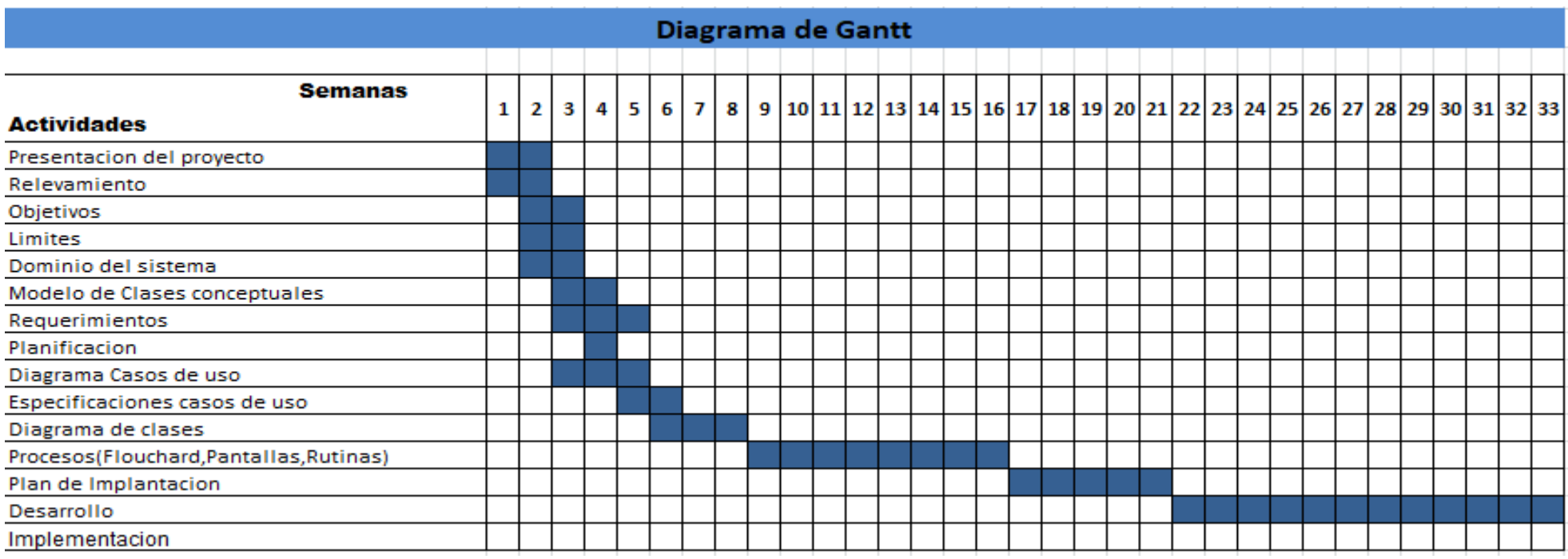

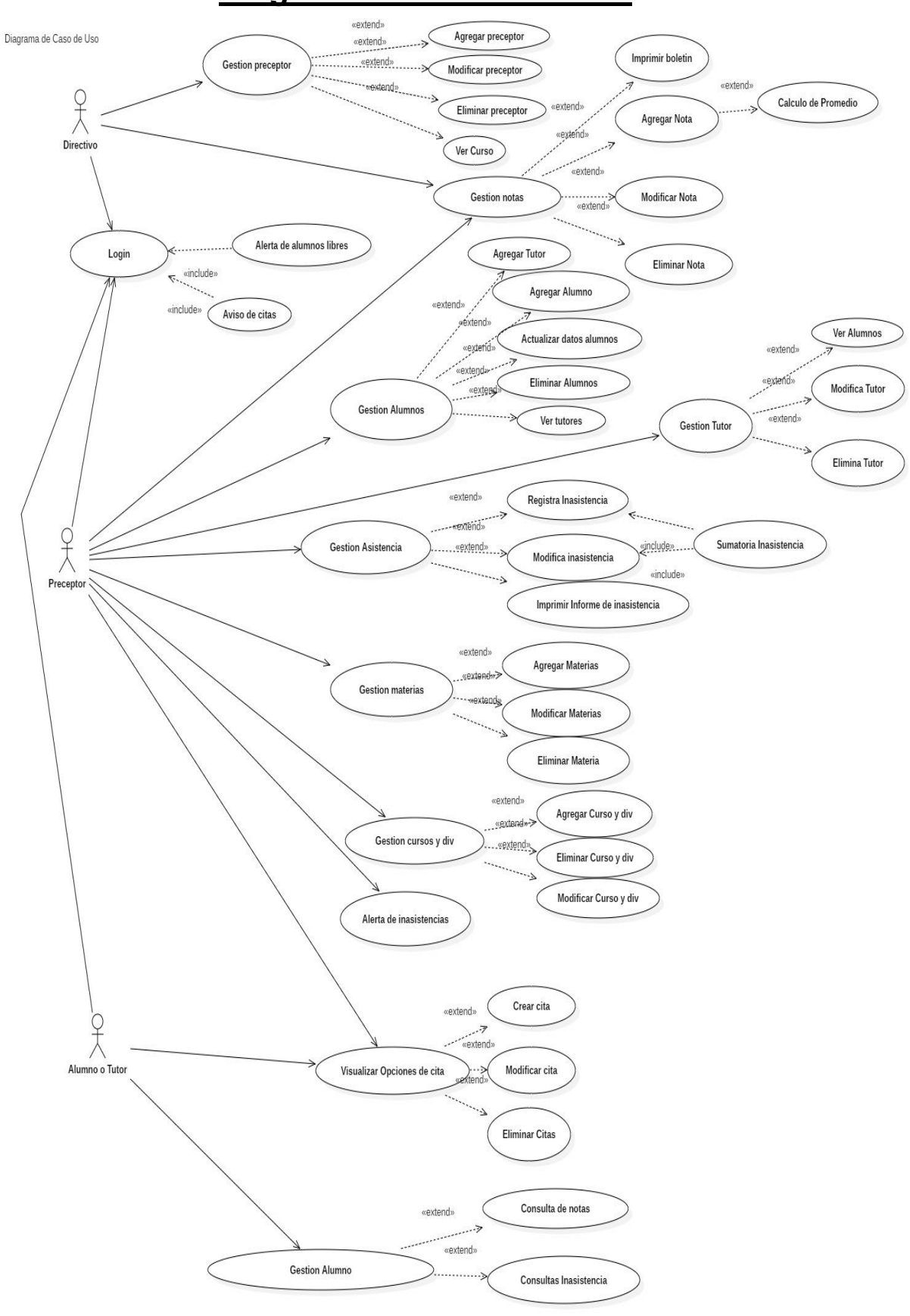

### **Diagrama de Casos de uso**

# **Especificaciones de caso de uso**

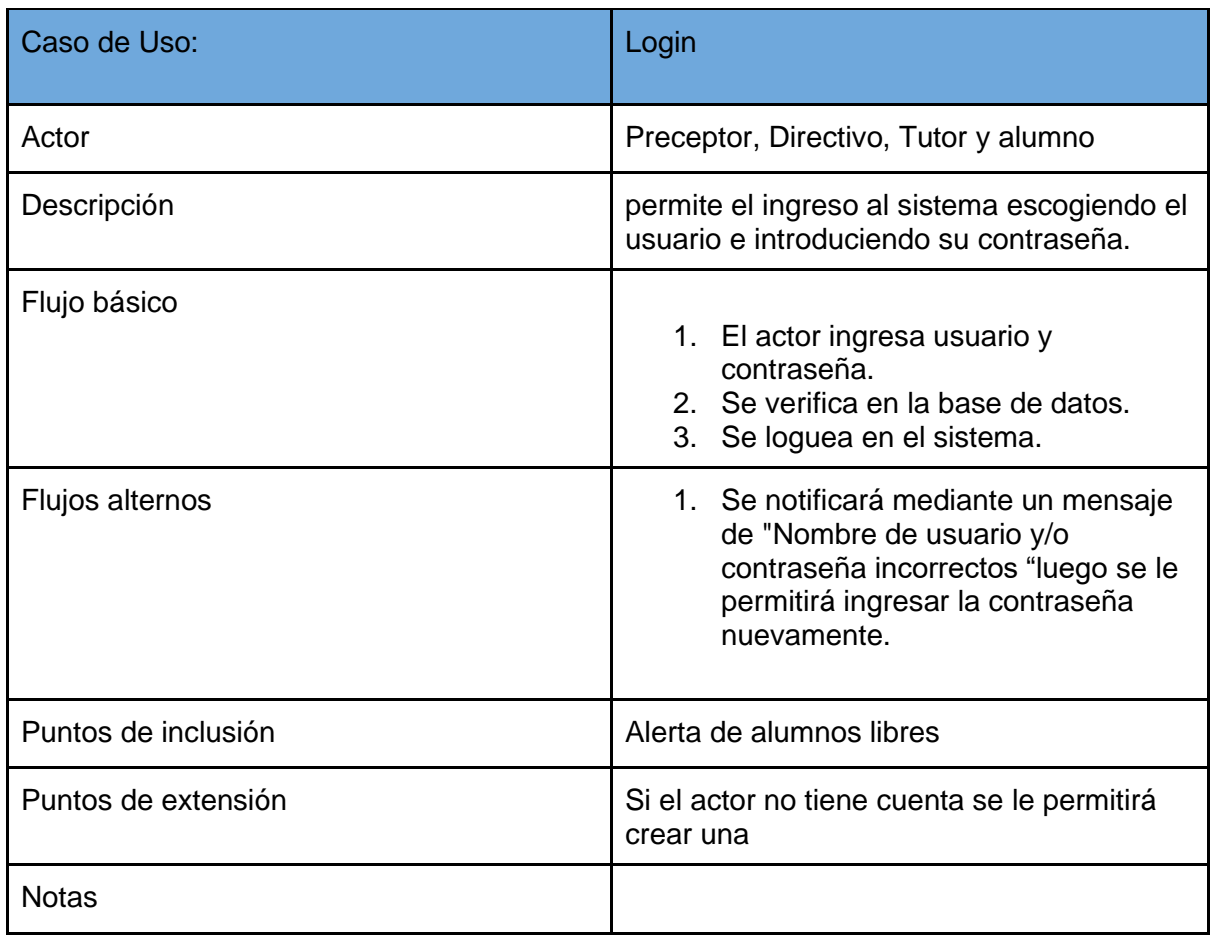

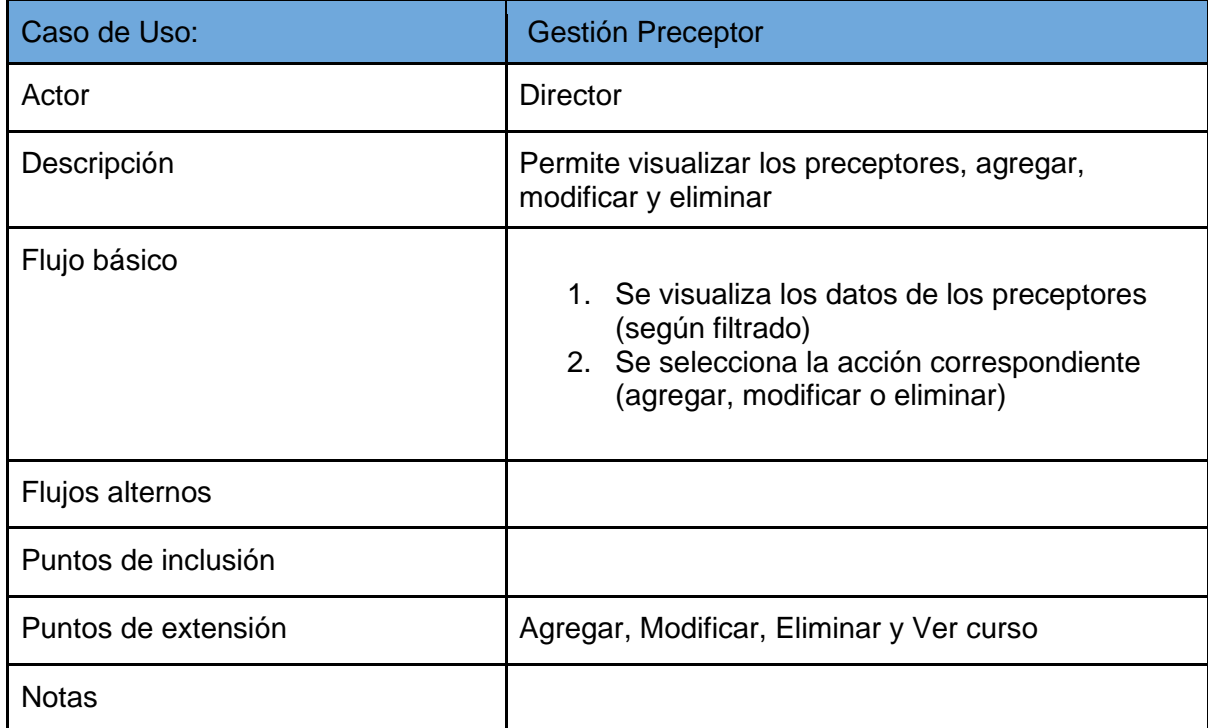

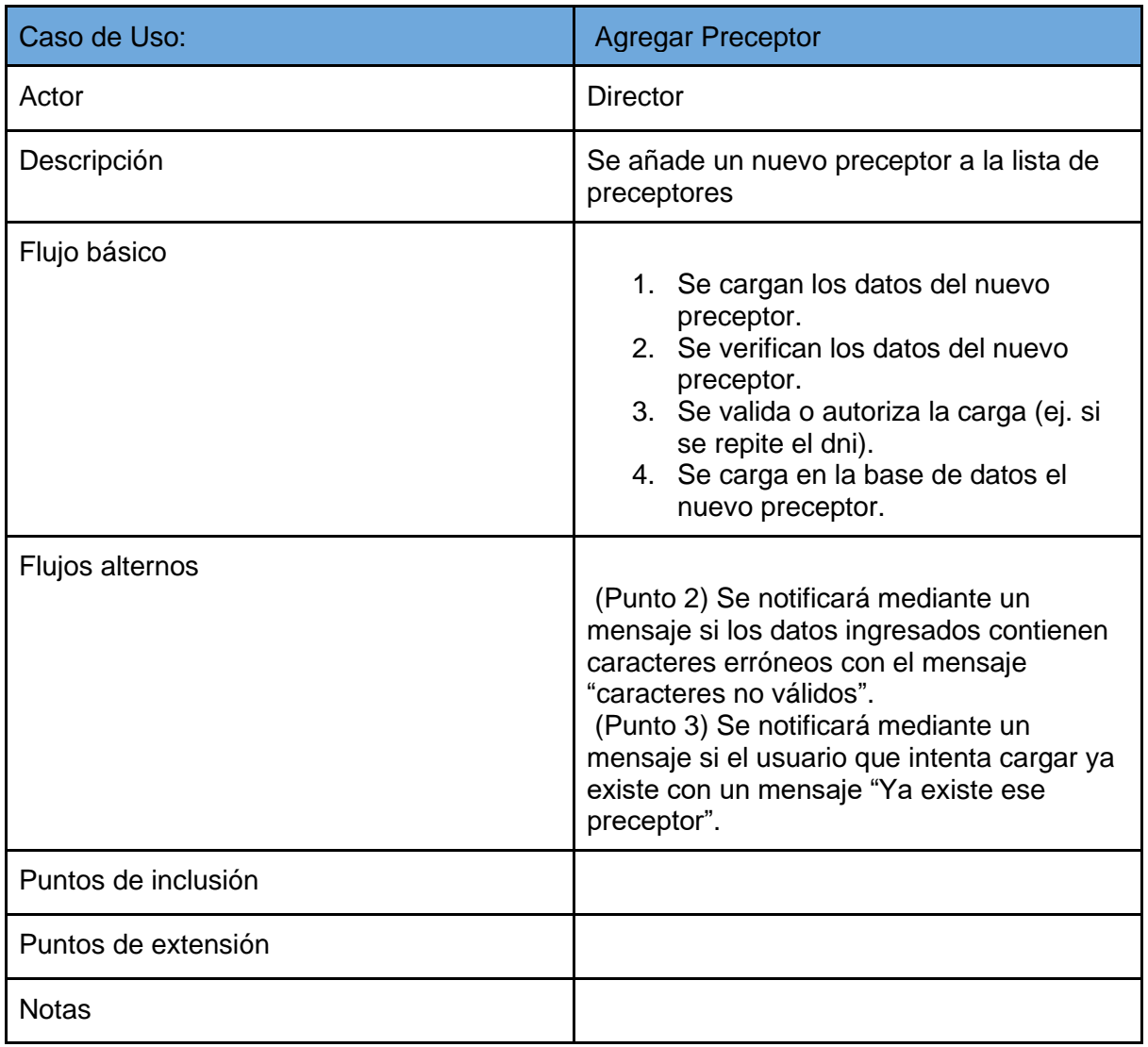

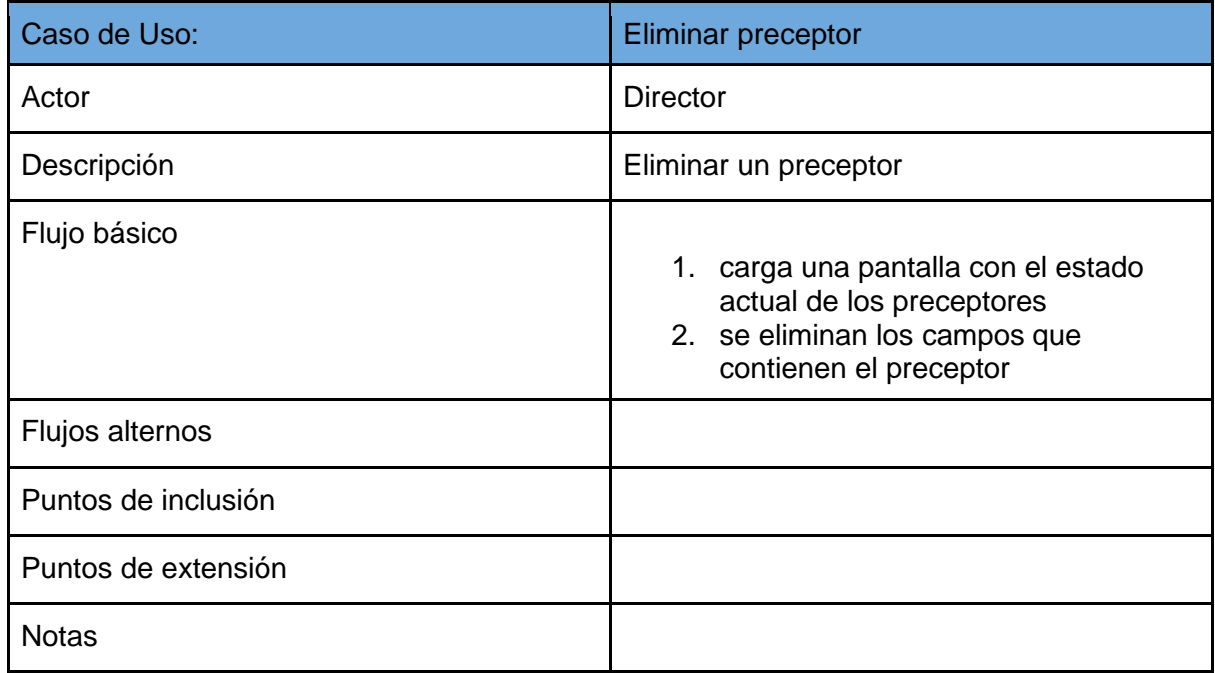

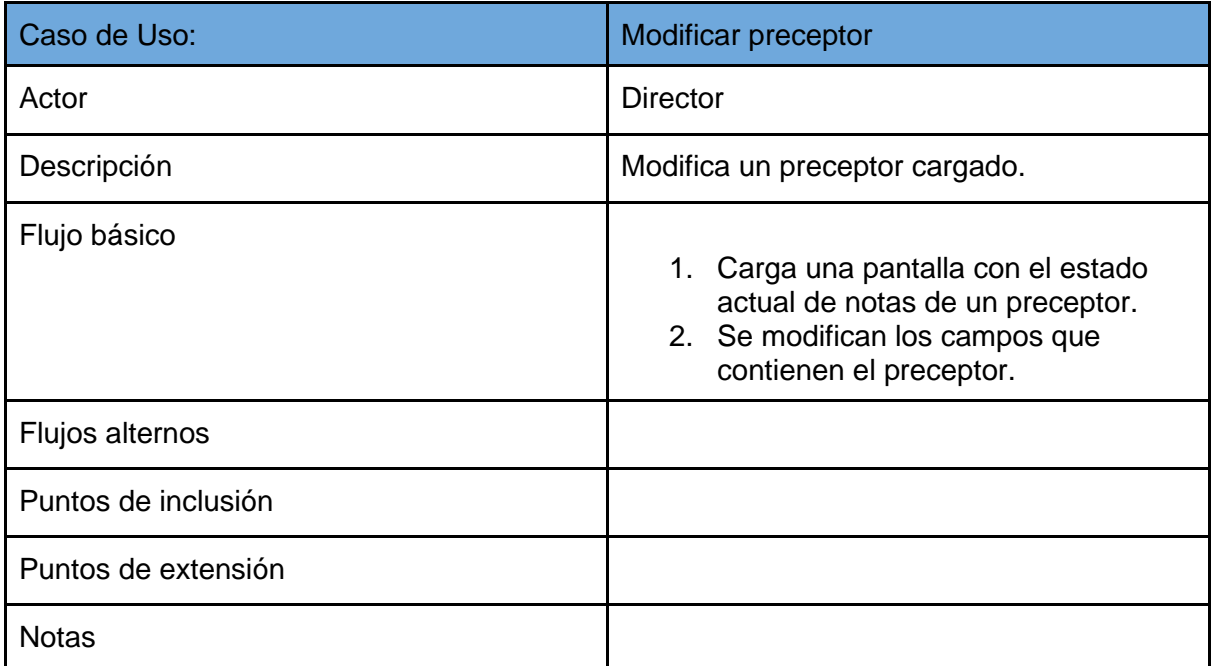

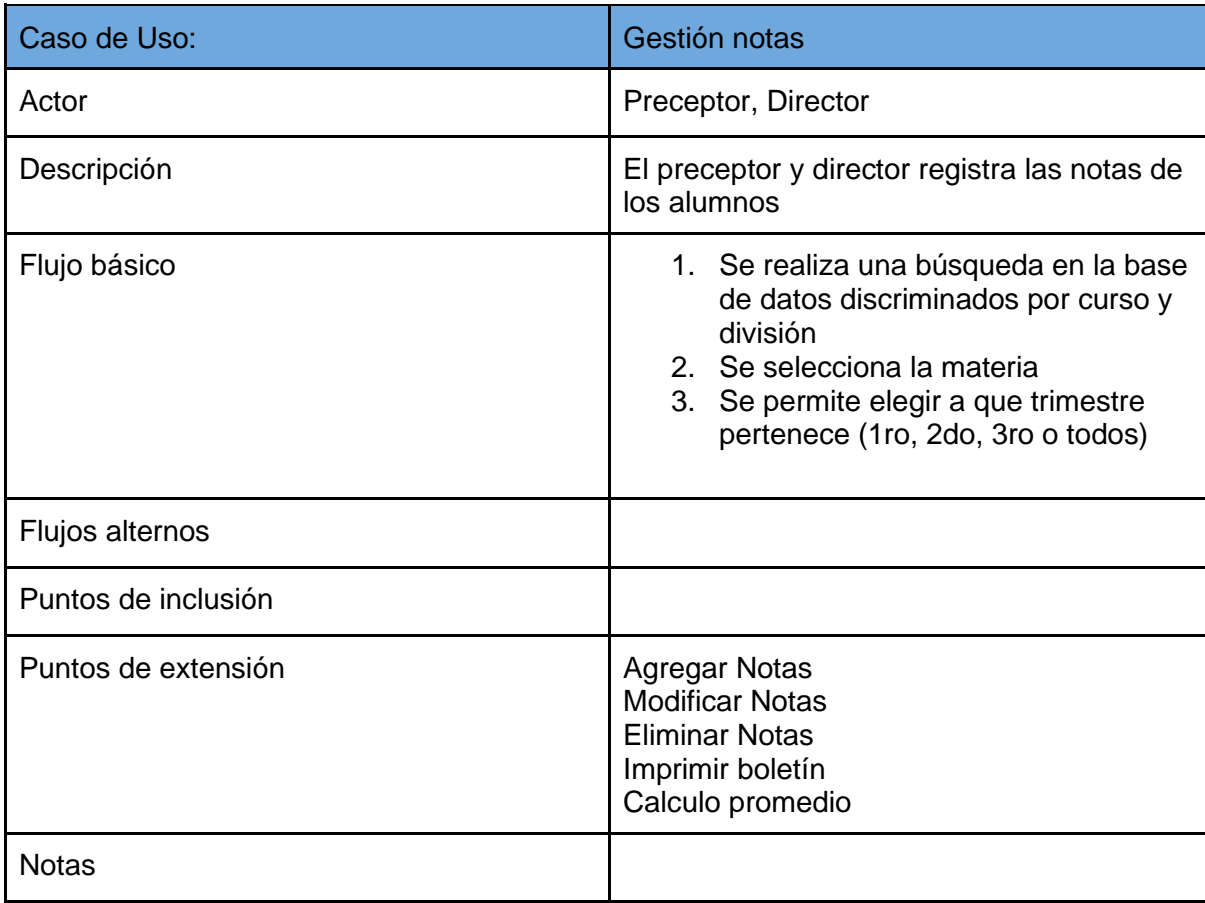

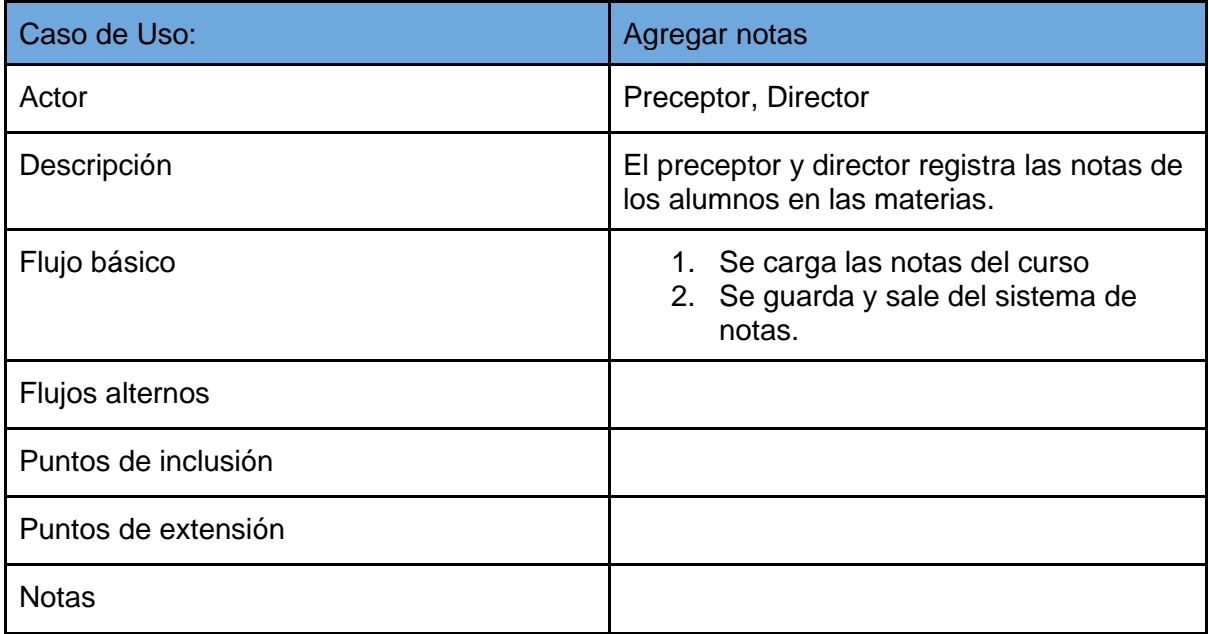

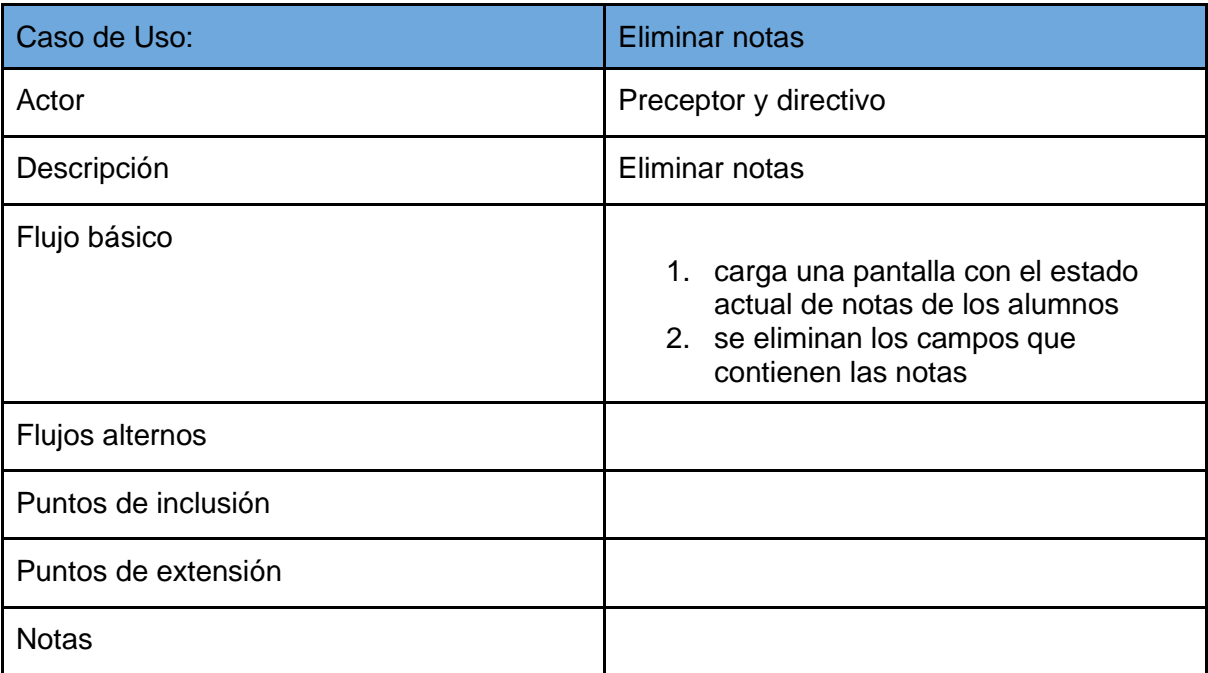

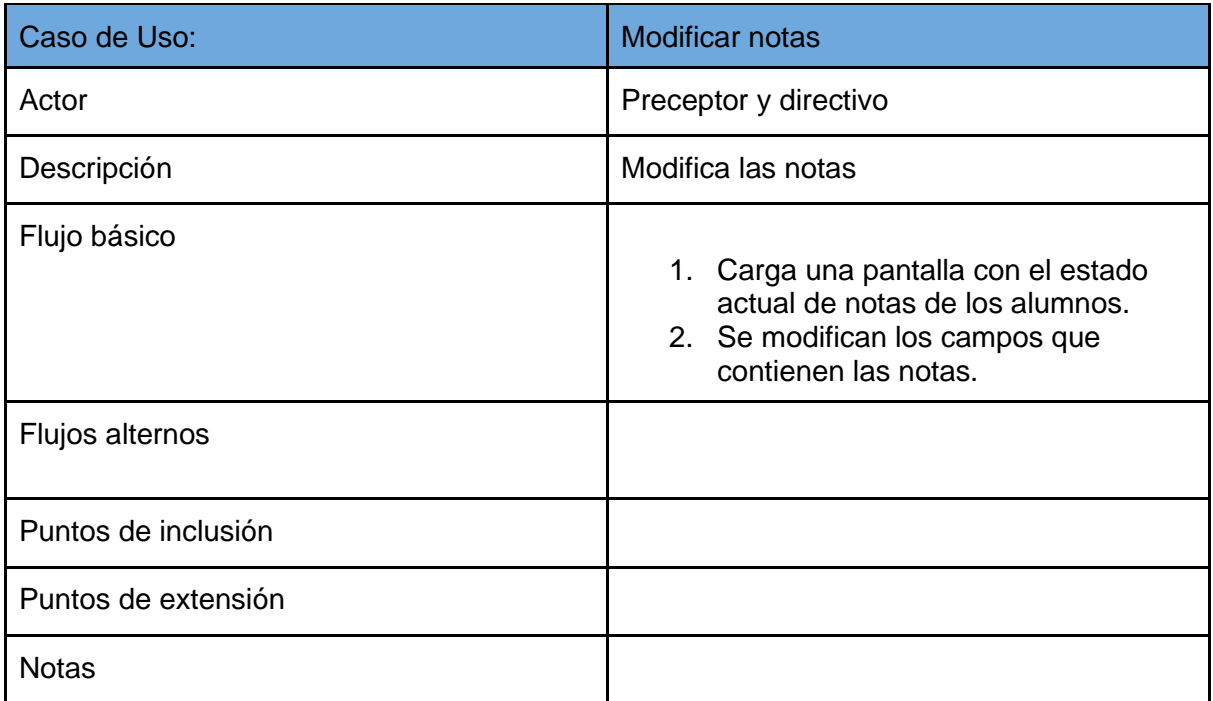

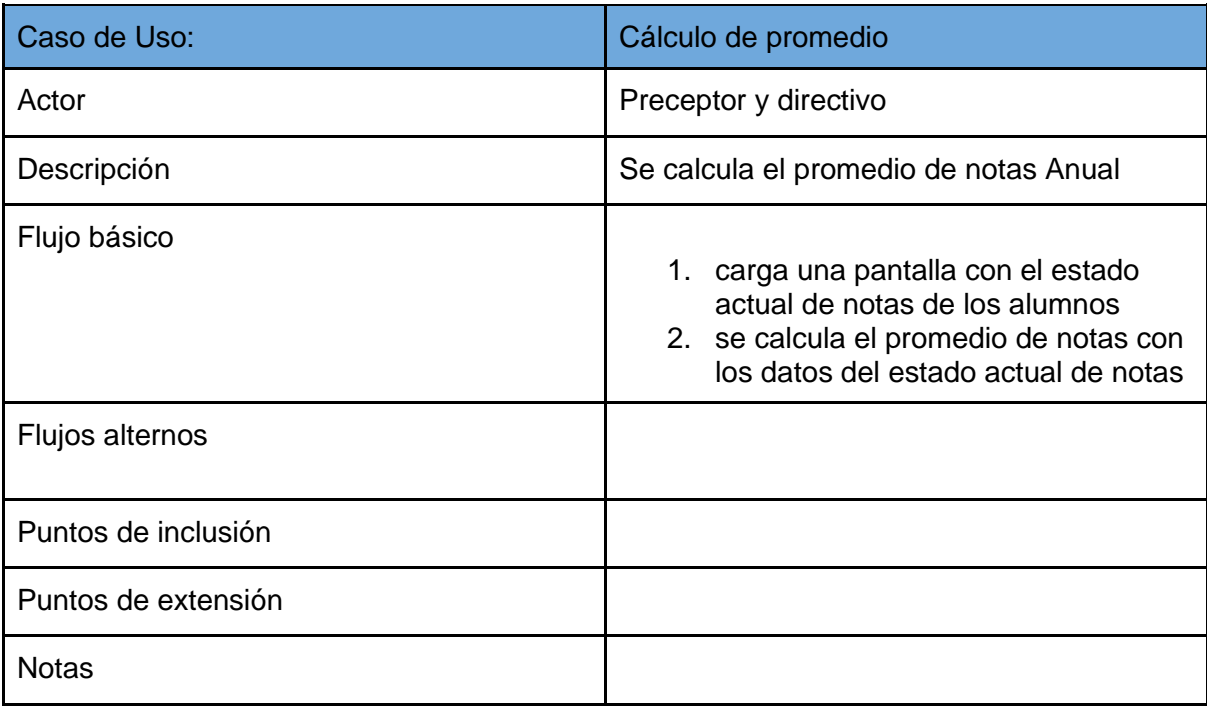

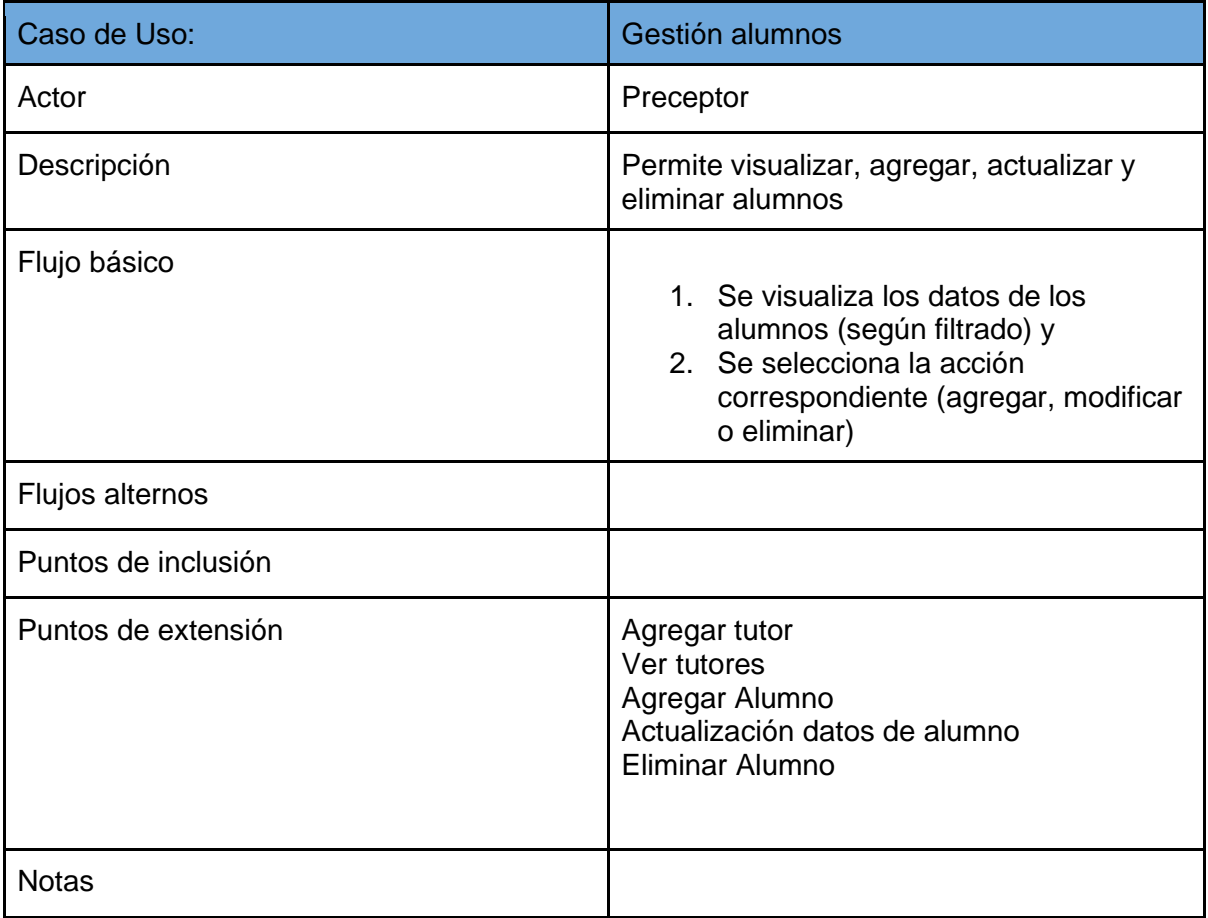

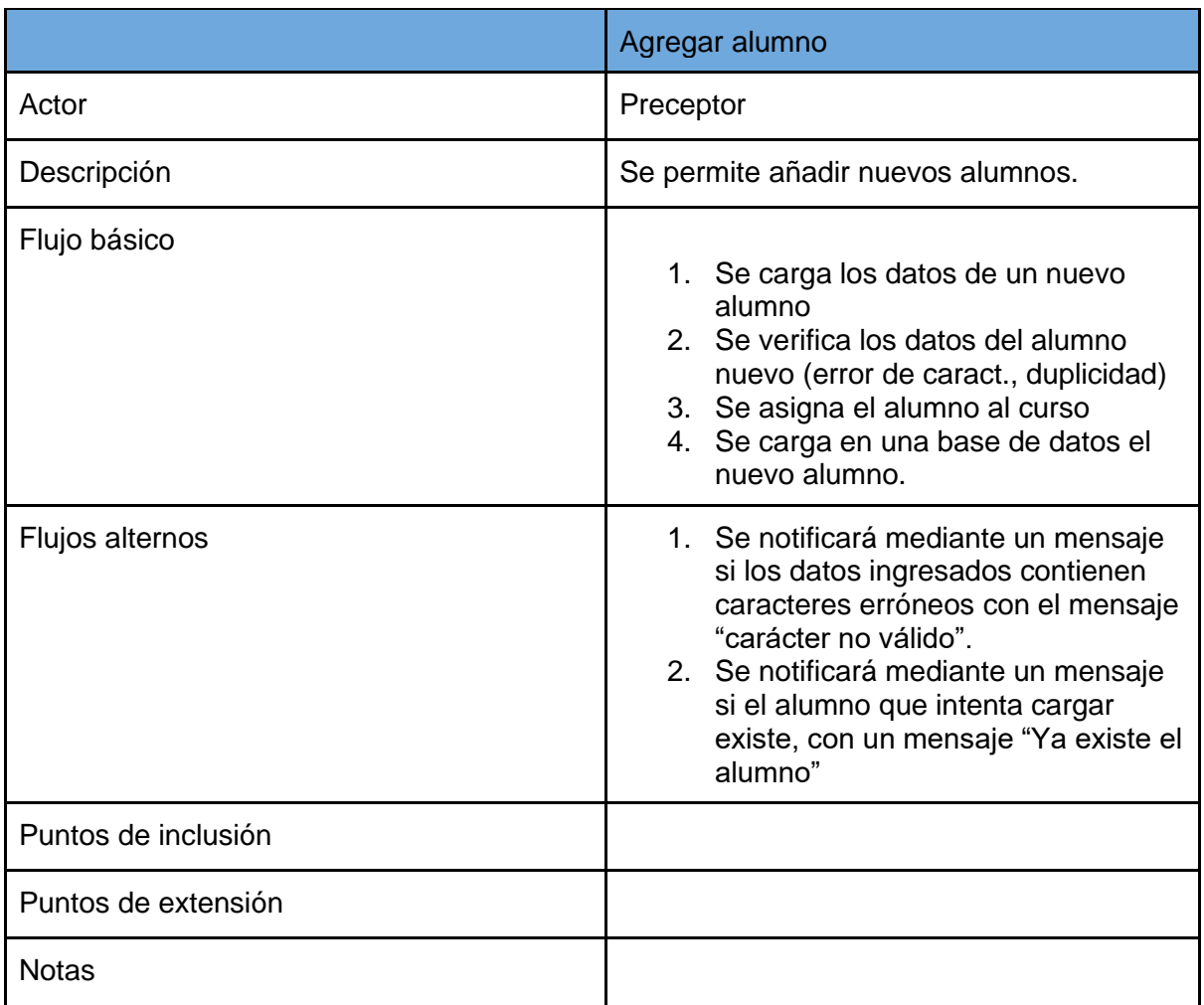

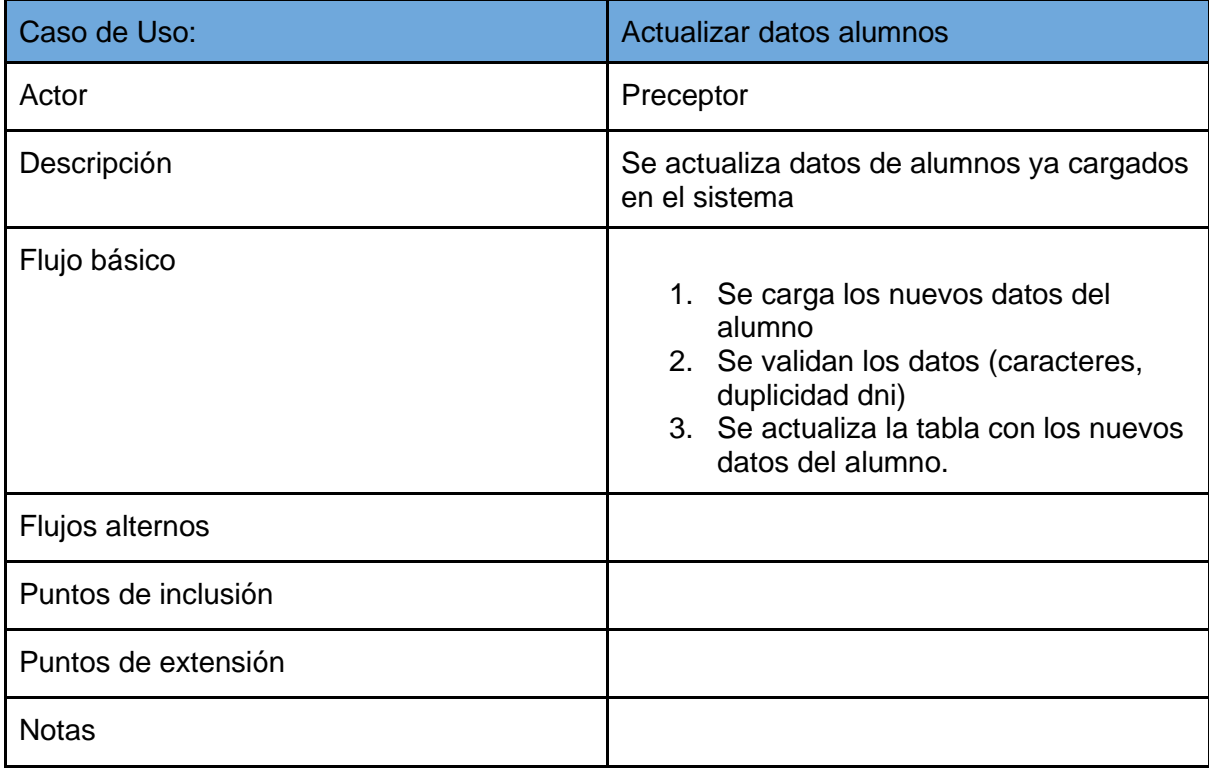

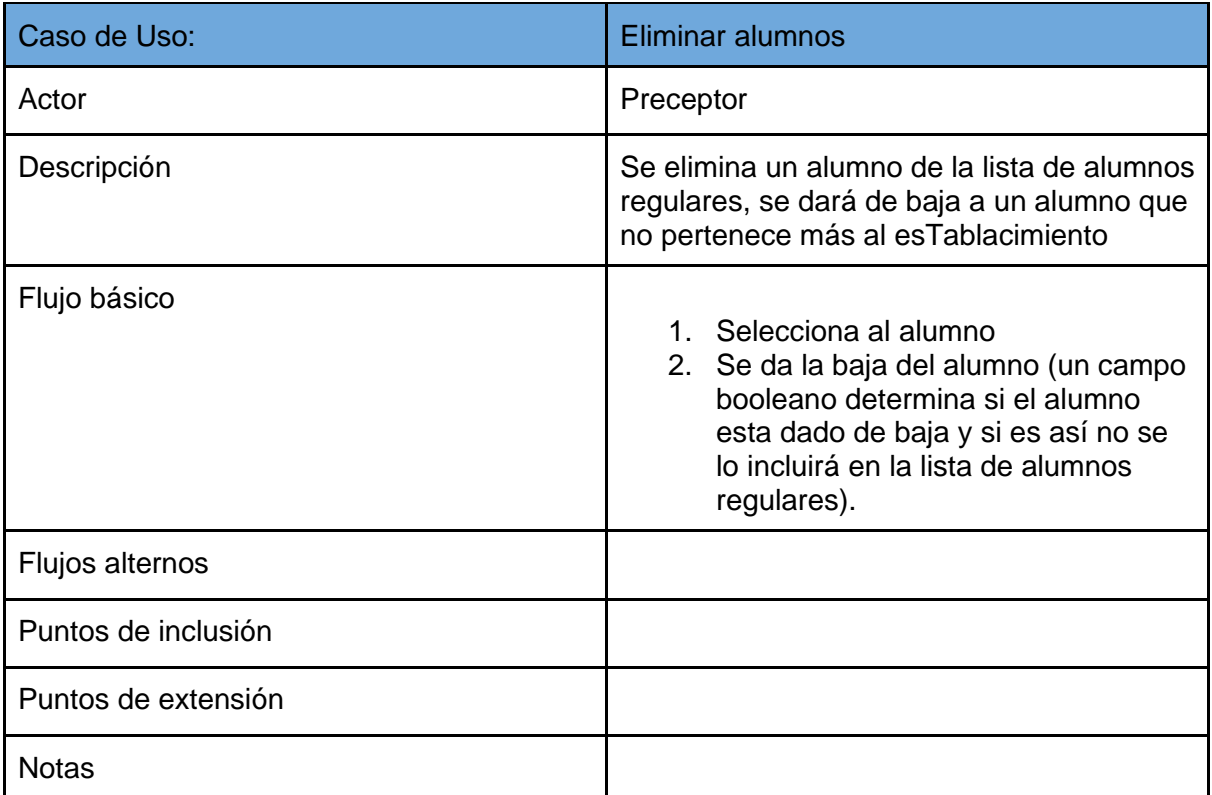

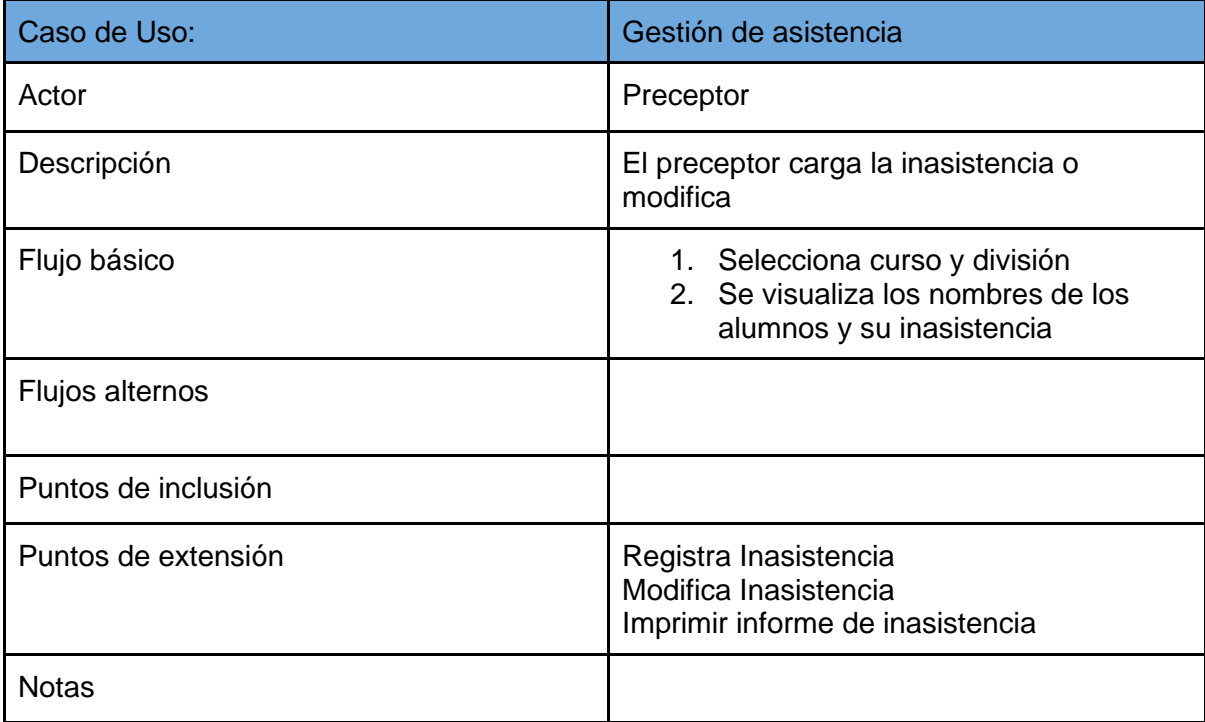

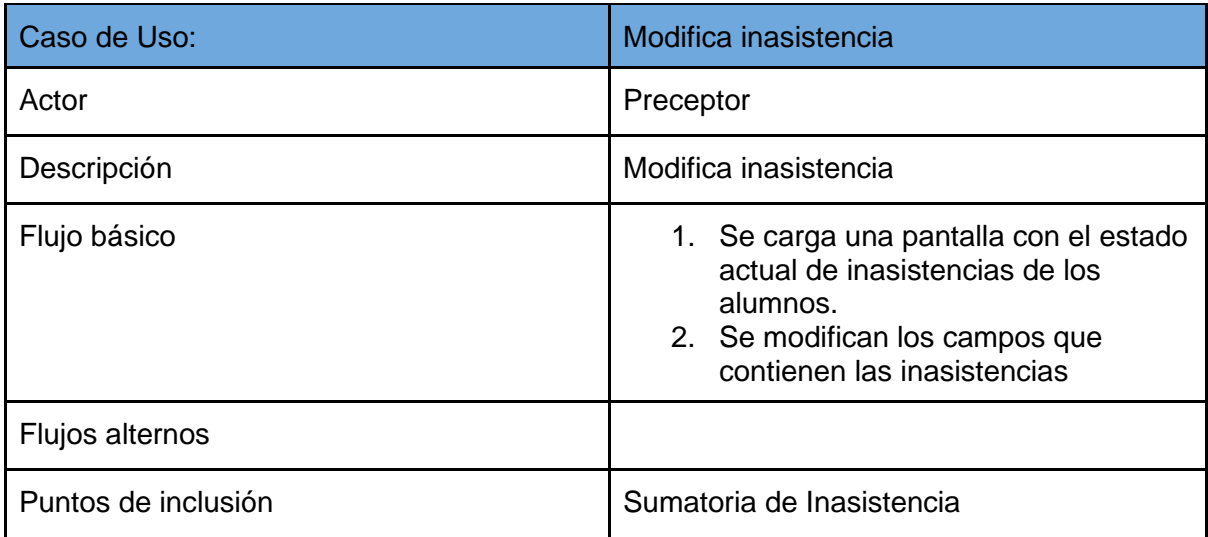

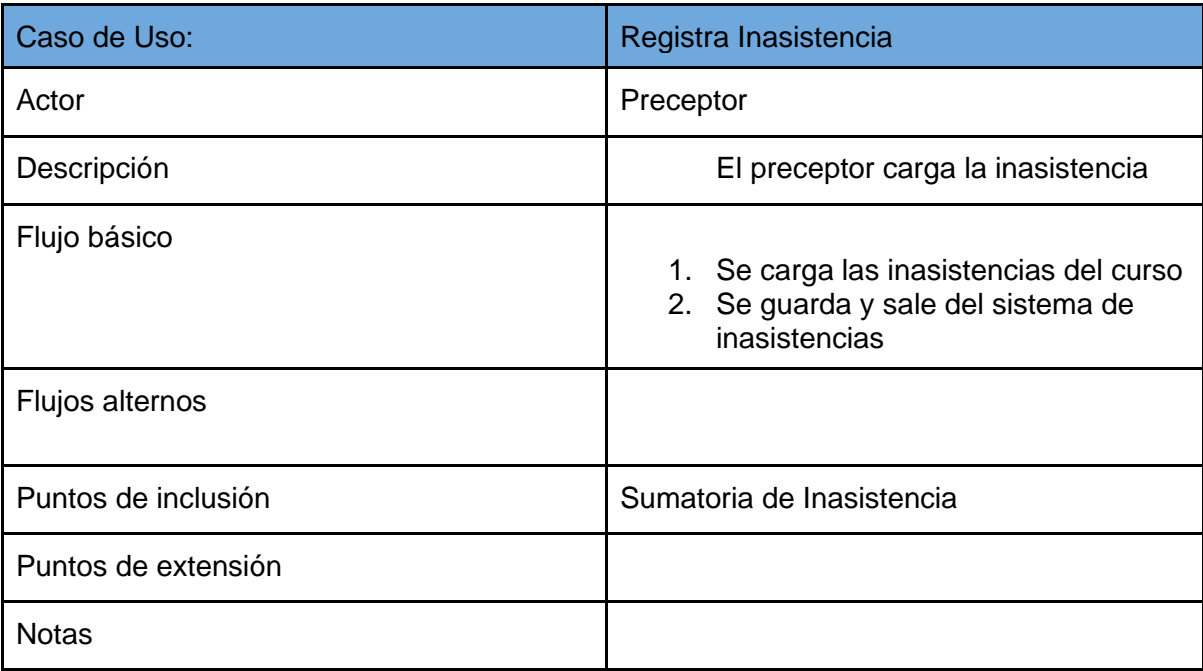

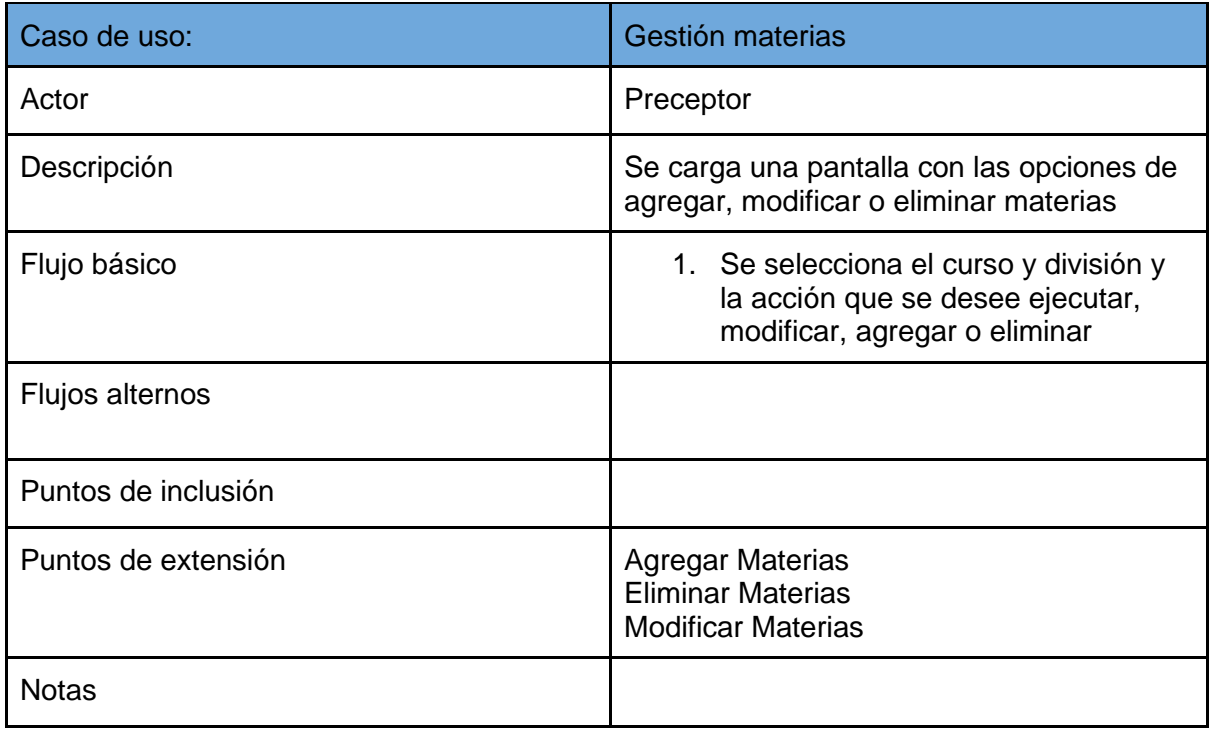

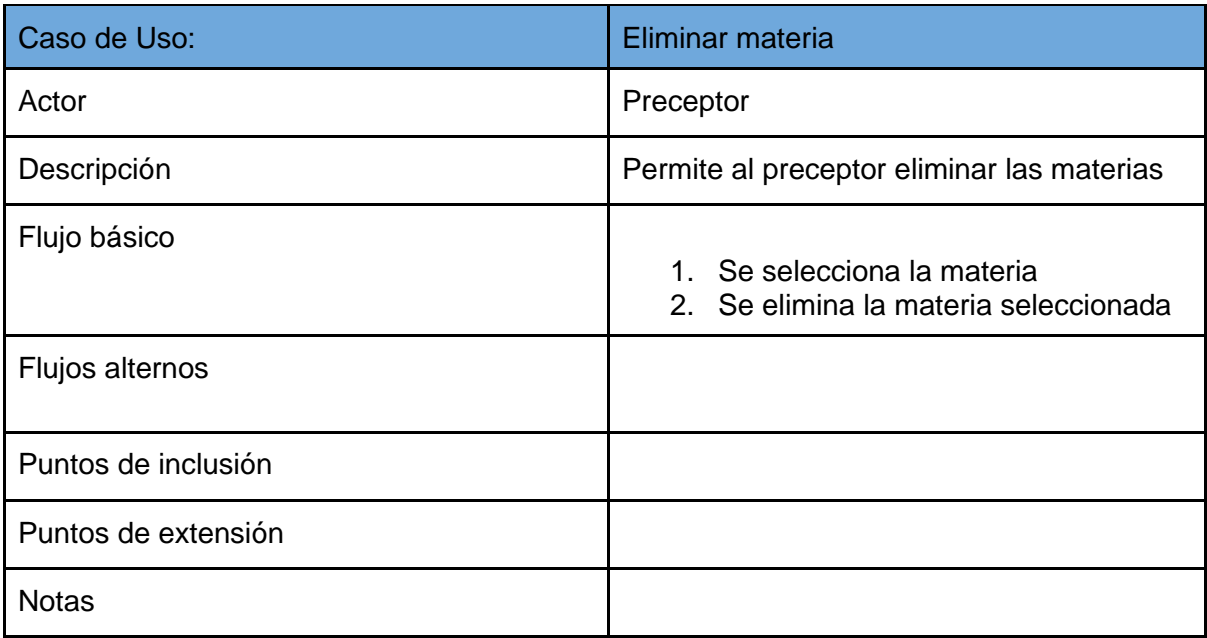

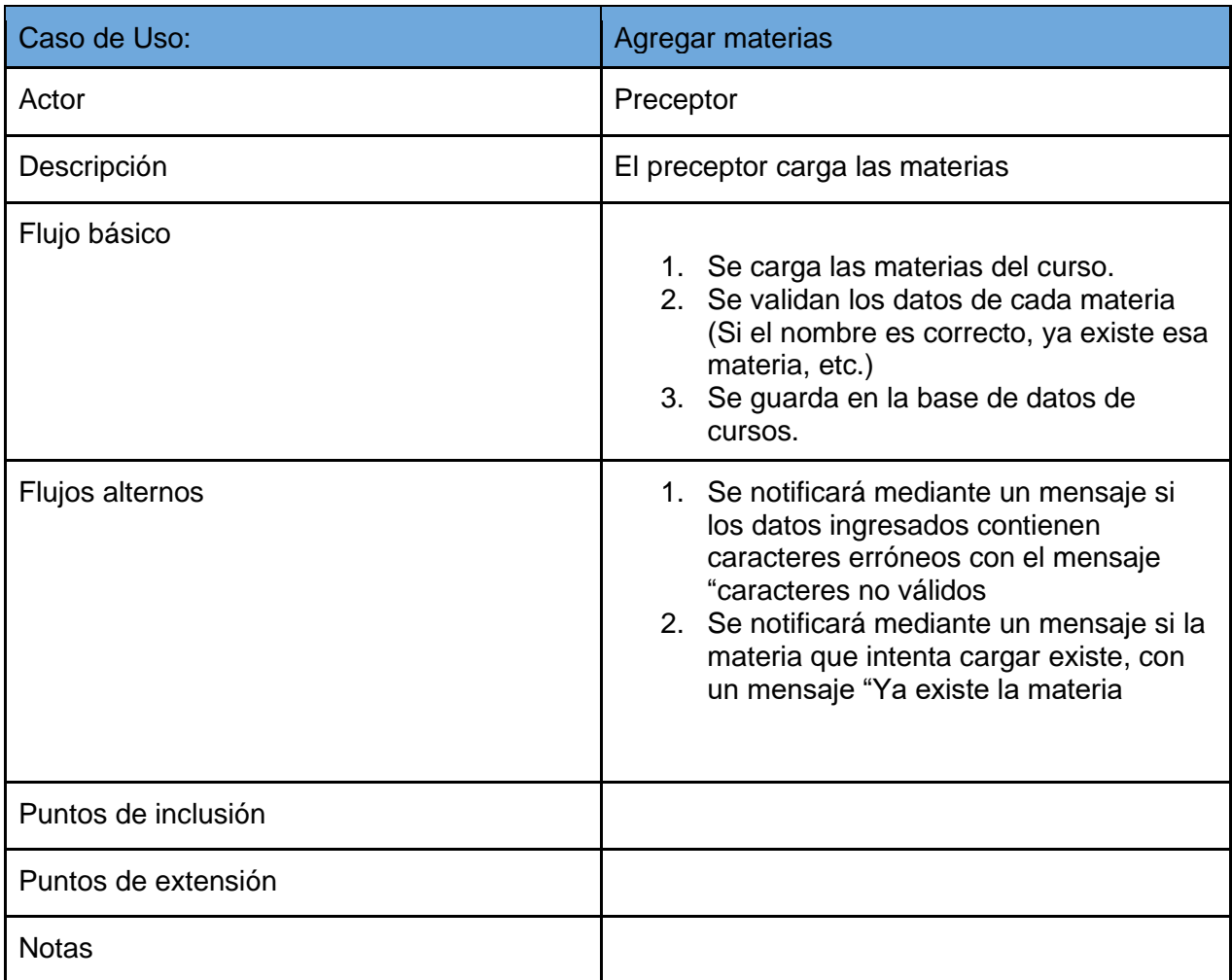

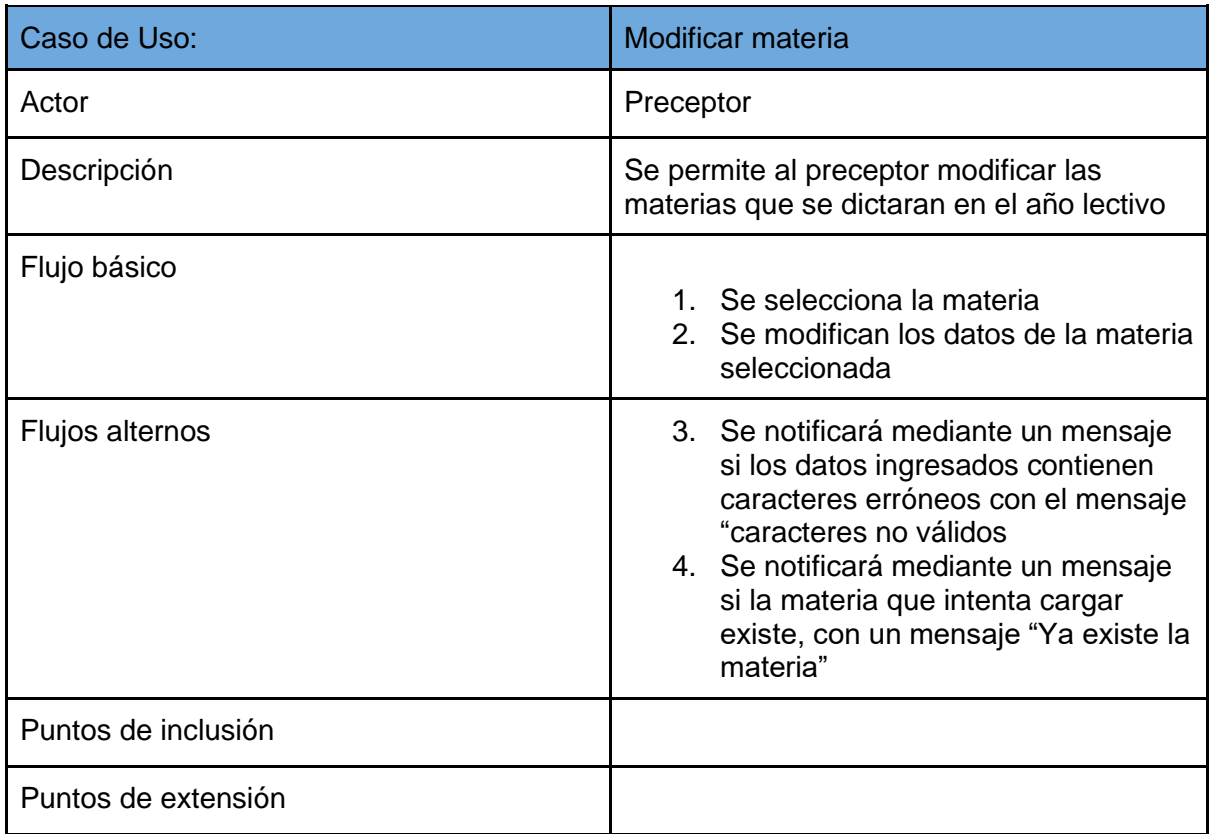

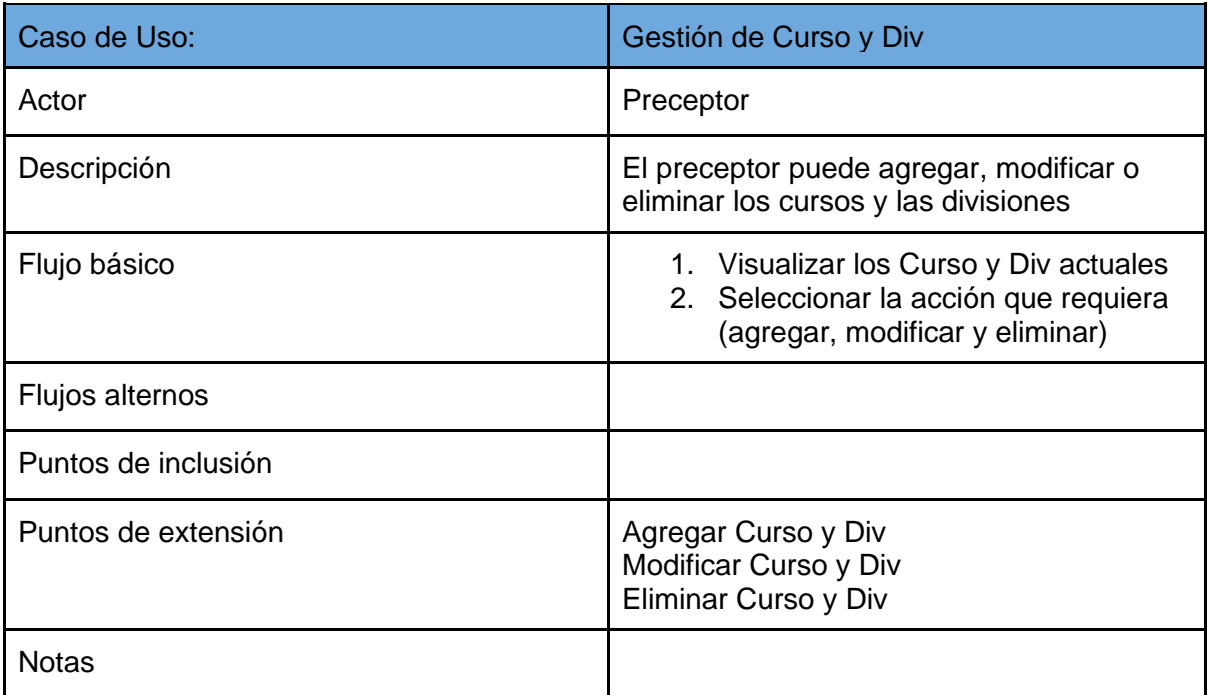

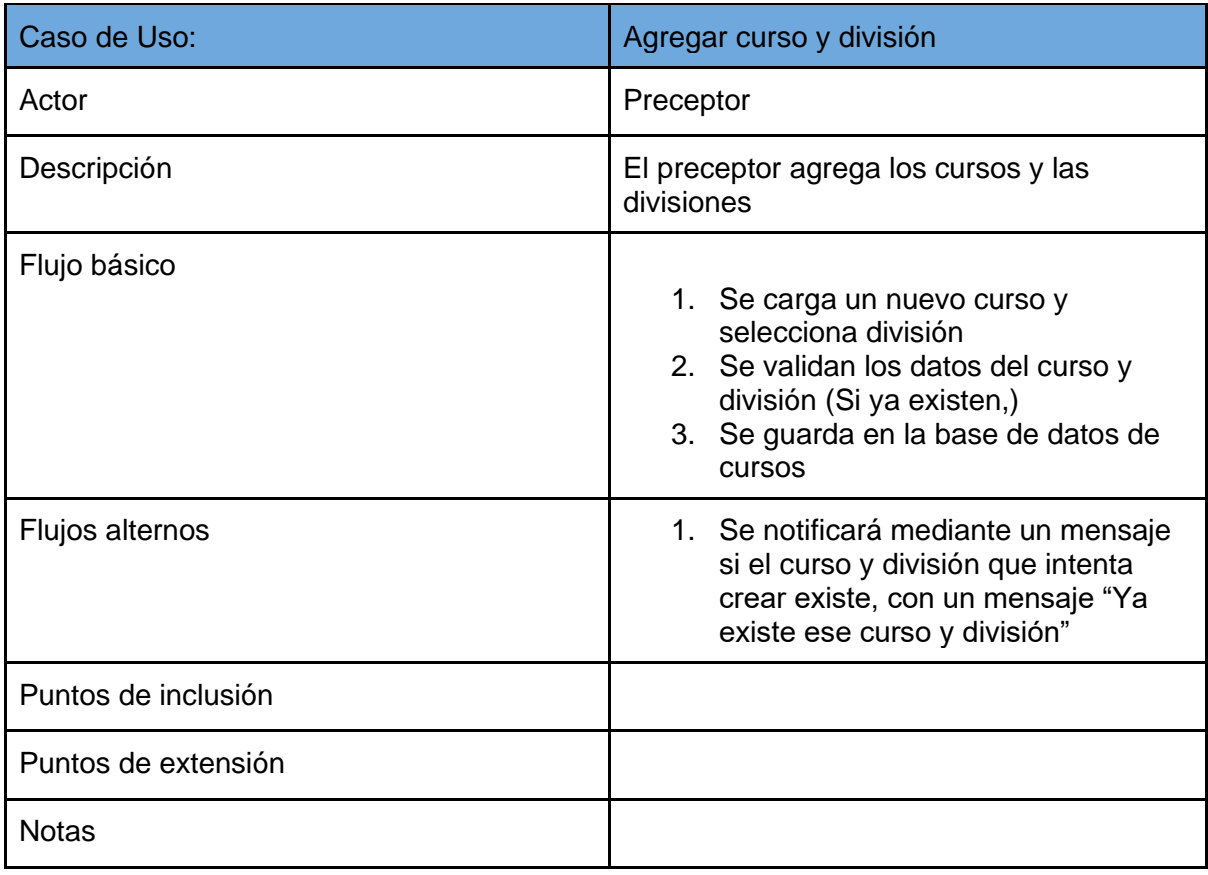

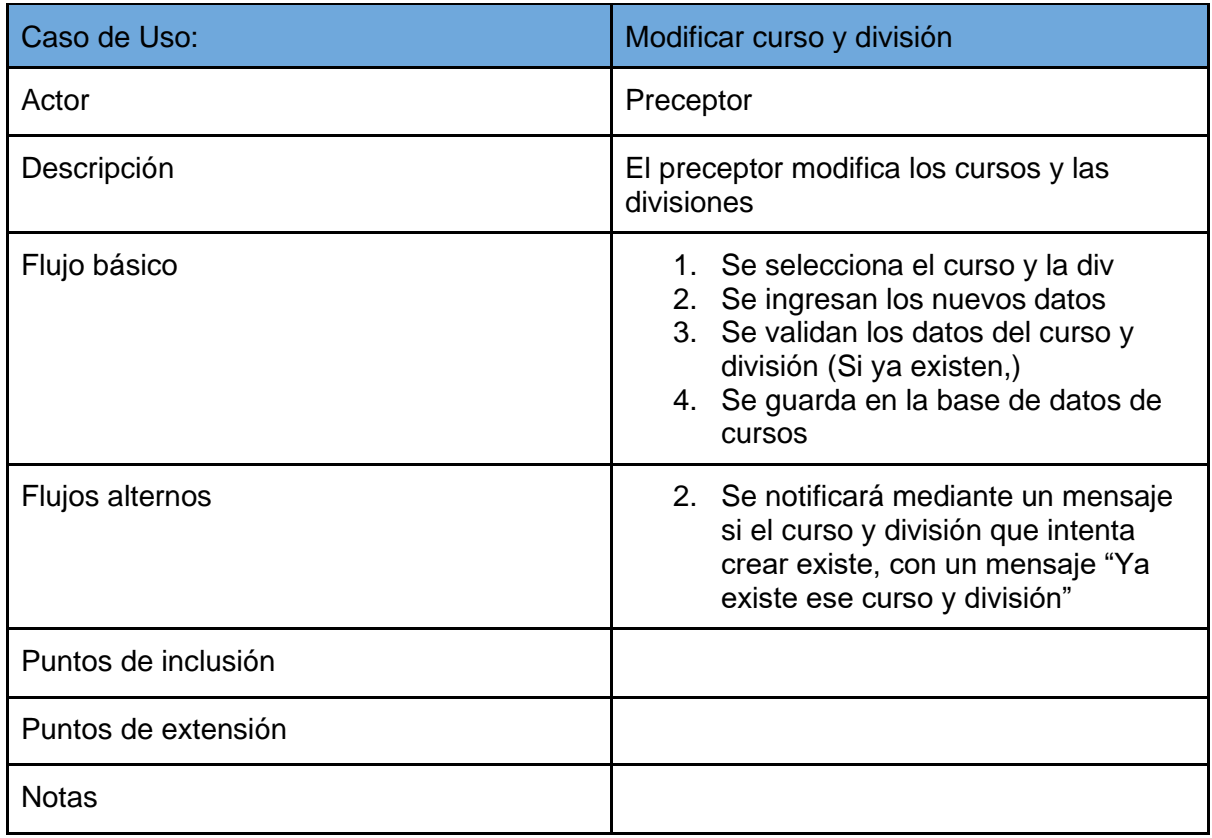

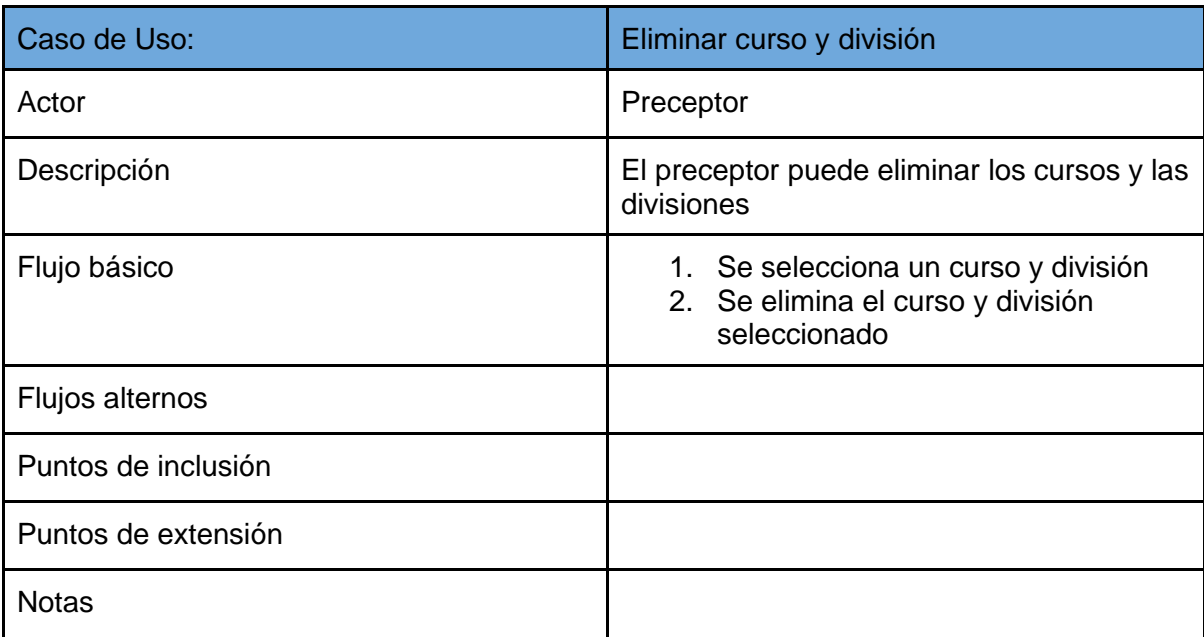

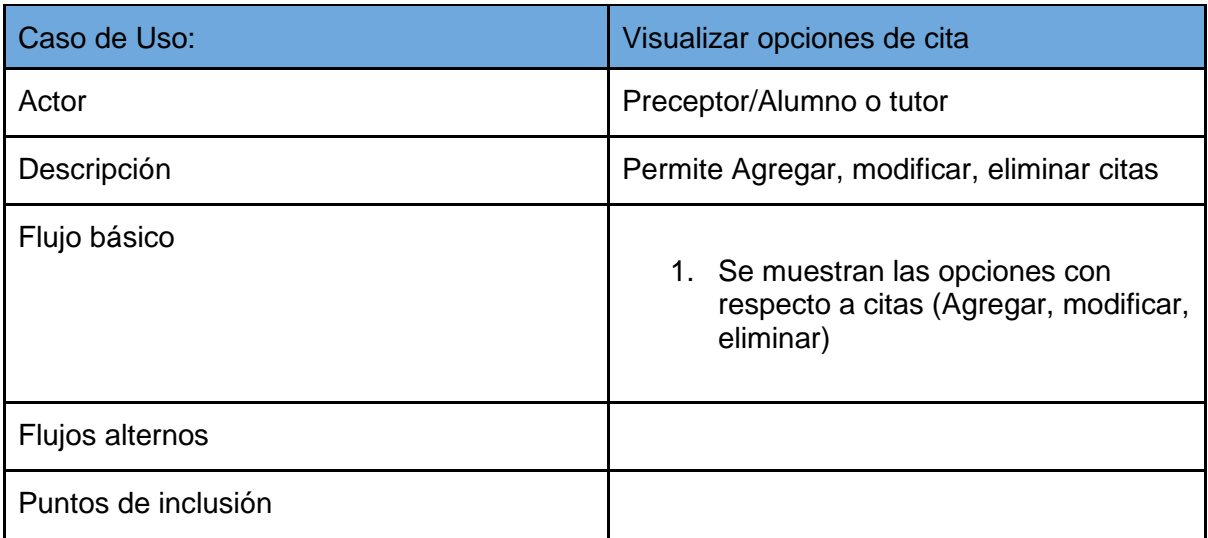

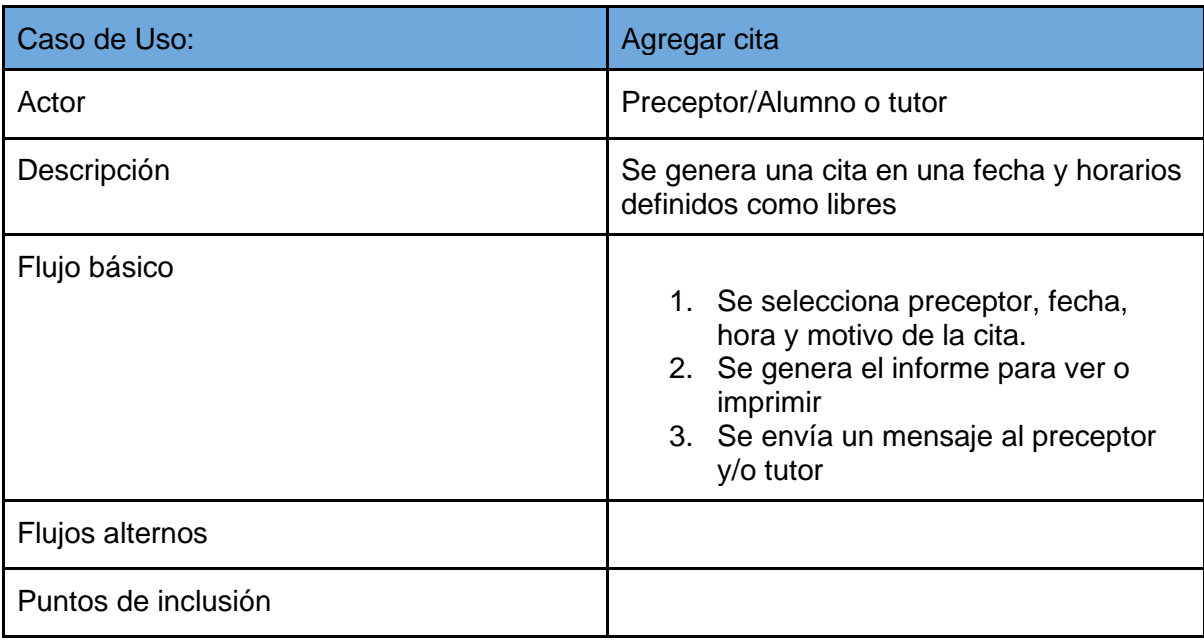

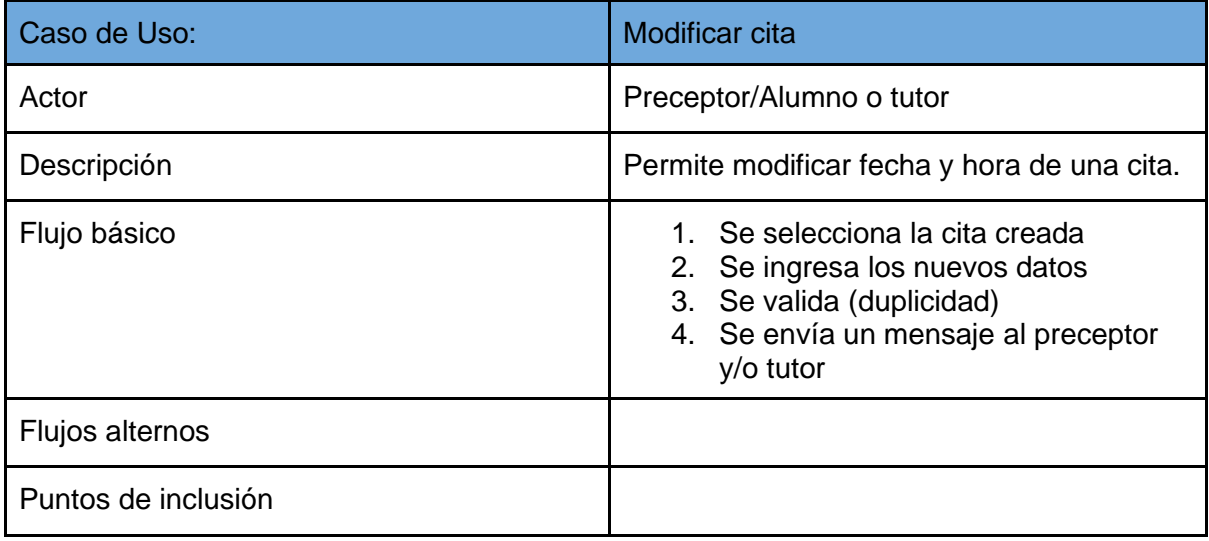

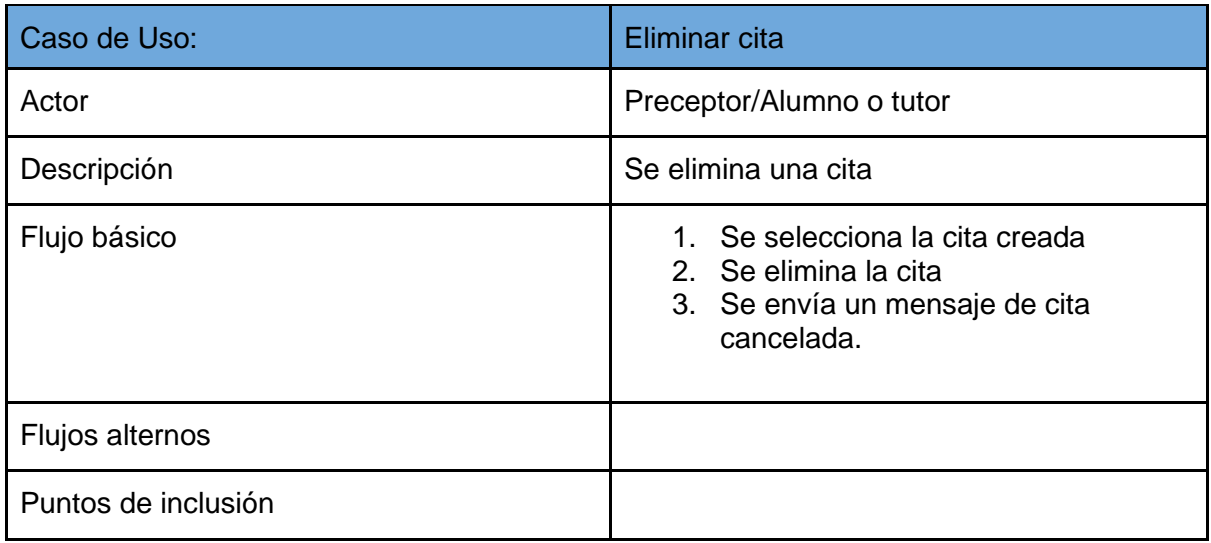

### **Impresión y consultas**

--------------------------------------------------------------------------------------------------------------------

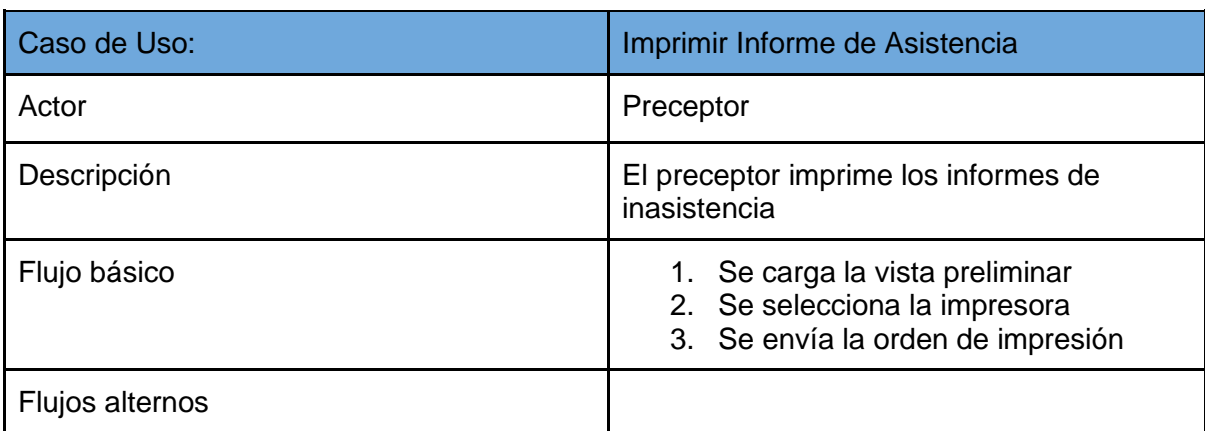

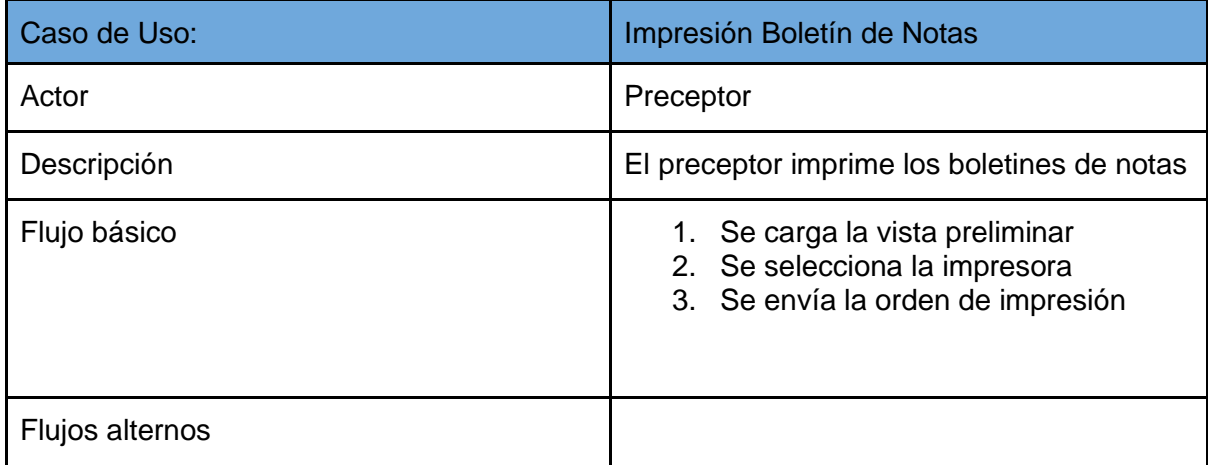

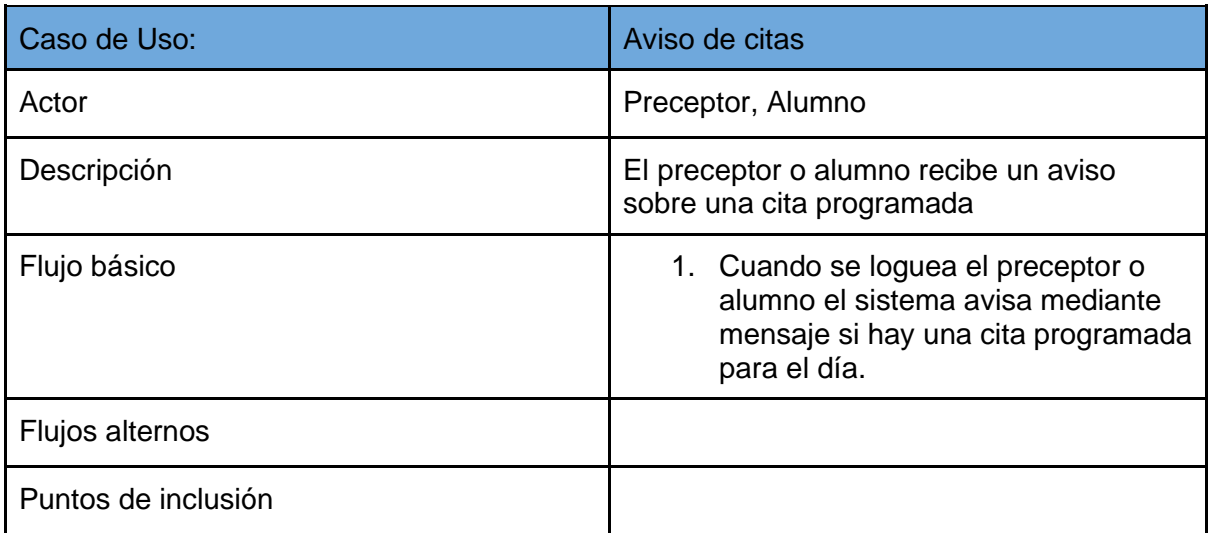

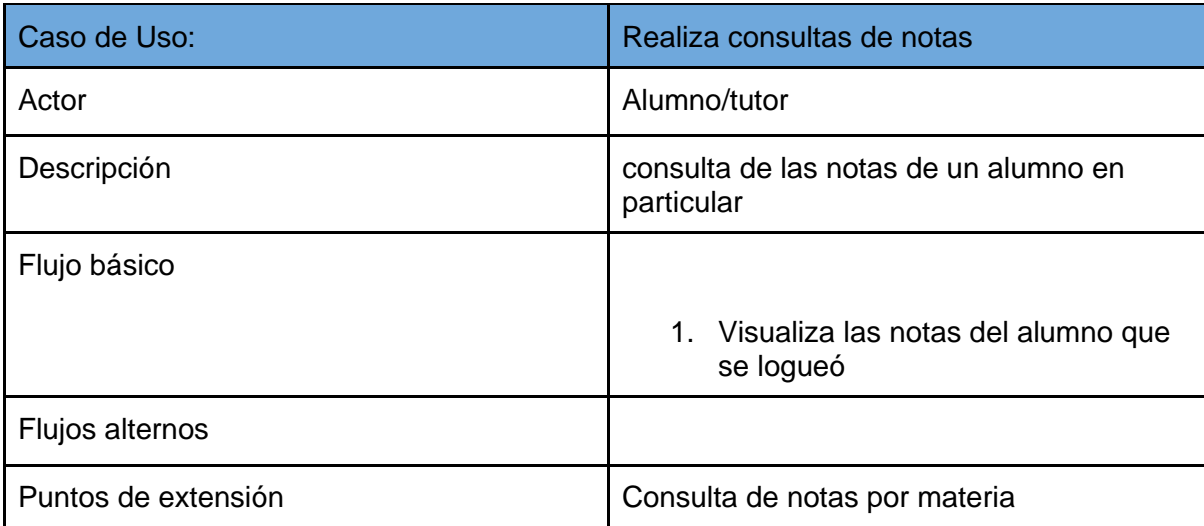

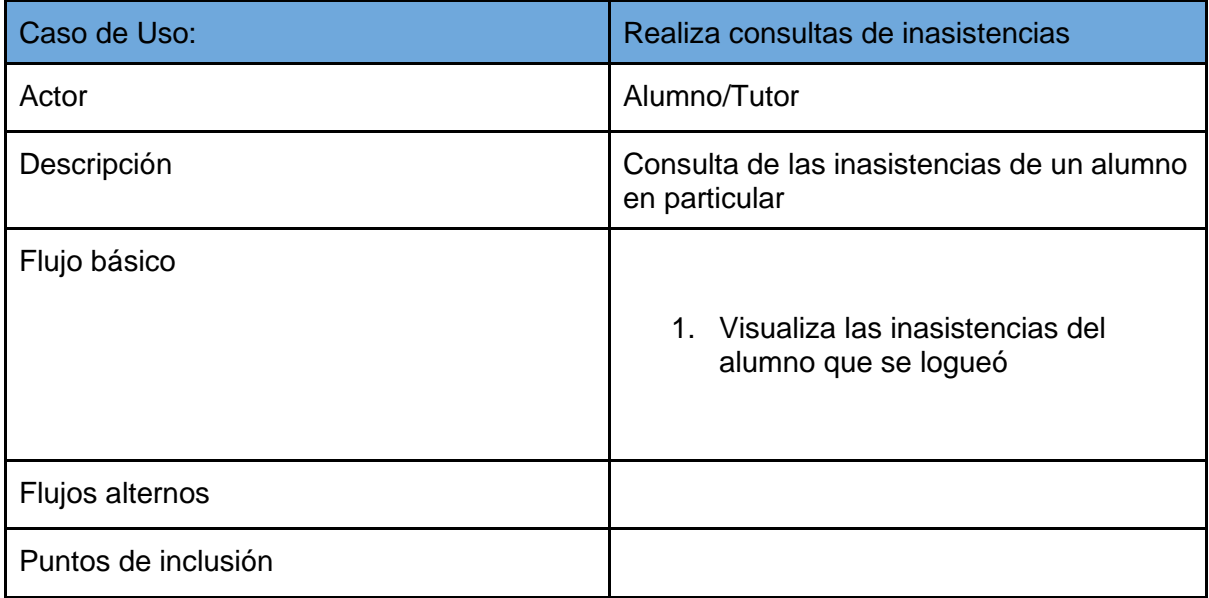

### **Puntos de Inclusión**

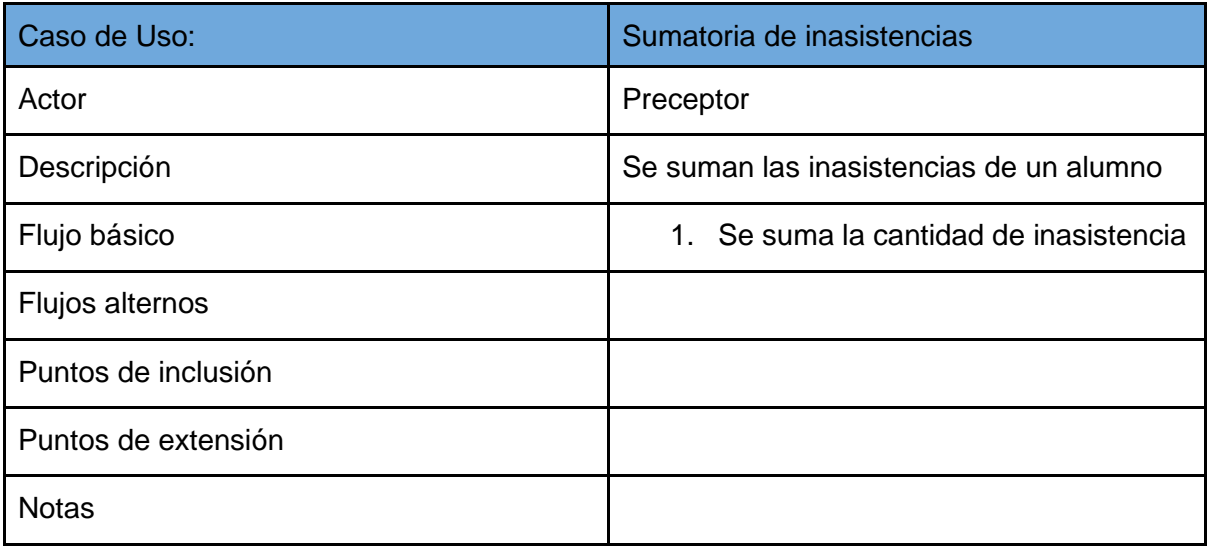

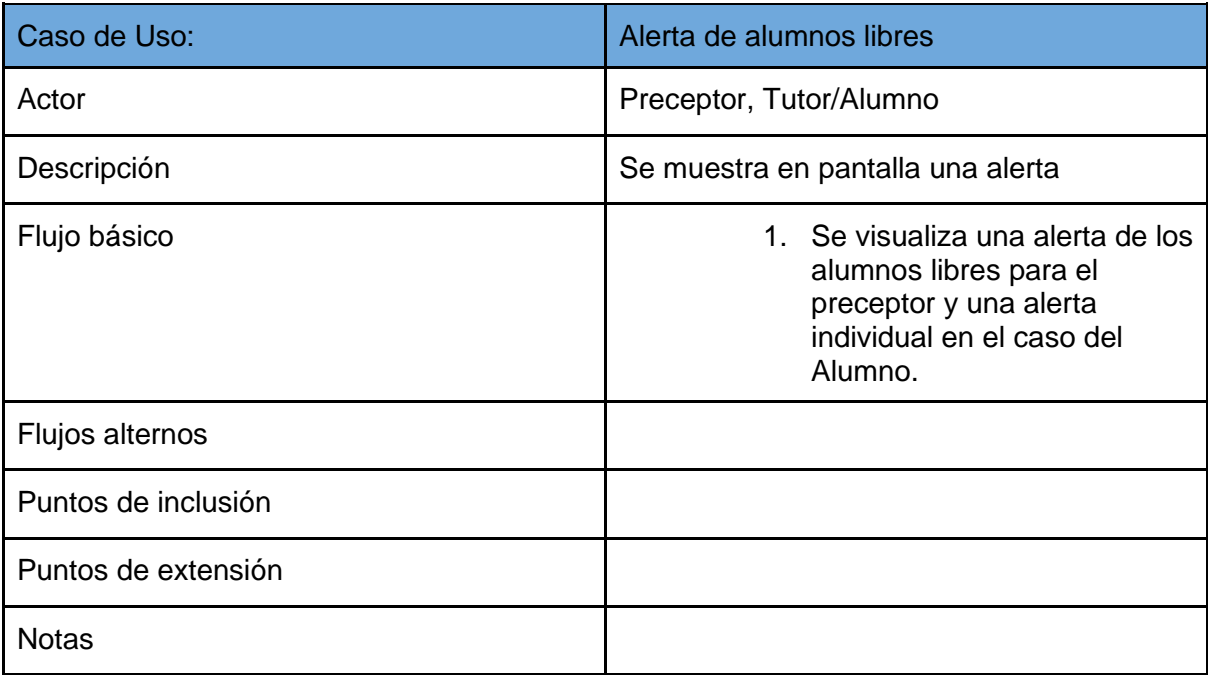

### **Diagrama de clases**

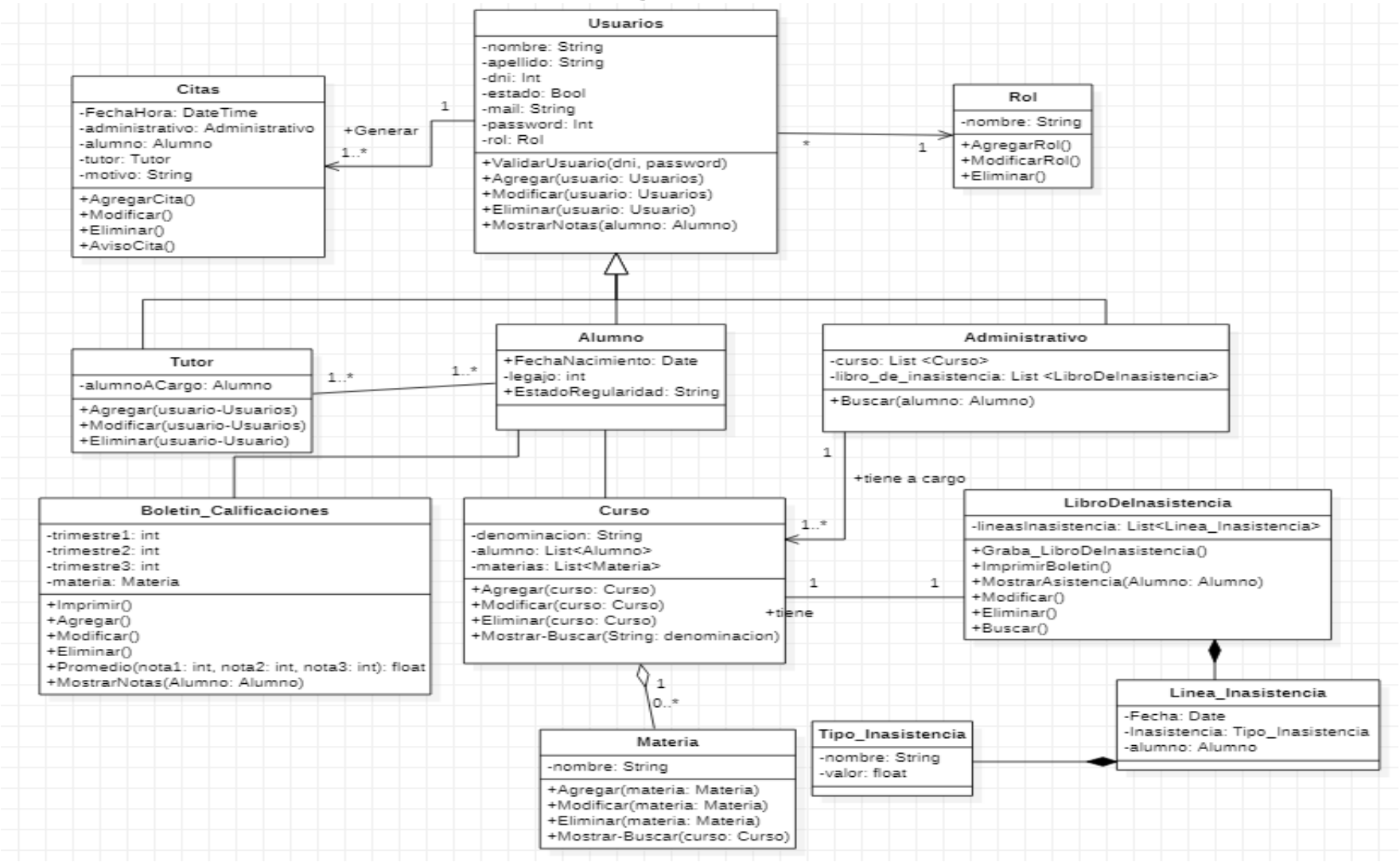

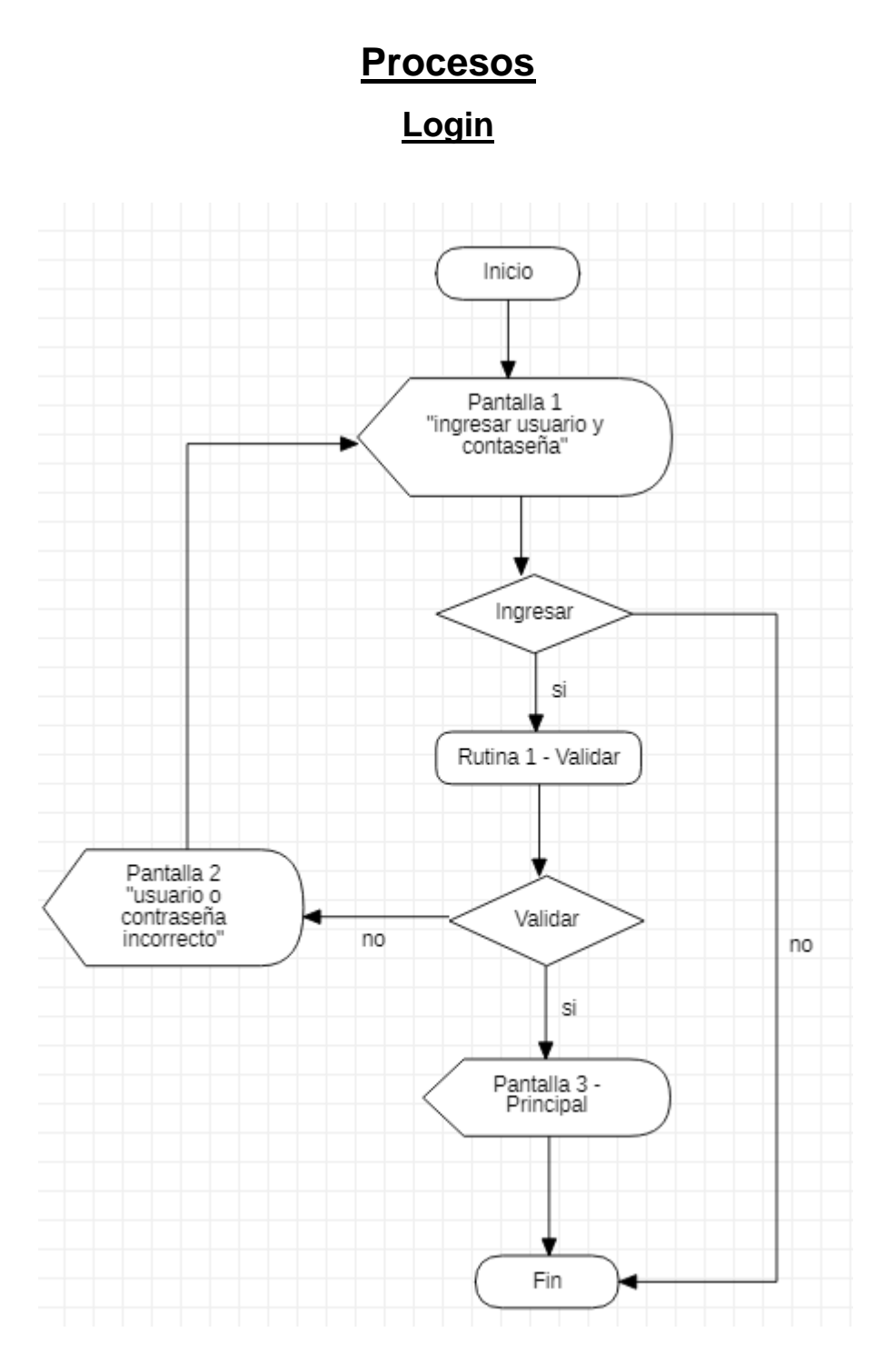

# **RUTINAS**

RUTINA 1: Autenticar usuario y contraseña para el ingreso al sistema

# **PANTALLAS**

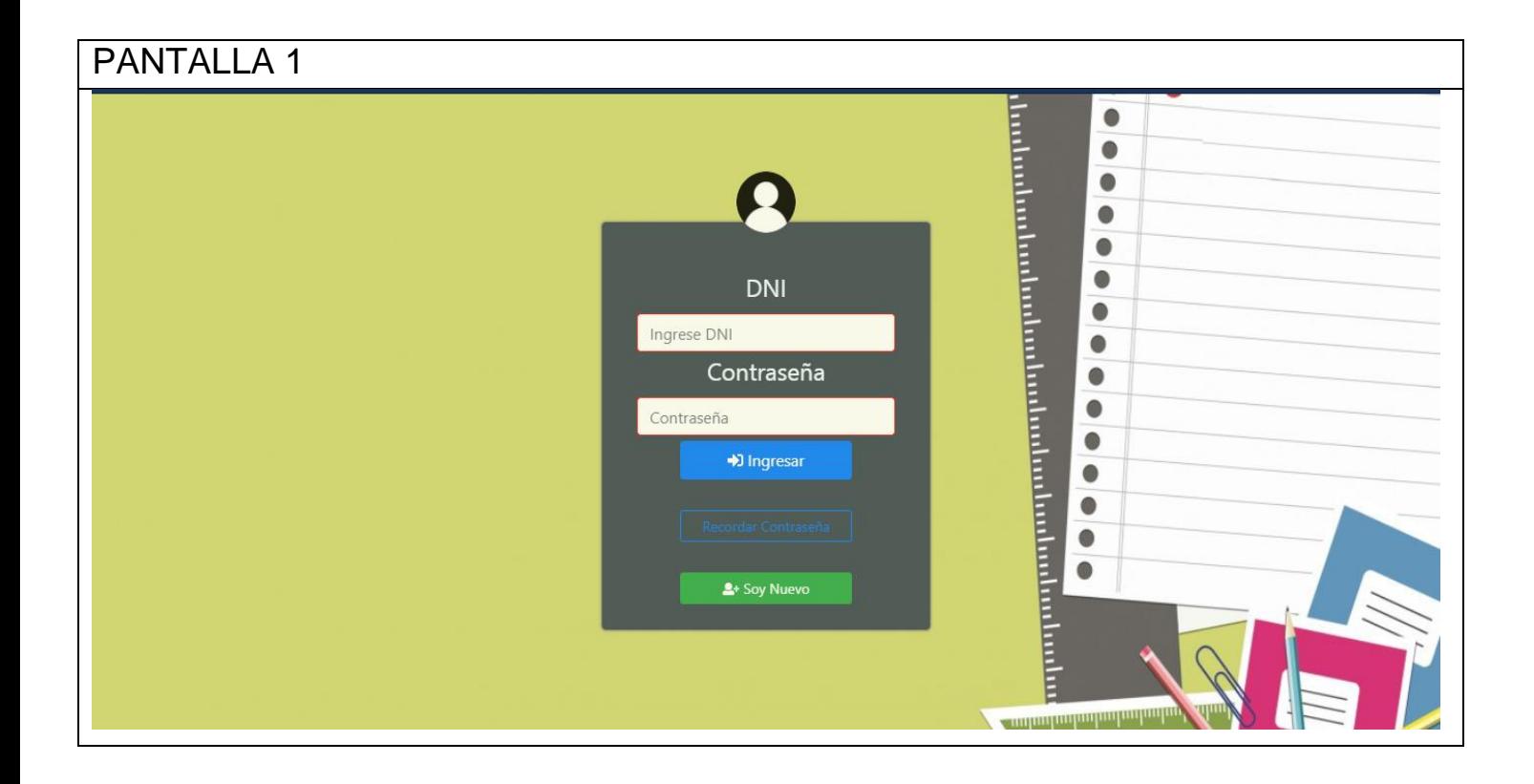

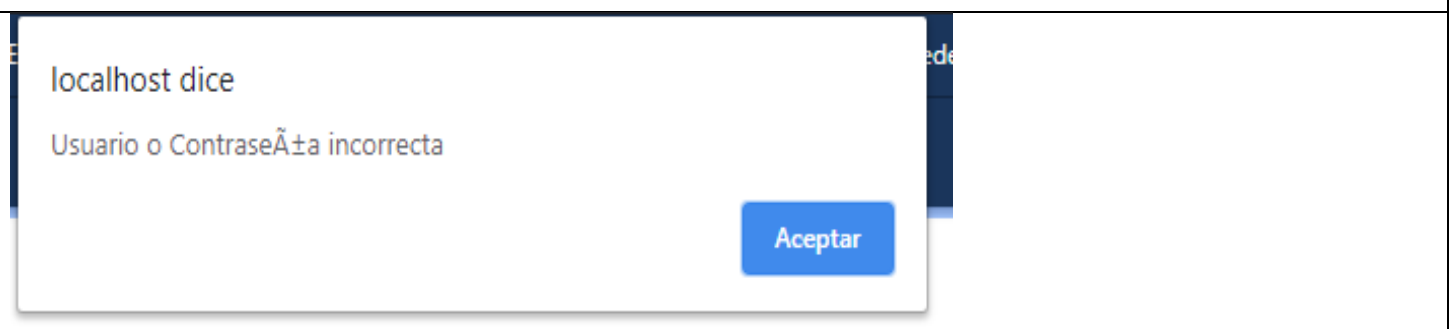

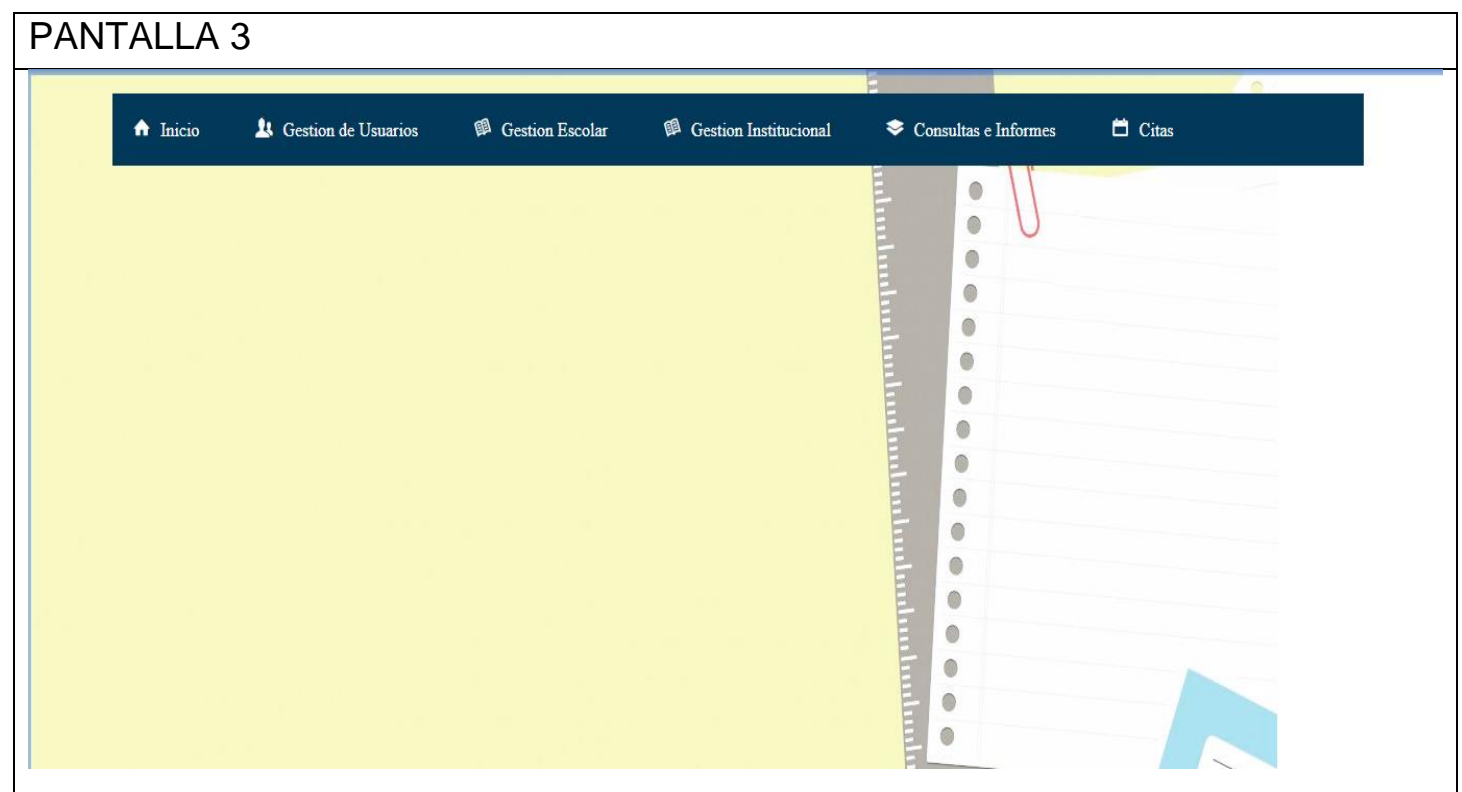

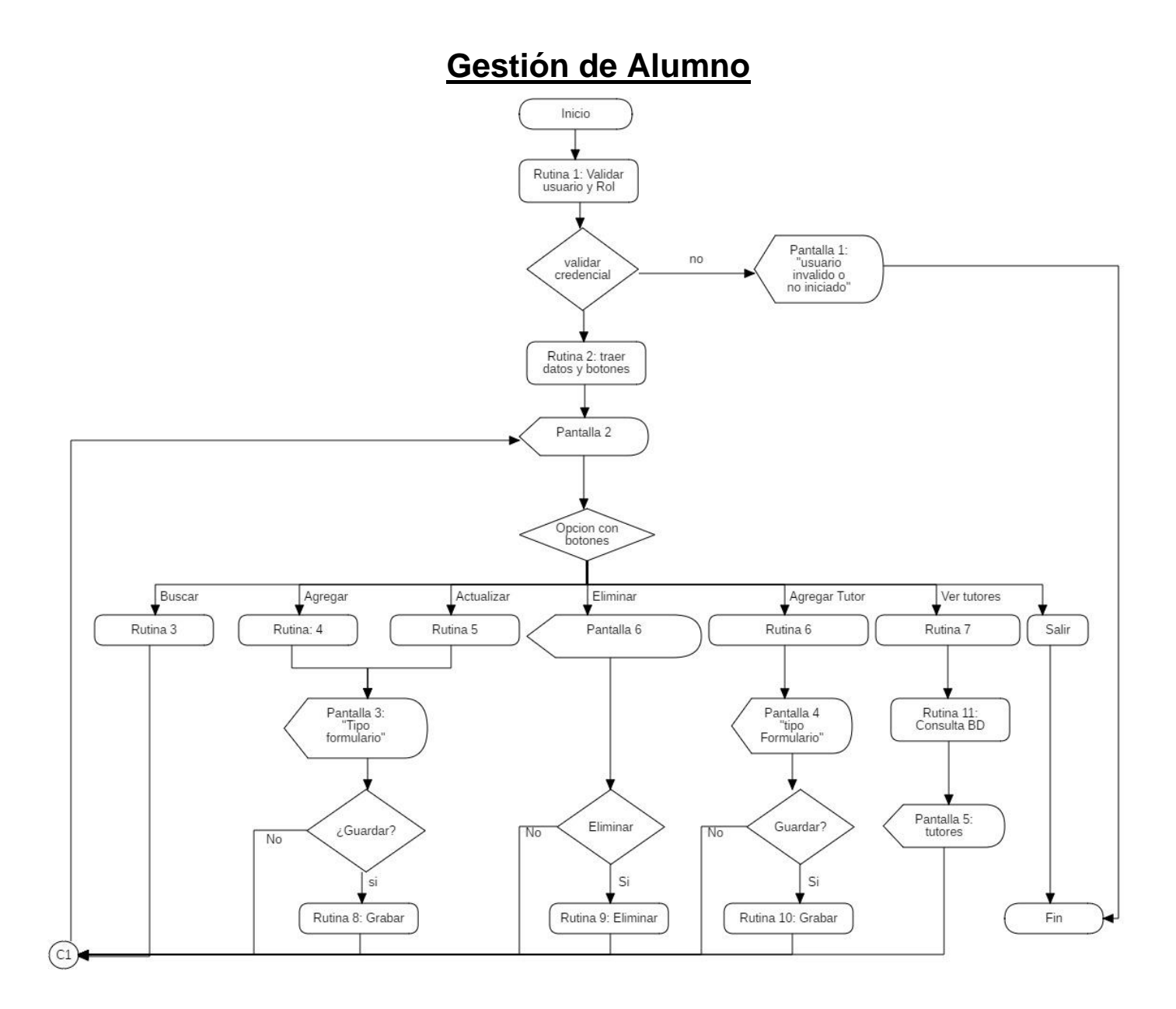

### RUTINAS

RUTINA 1: Valida usuario y rol, si tiene los permisos para la acción solicitada.

RUTINA 2: Traer los registros de los alumnos de la base de datos y muestra los botones y filtros.

RUTINA 3: busca y selecciona un registro de alumno discriminado por legajo, dni o apellido.

RUTINA 4: Muestra los campos vacíos para el ingreso de datos, activa y desactiva botones.

RUTINA 5: Muestra los campos con los datos del registro seleccionado para actualizar

RUTINA 6 – Muestra los campos vacíos para el ingreso de datos del tutor

RUTINA 7: Consulta a la Base de datos los tutores del alumno seleccionado

RUTINA 8: Graba o actualiza los registros del alumno en la base de datos.

RUTINA 9: Elimina los registros del alumno en la base de datos.

RUTINA 10: Graba los registros del tutor en la base de datos.

RUTINA 11: Muestra una lista de Tutores

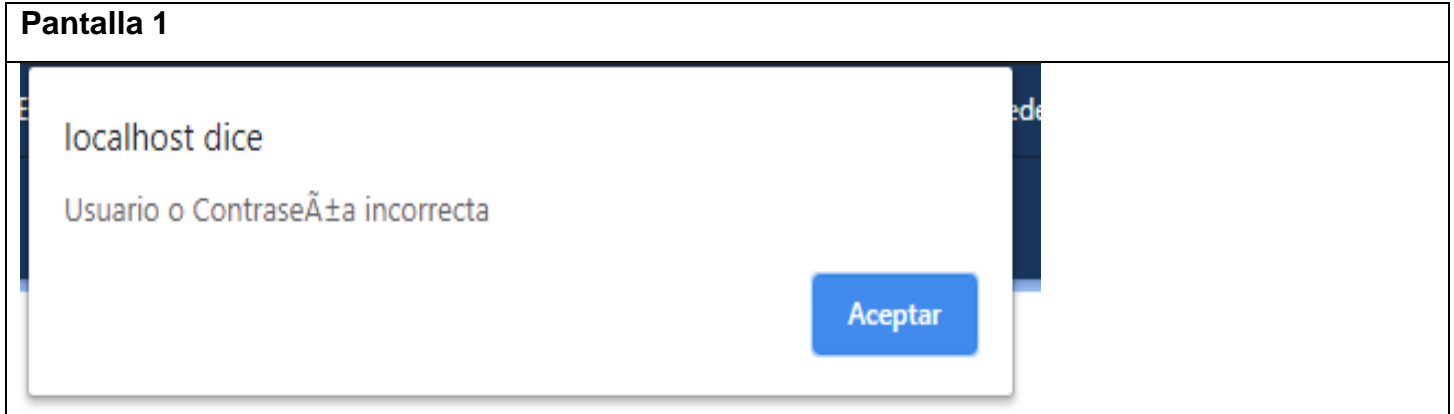

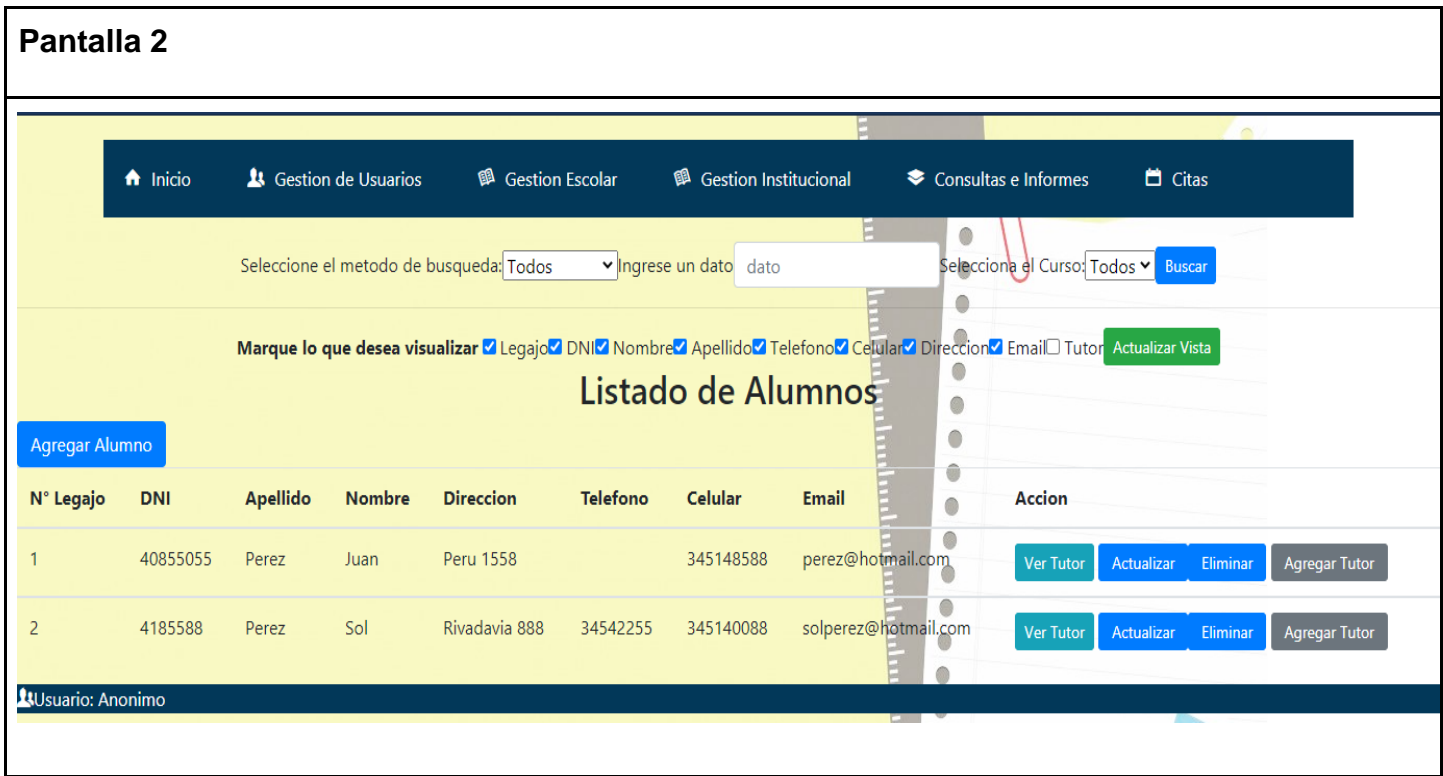

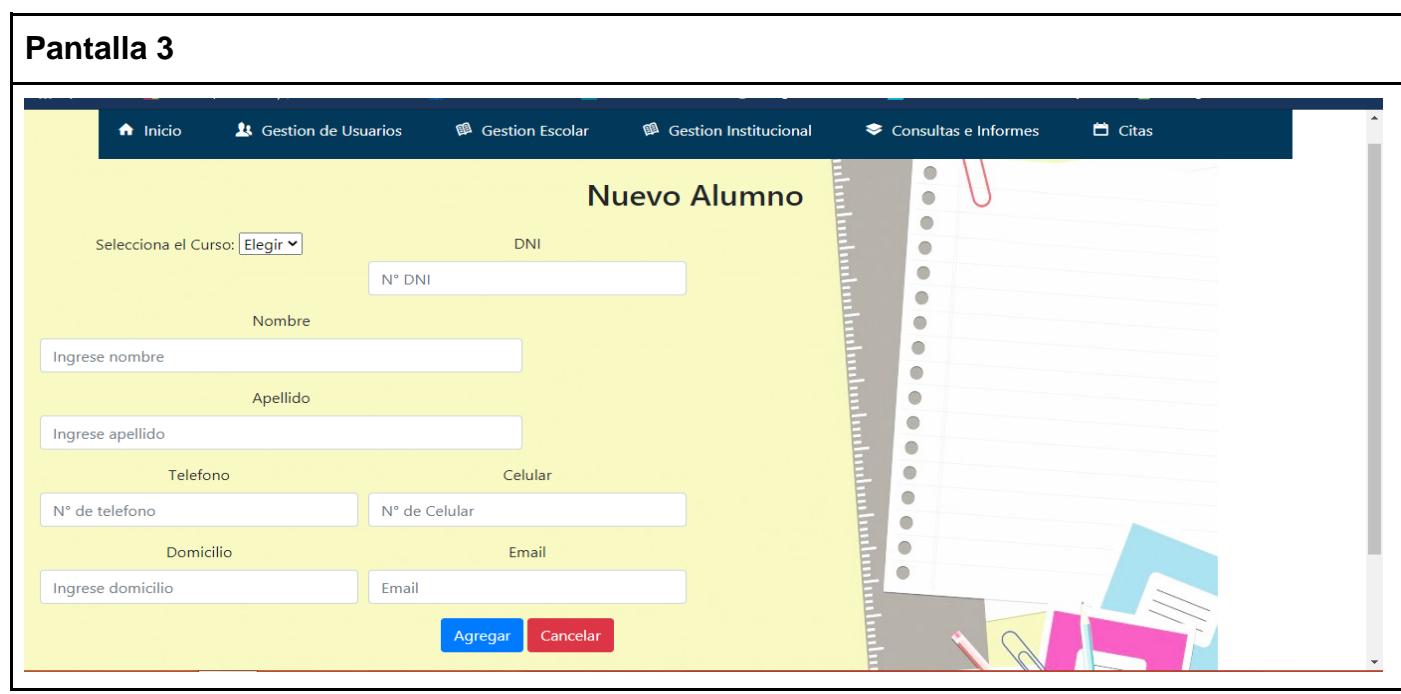

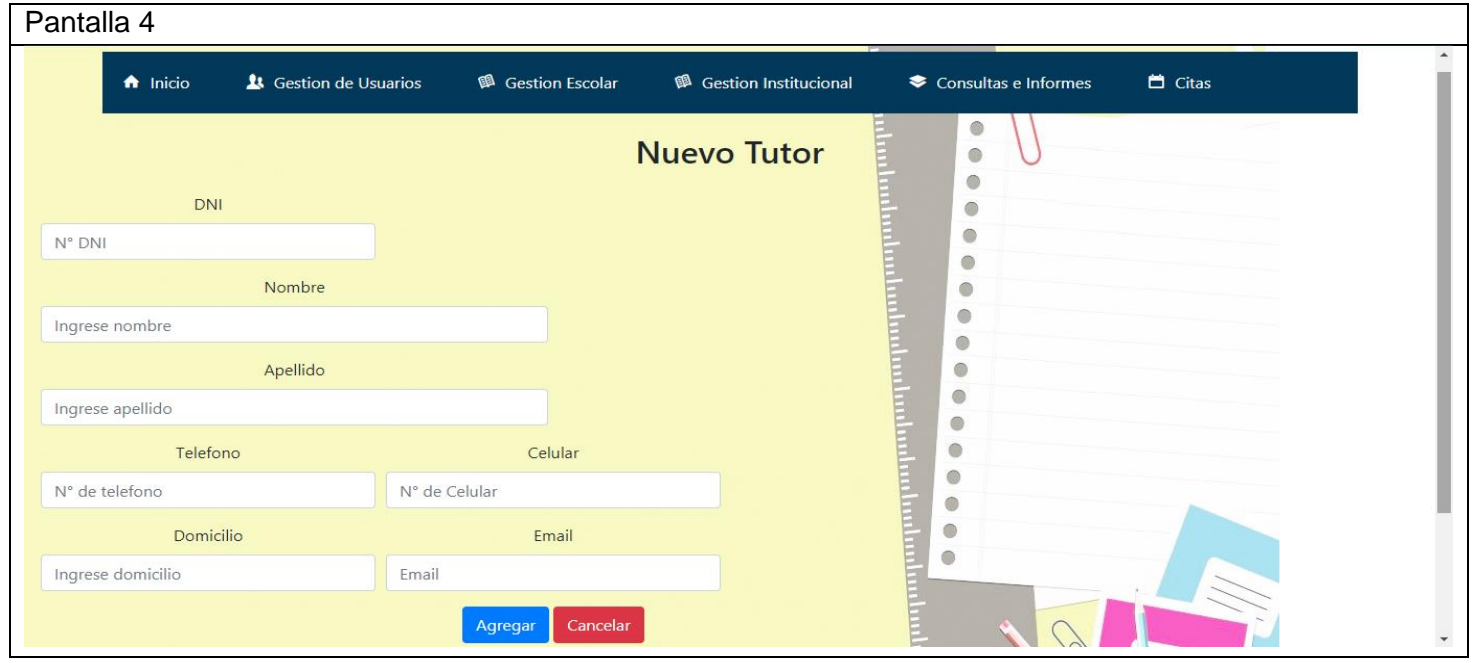

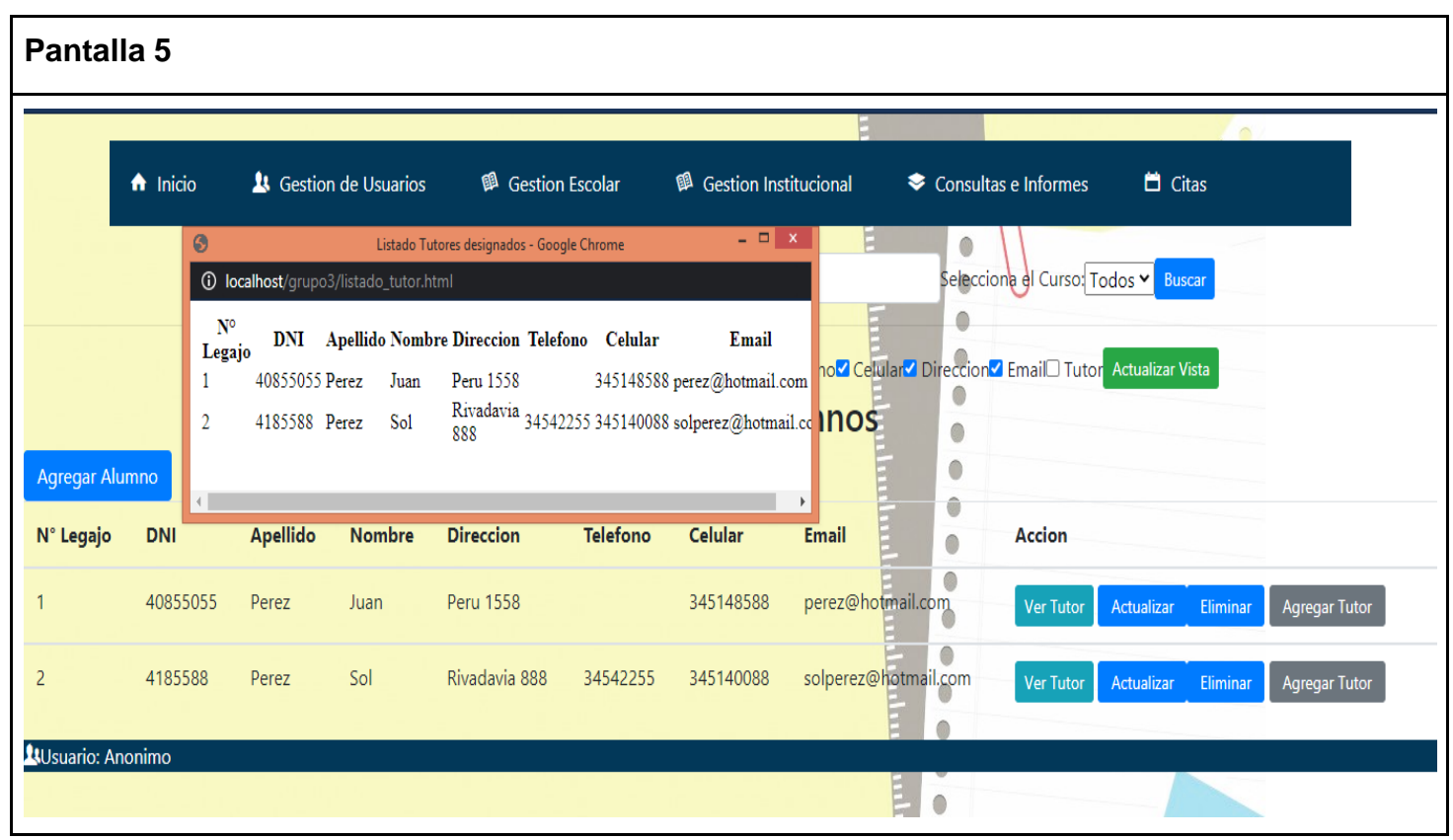

### **Gestión Preceptor**

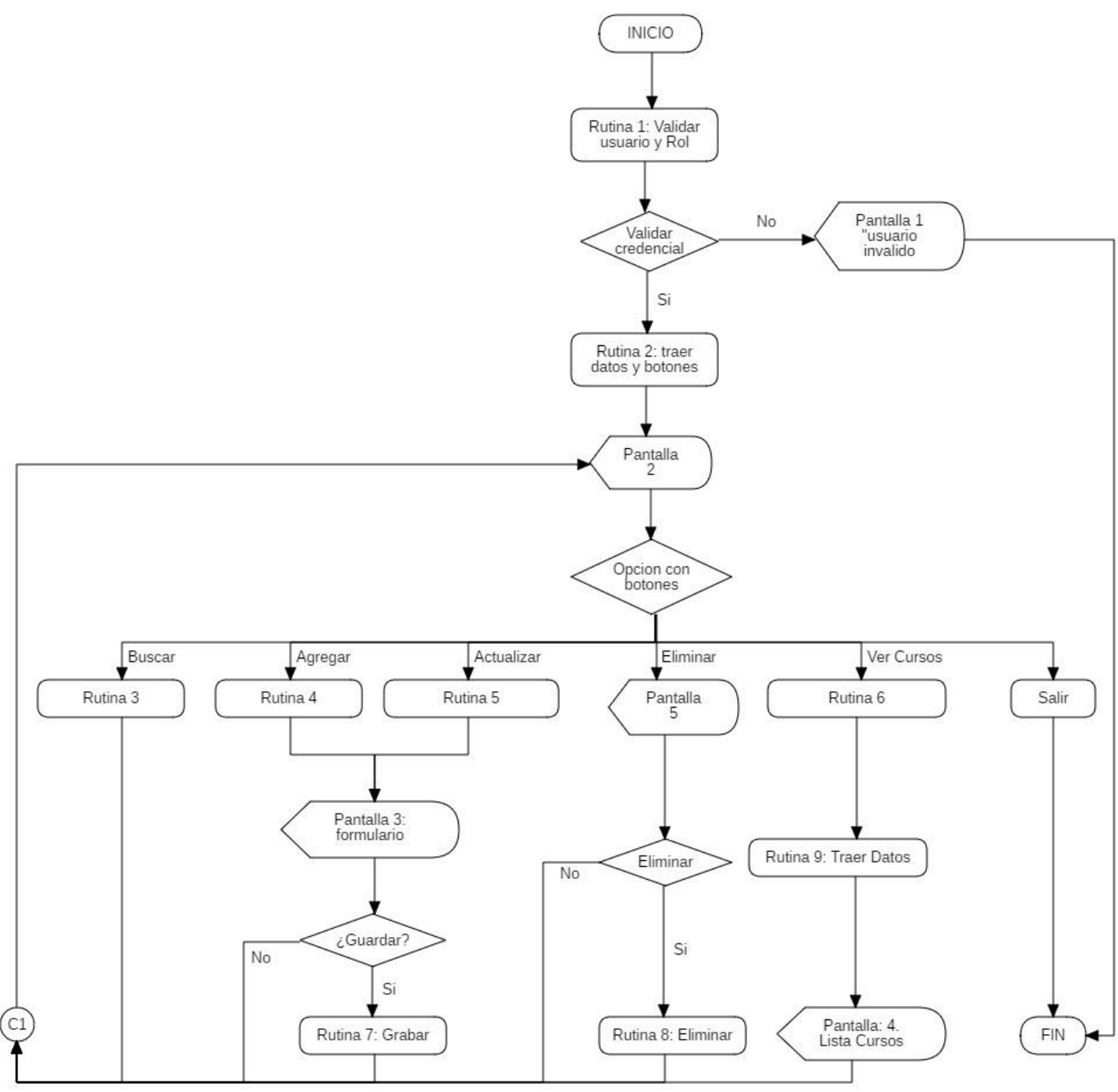

# RUTINAS

- RUTINA 1: Valida el rol del usuario y si tiene los permisos para la acción solicitada.
- RUTINA 2: Traer los registros de los preceptores de la base de datos y mostrar los botones y filtros.
- RUTINA 3: Busca y selecciona un registro de preceptor discriminado por dni o apellido.
- RUTINA 4: Muestra los campos vacíos para el ingreso de datos del preceptor
- RUTINA 5 : Muestra los campos con los datos del registro seleccionado del preceptor
- RUTINA 6: Se muestran los cursos al que está asignado el preceptor
- RUTINA 7: Graba y actualiza el registro del preceptor en la base de datos.
- RUTINA 8: Elimina el registro en la base de datos.
- RUTINA 9: Busca los datos de los cursos

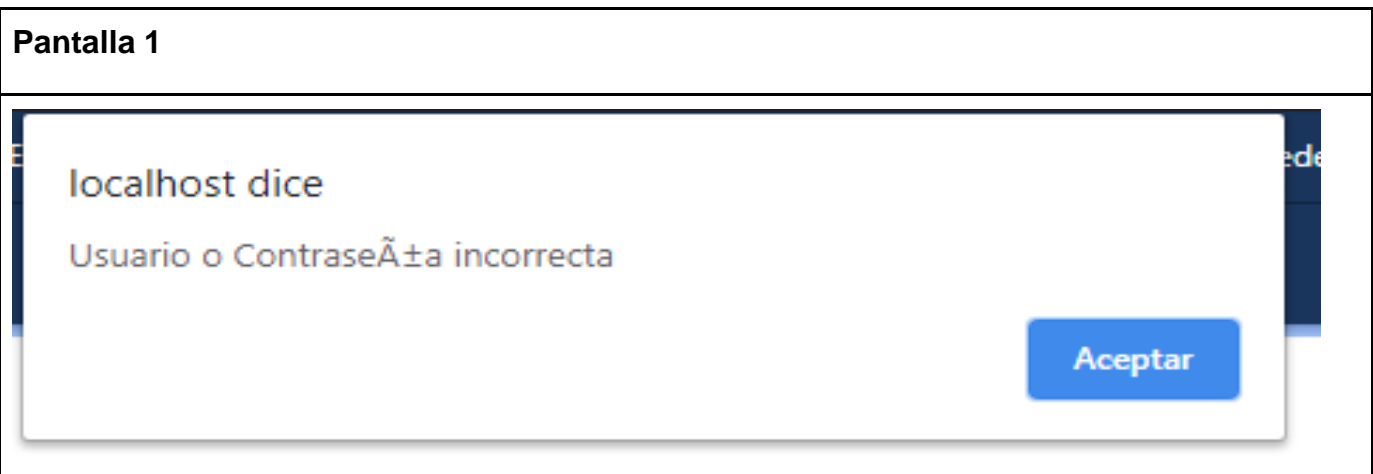

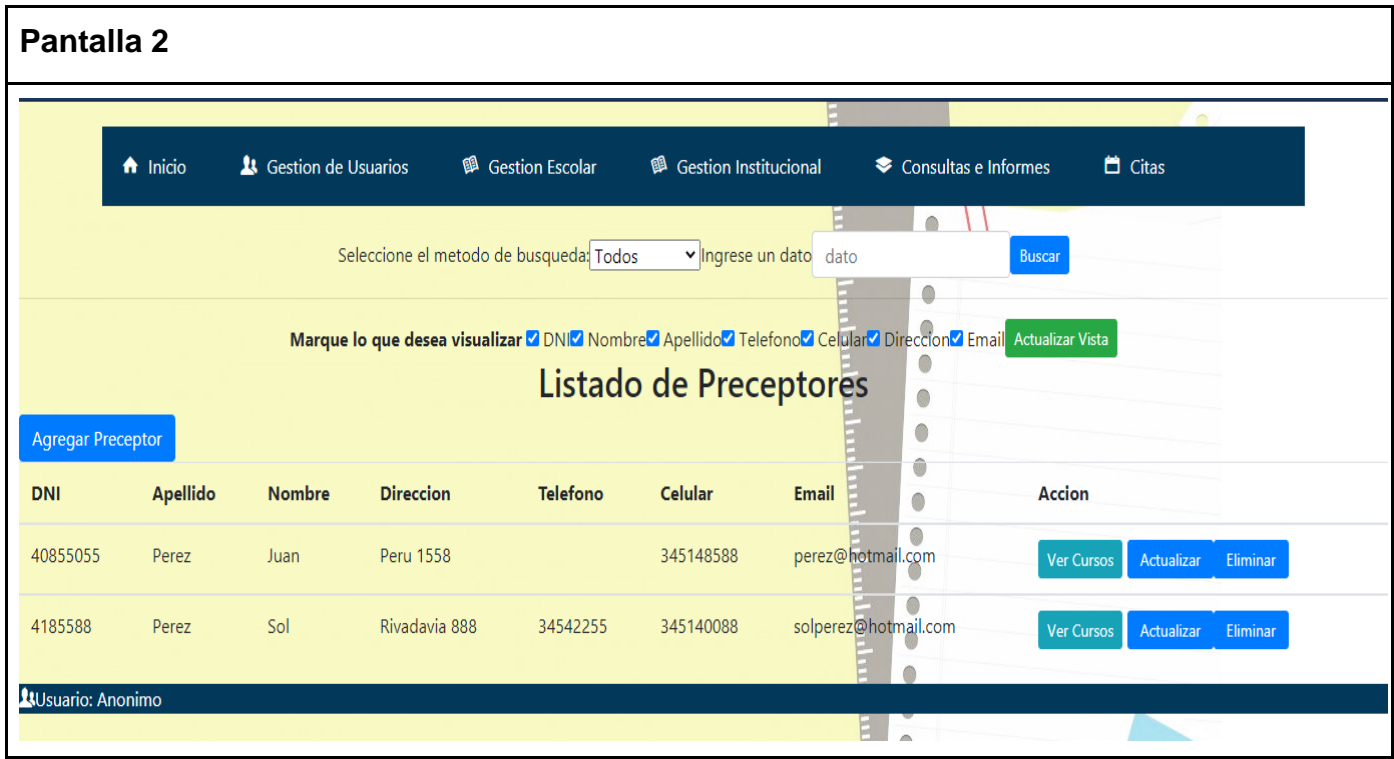

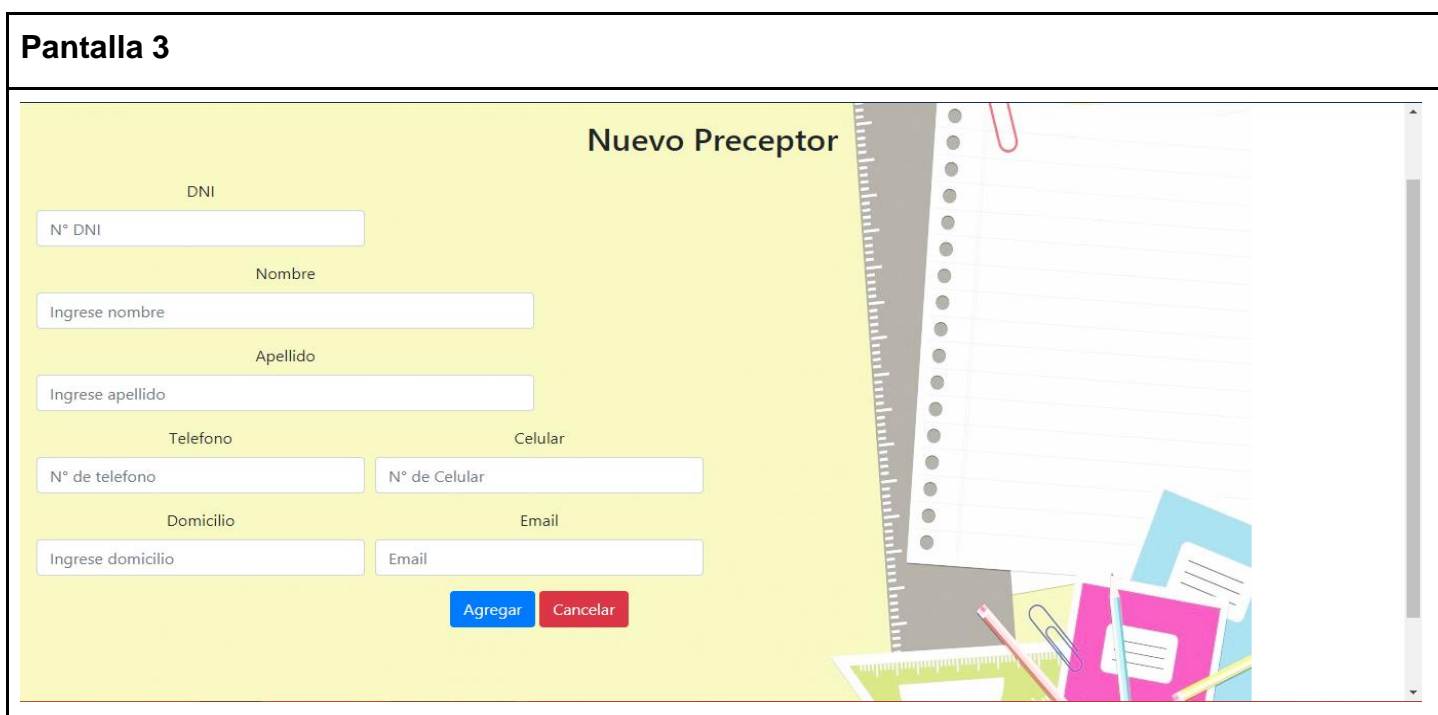

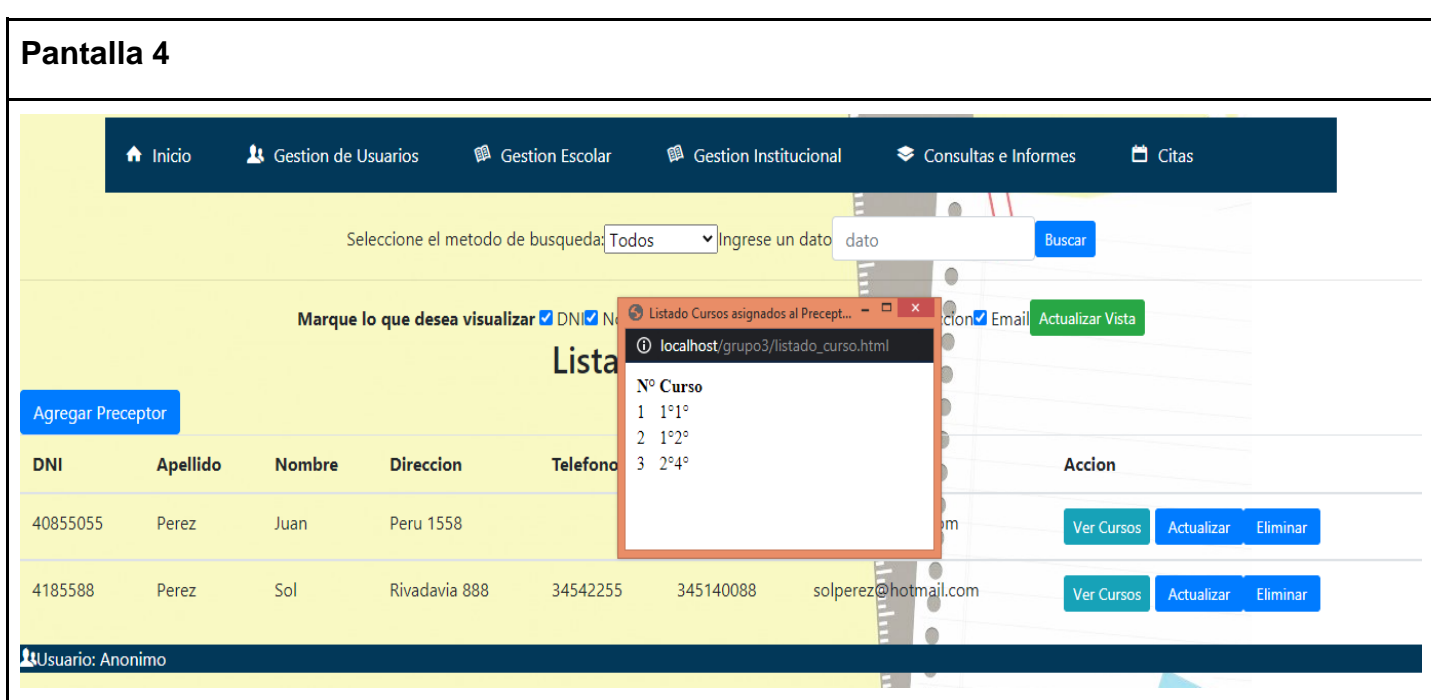

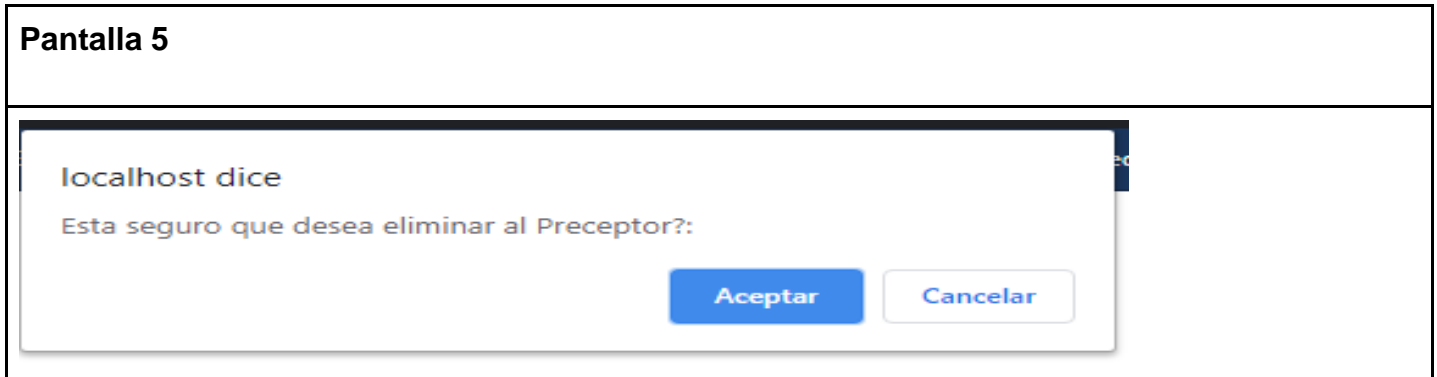

### **Gestión de tutor**

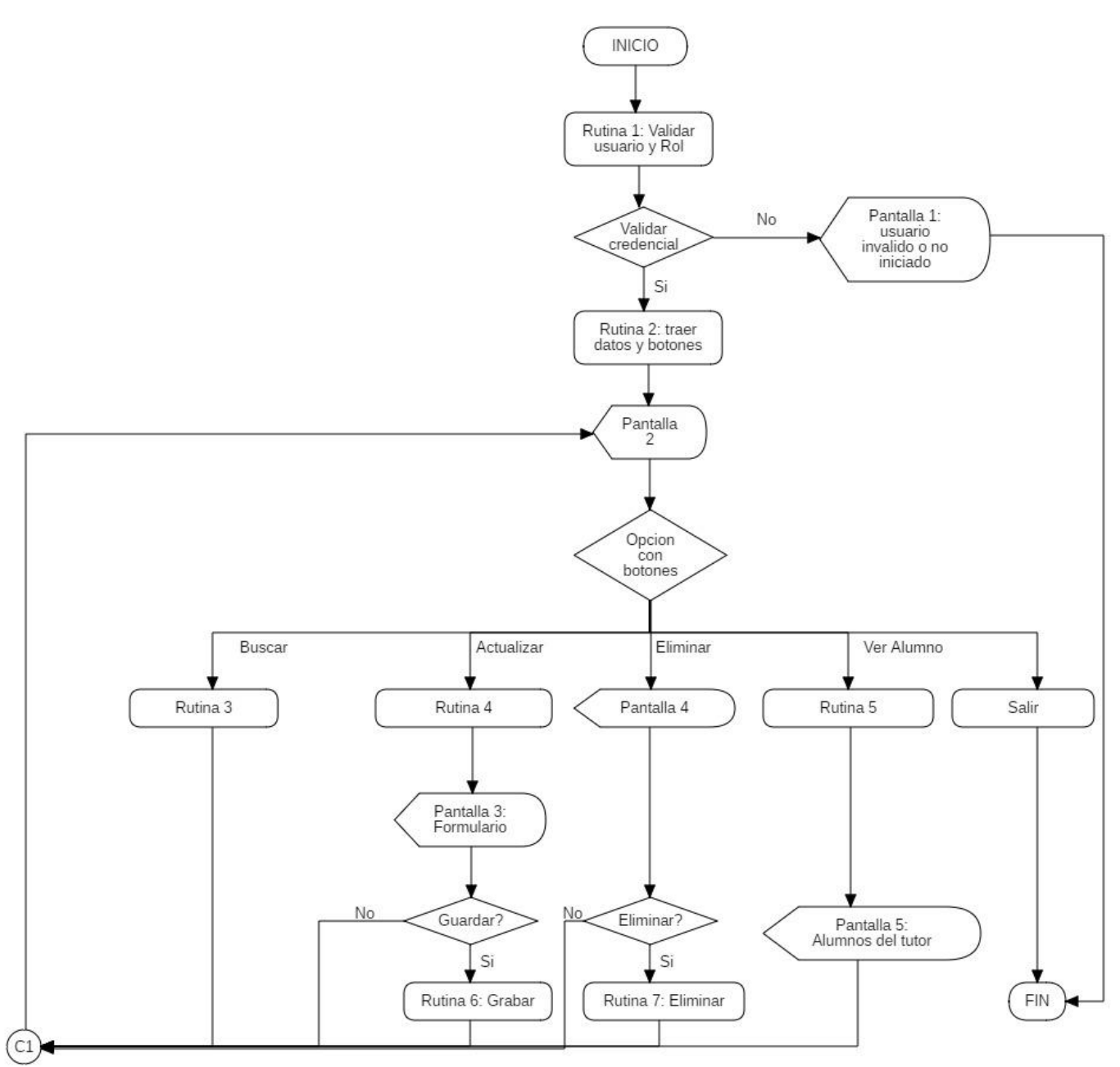

### RUTINAS

RUTINA 1: valida si el usuario inició el login y si tiene los permisos para la acción solicitada.

RUTINA 2: Traer los registros de los tutores de la base de datos y mostrar los botones y filtros.

RUTINA 3: Busca tutores discriminados por apellido

RUTINA 4 : Muestra los campos con los datos del registro seleccionado

RUTINA 5: Muestra una Lista de alumnos

RUTINA 6: Graba o actualiza los registros en la base de datos.

RUTINA 7: Elimina los registros en la base de datos.

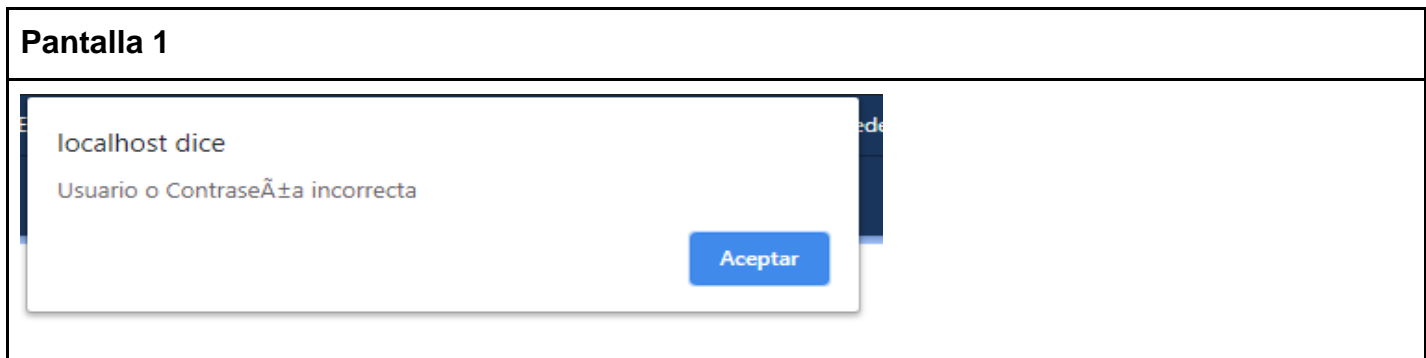

#### **Pantalla 2**  $\bigwedge$  Inicio <sup>1</sup> Gestion de Usuarios 图 Gestion Escolar **B** Gestion Institucional Consultas e Informes  $\Box$  Citas  $\bullet$  \\ Seleccione el metodo de busqueda: Todos Ingrese un dato dato Buscar F  $\bullet$ Marque lo que desea visualizar Z DNIZ Nombre Z Apellido Z Telefono Z Celular Z Direccion Z Email Actualizar Vista  $\bullet$ Listado de Tutores  $\bullet$  $\bullet$ Telefono **DNI** Apellido Celular Email **Nombre Direccion** Accion  $\bullet$ 40855055 Peru 1558 345148588 perez@hotmail.com Ver Alumno Perez Juan Actualizar Eliminar  $\bullet$ solperez@hotmail.com 4185588 Perez Sol Rivadavia 888 34542255 345140088 Ver Alumno Actualizar Eliminar  $\bullet$ **Q**Usuario: Anonimo

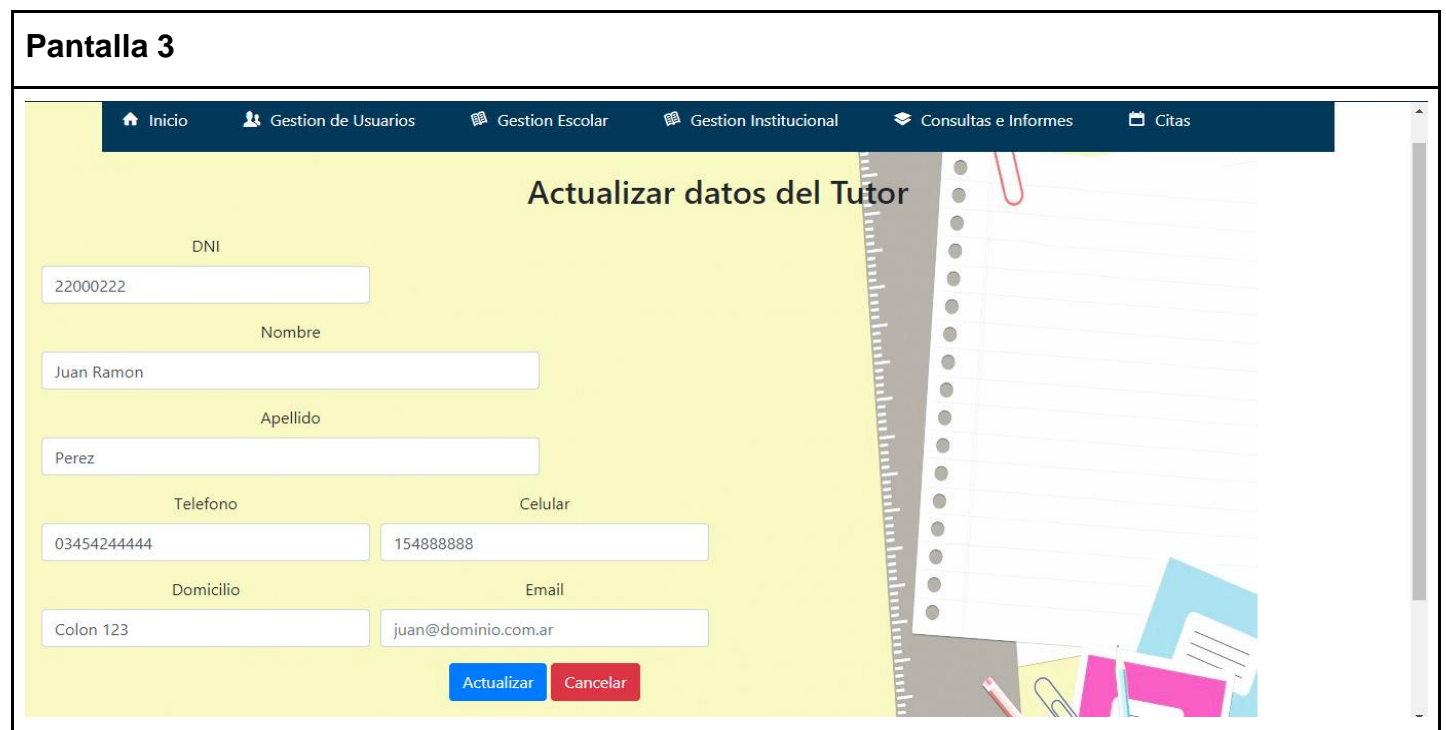

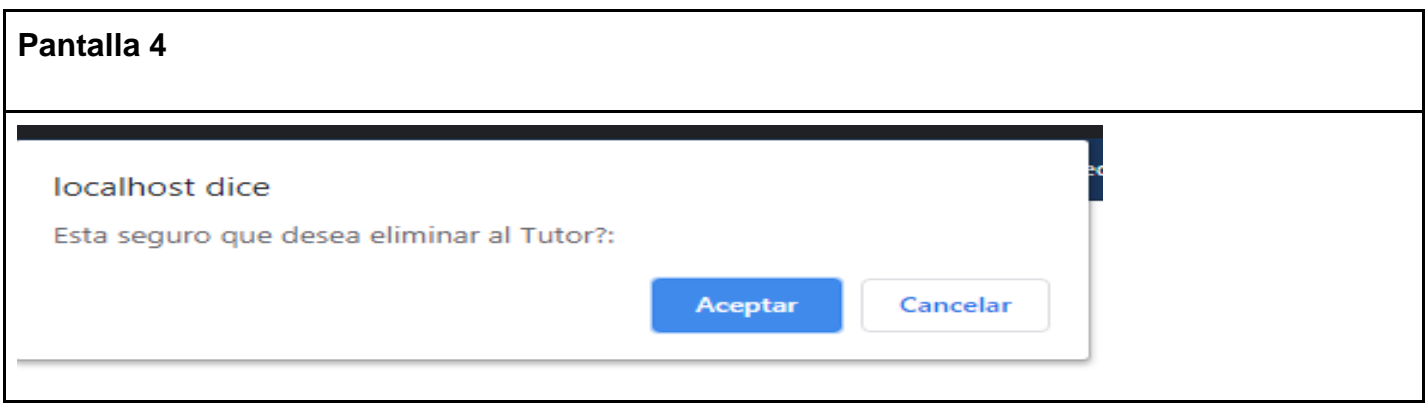

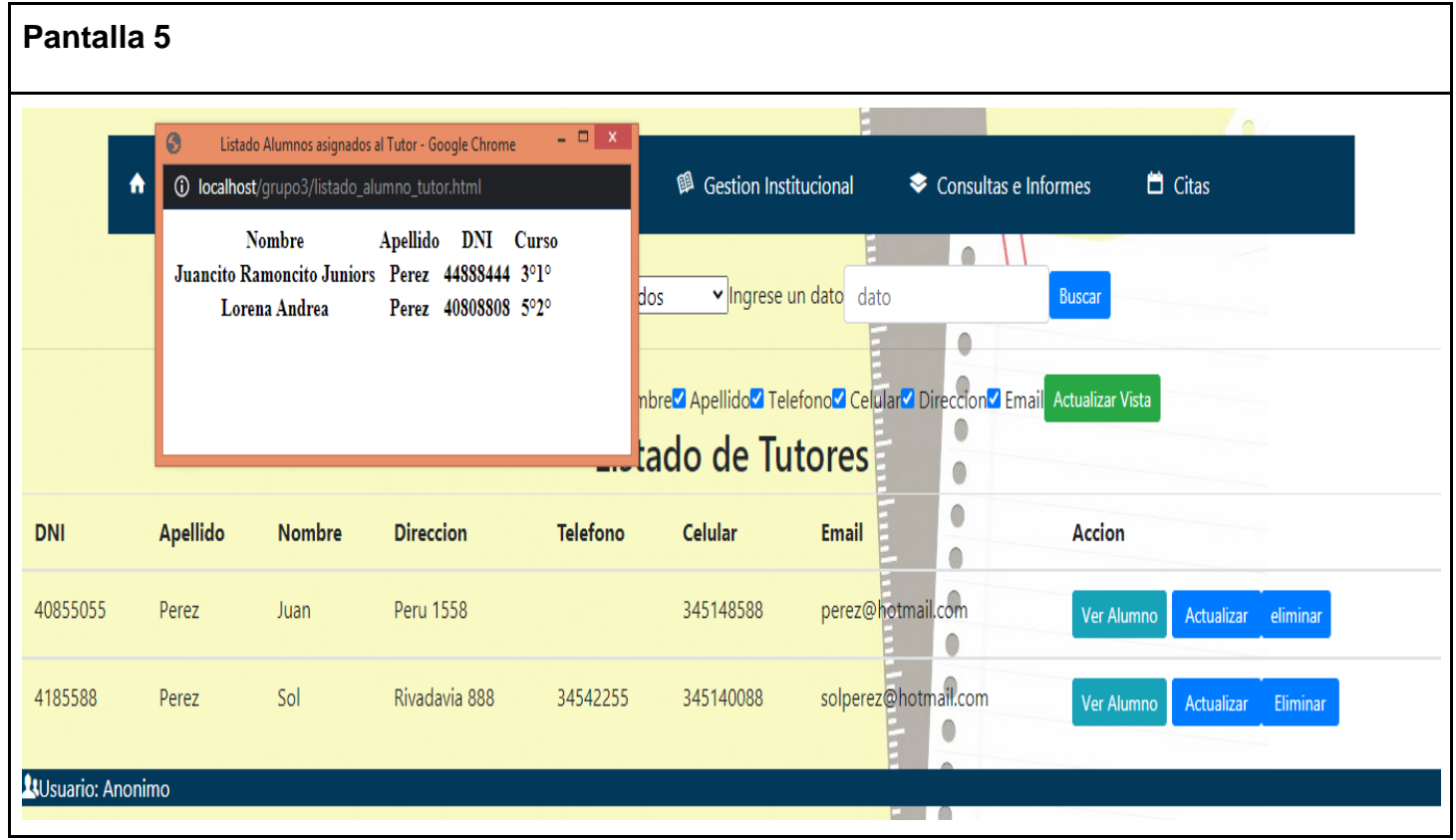

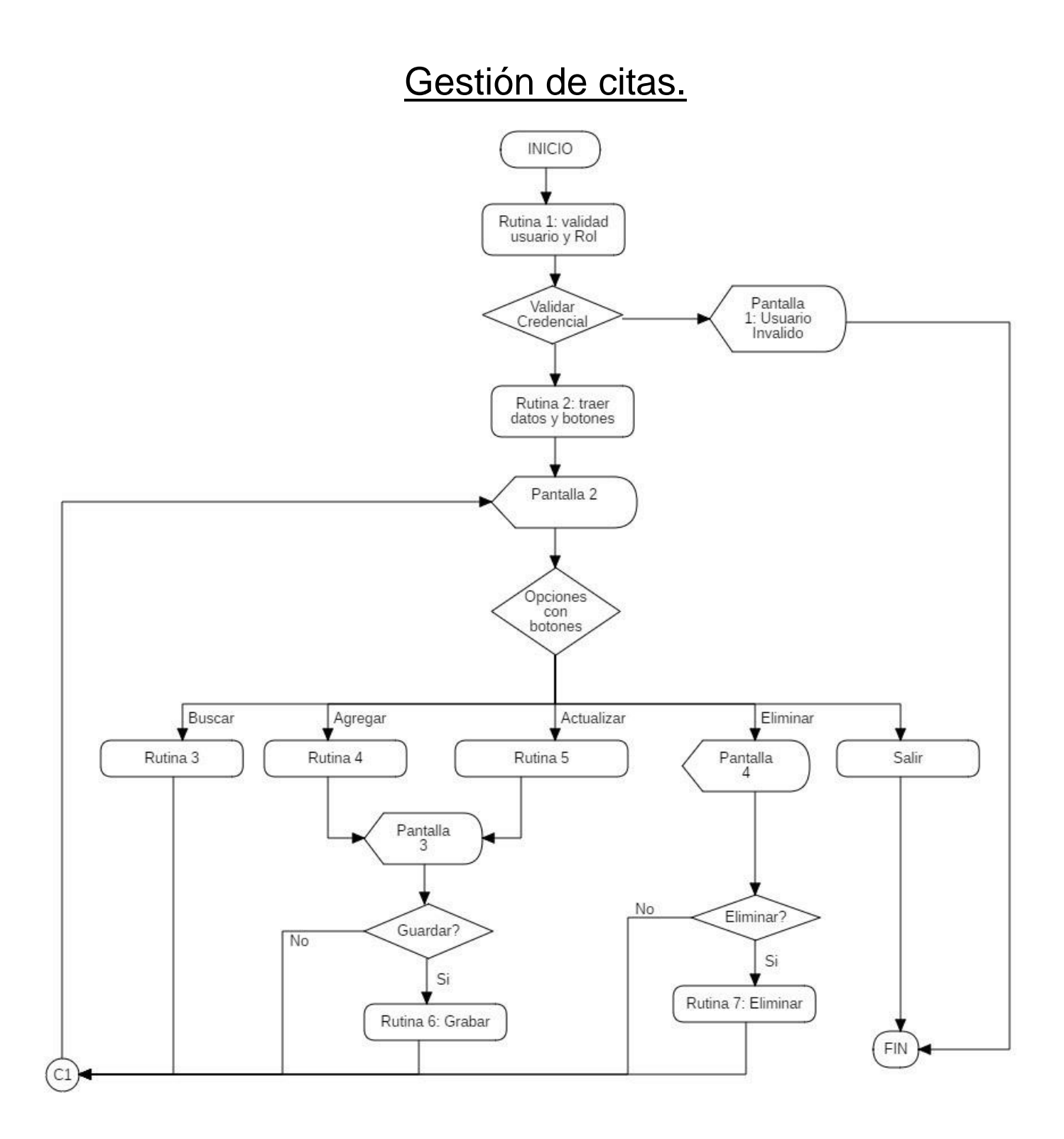

### RUTINAS

RUTINA 1: Valida si el usuario inició el login y si tiene los permisos para la acción solicitada.

RUTINA 2: Traer los registros de las citas de la base de datos y mostrar los botones y filtros.

RUTINA 3 : Busca y selecciona un registro de citas discriminado por preceptor.

RUTINA 4: Muestra los campos vacíos para el ingreso de datos

RUTINA 5: Muestra los campos con los datos del registro seleccionado

RUTINA 6: Graba o actualiza los registros en la base de datos.

RUTINA 7: Elimina los registros en la base de datos.

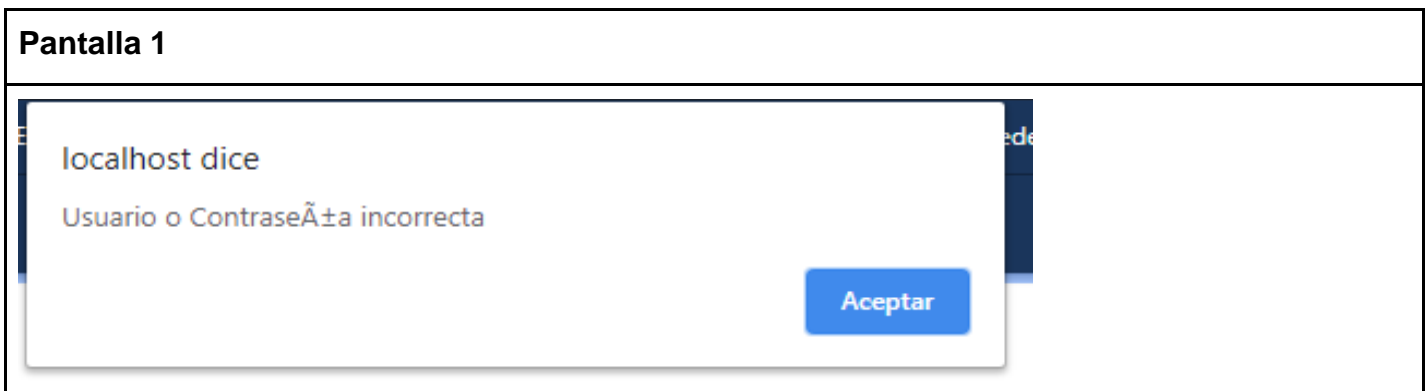

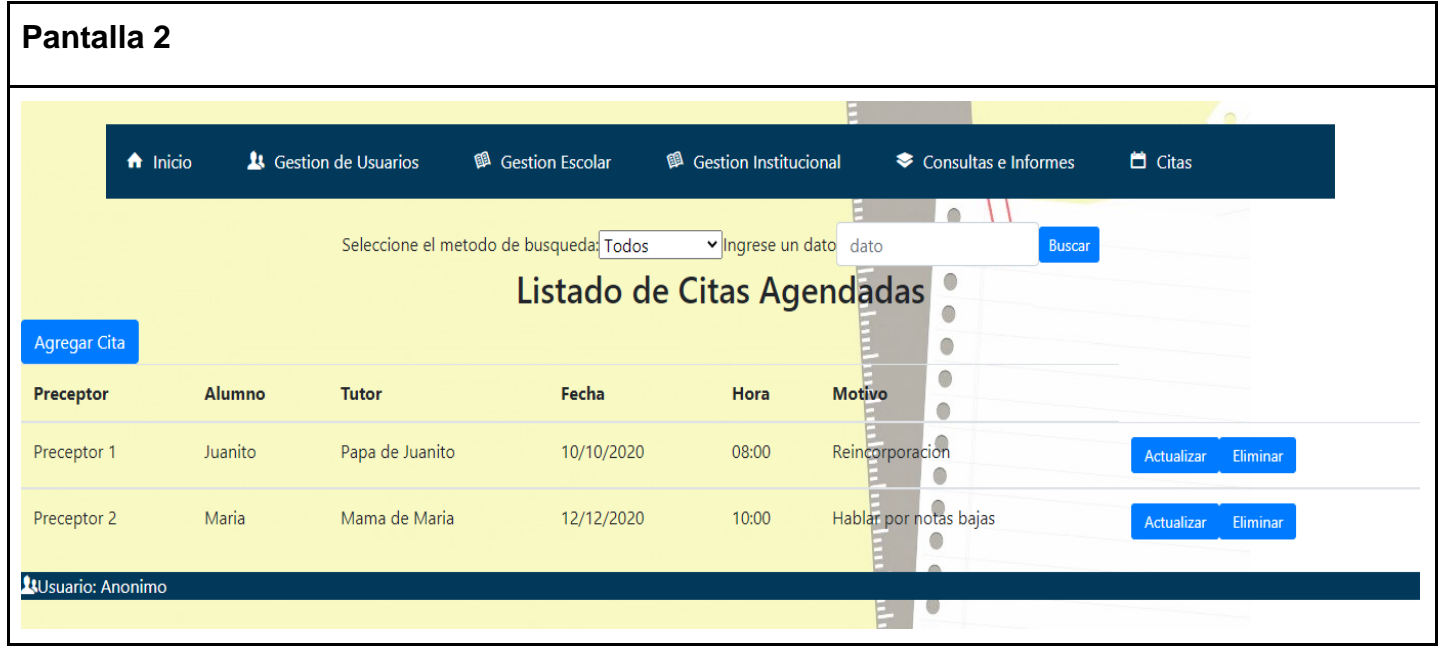

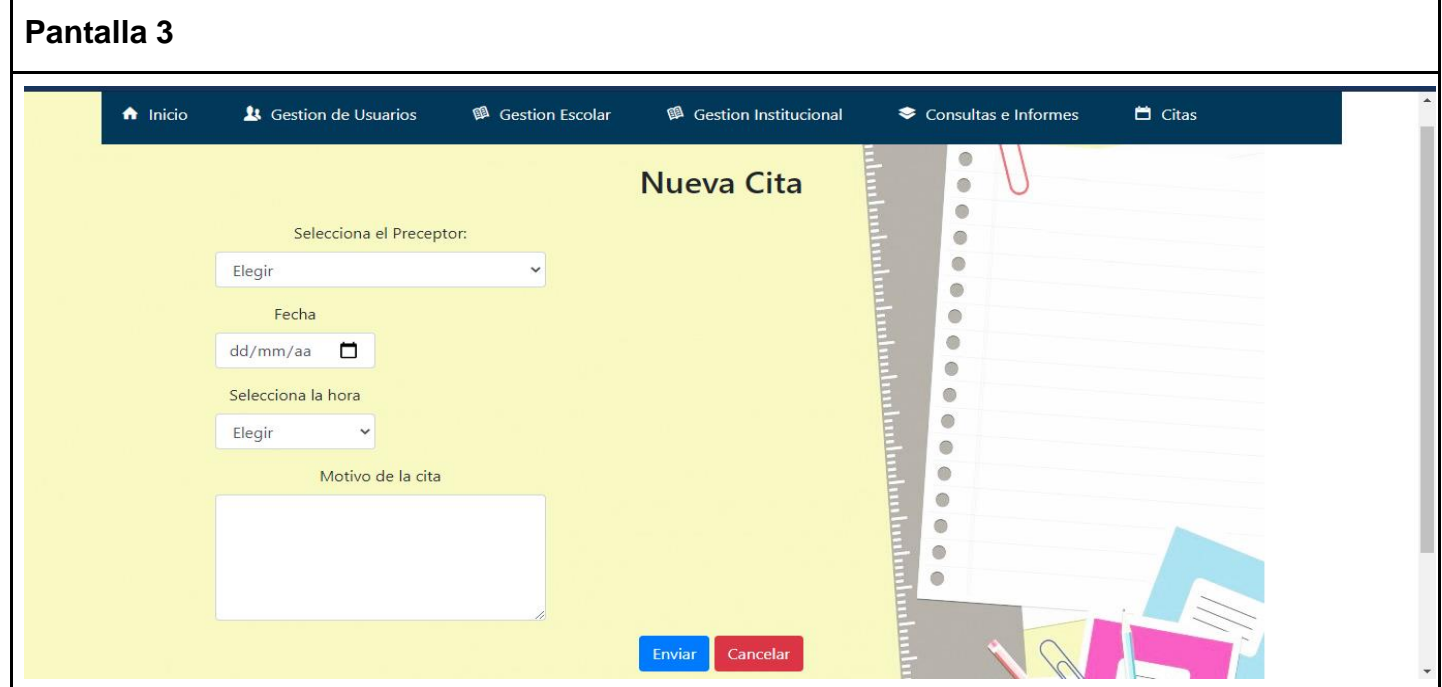

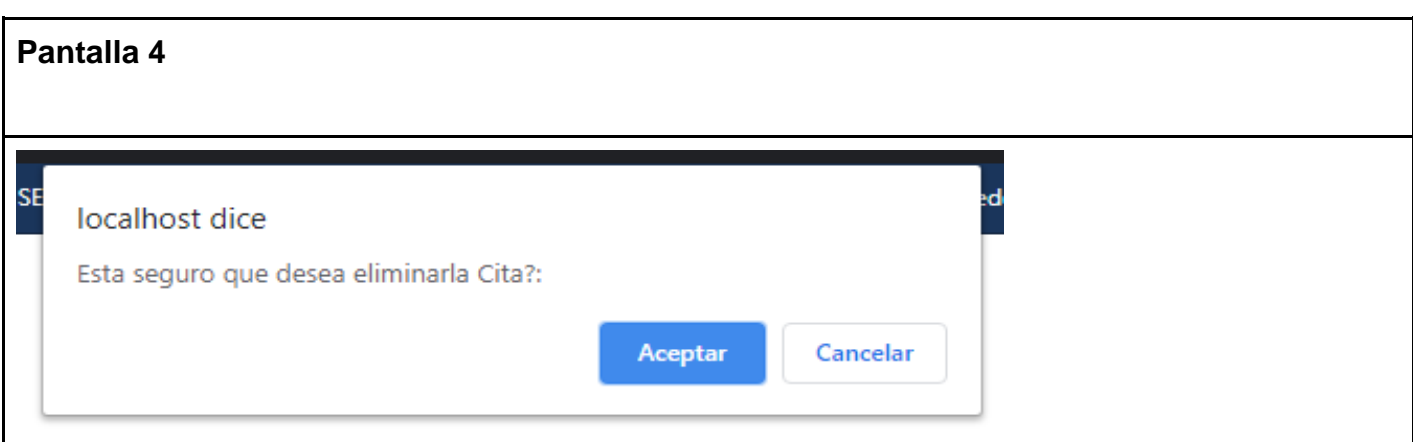

# **Gestión inasistencia**

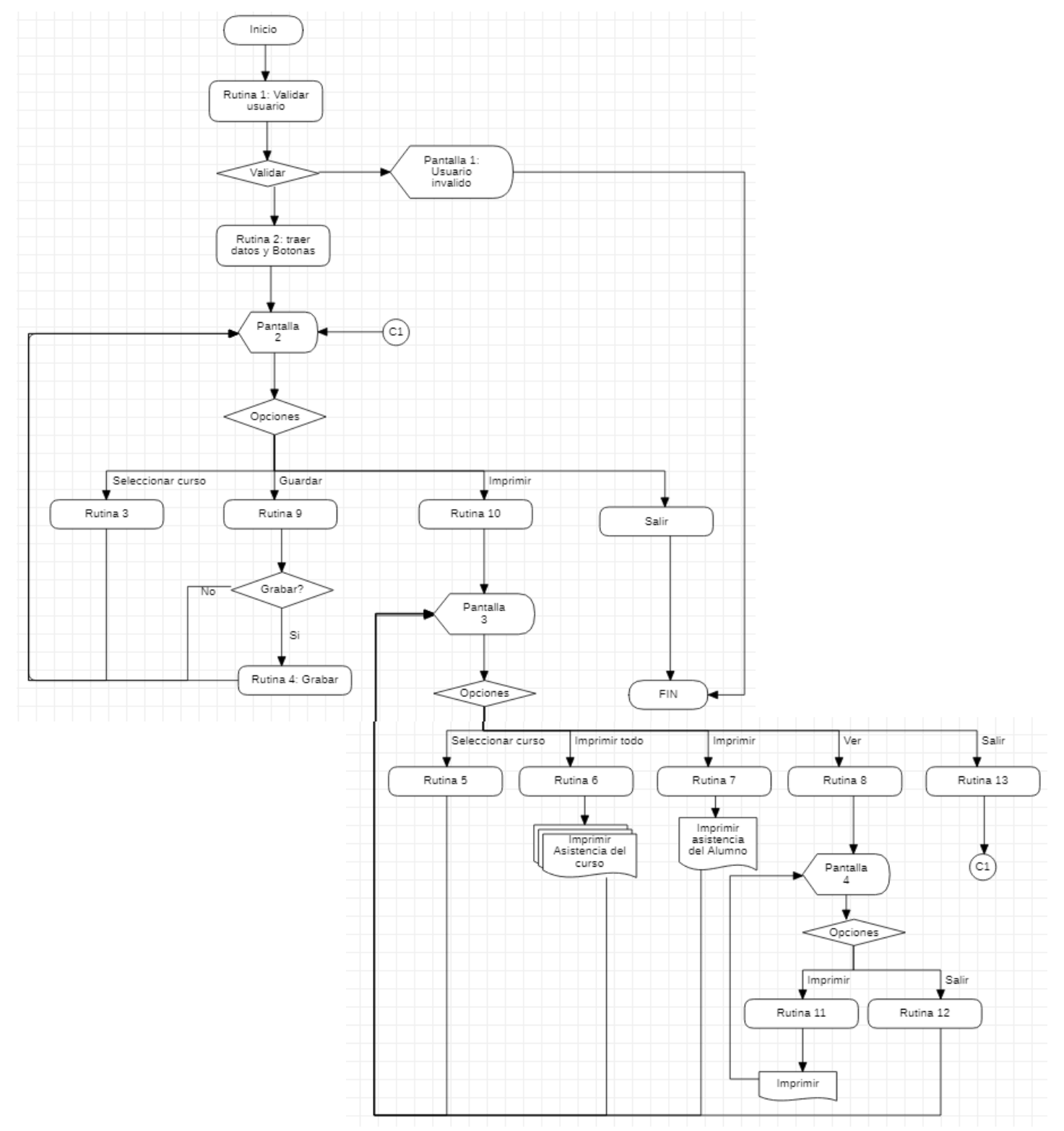

### RUTINAS

RUTINA 1: Valida si el usuario inició el login y si tiene los permisos para la acción solicitada.

RUTINA 2: Traer los registros de las inasistencias de la base de datos y mostrar los botones y filtros.

RUTINA 3 : Selecciona un curso y fecha

RUTINA 4: Graba o actualiza los registros de inasistencia en la base de datos

RUTINA 5: Selecciona un curso de la BD.

RUTINA 6: Imprime todos los datos visualizados

RUTINA 7: Imprime los datos visualizados del alumno

RUTINA 8: Busca los datos del alumno en BD

RUTINA 9: Graba los datos en la BD

RUTINA 10: Habilita opciones de impresión y visualización

RUTINA 11: Imprime boletín de inasistencia

RUTINA 12: Sale y vuelve a la pantalla 3

RUTINA 13: Vuelve a la pantalla 2

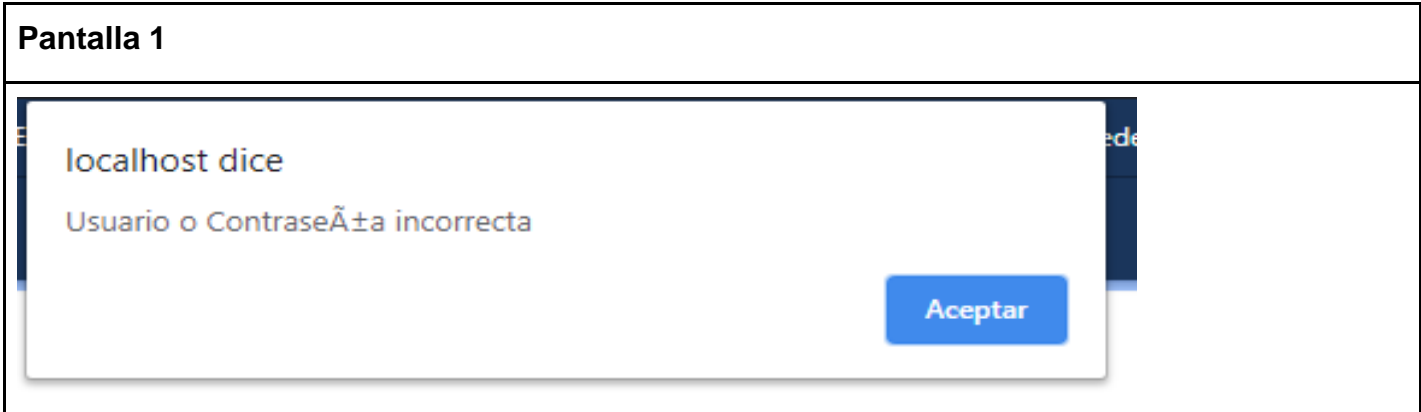

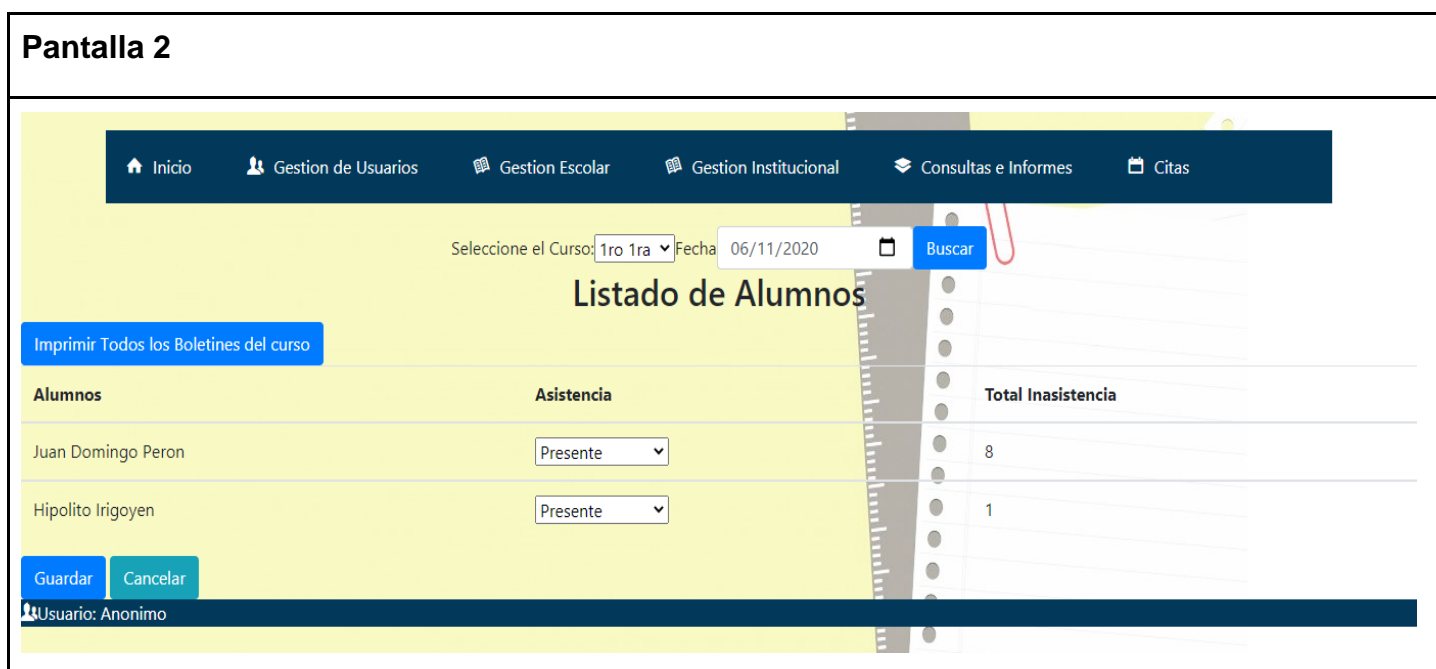

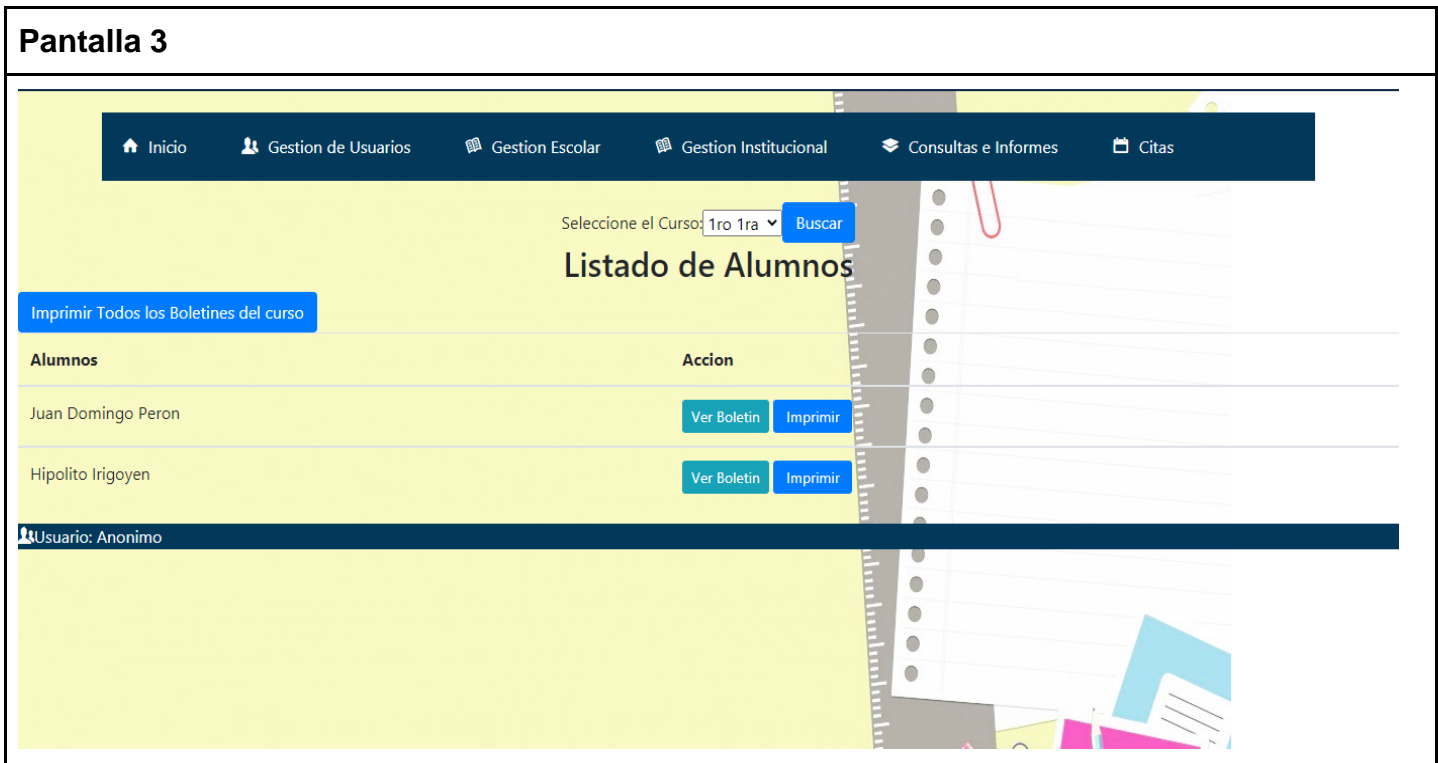

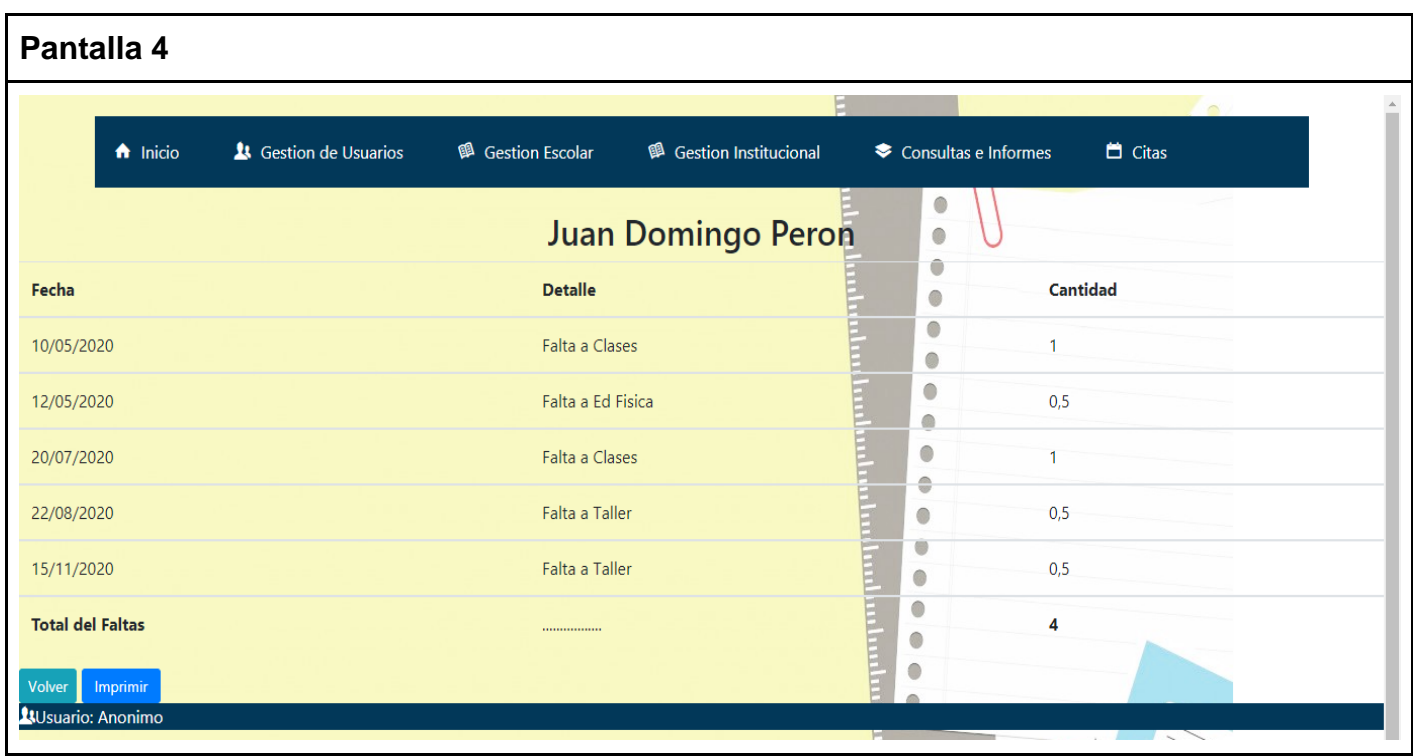

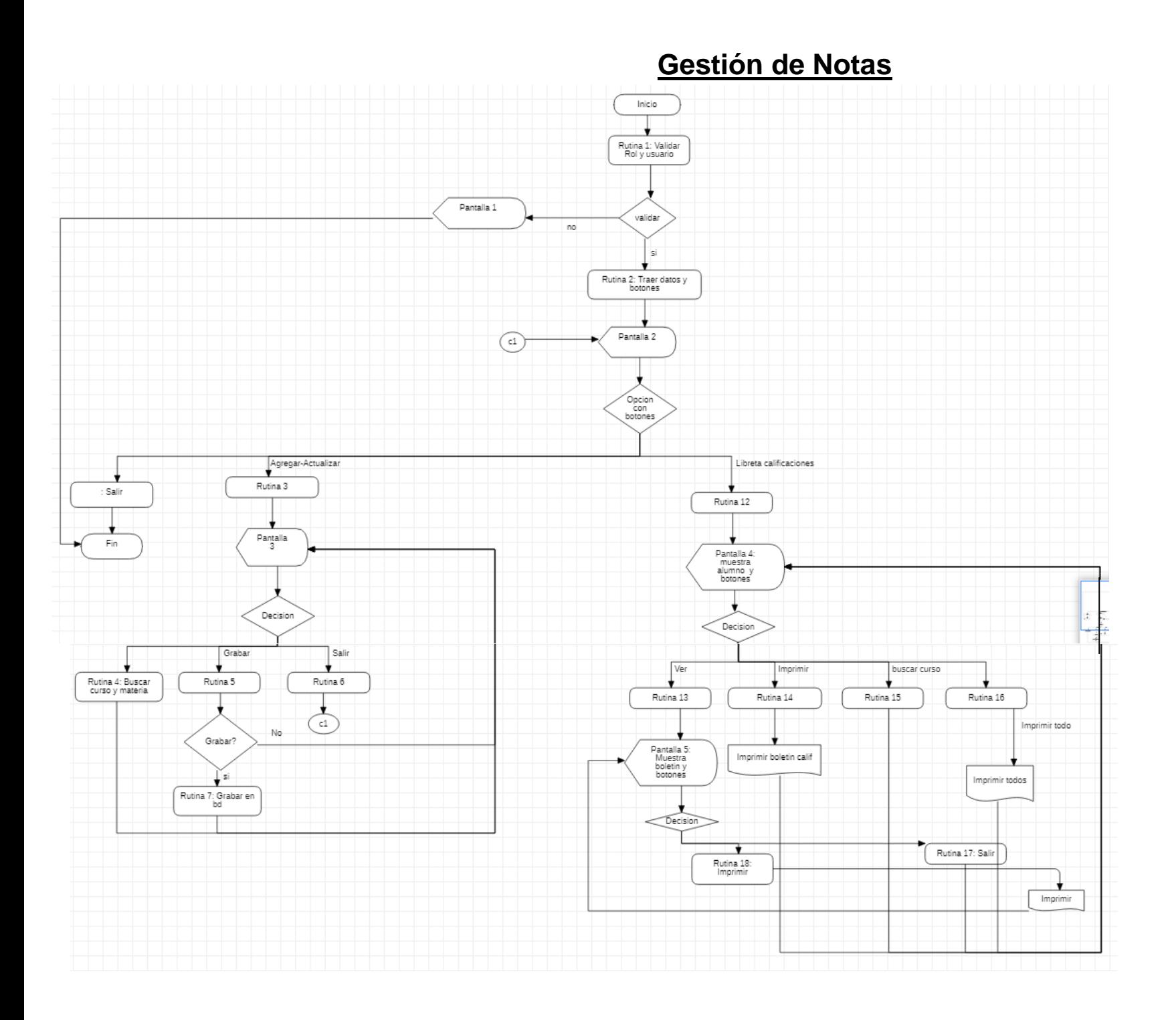

### 46

### RUTINAS

RUTINA 1: Valida si el usuario inició el login y si tiene los permisos para la acción solicitada.

RUTINA 2: Traer los registros de las notas de la base de datos y mostrar los botones y filtros.

RUTINA 3: Agrega o actualiza las notas

RUTINA 4: Busca curso y materia

RUTINA 5: Opción de grabar

RUTINA 6: Sale de la pantalla actual y vuelve a pantalla 2

RUTINA 7: Graba en la base de datos y vuelve a pantalla 3.

RUTINA 12: Trae pantalla 4 con botones

RUTINA 13: Muestra boletín de calificaciones del alumno seleccionado

RUTINA 14: Imprime boletín de calificaciones de un alumno

RUTINA 15: Trae los alumnos del curso seleccionado

RUTINA 16: Imprime todas las libretas de calificaciones del curso seleccionado

RUTINA 17: Sale de la pantalla 6 y vuelve a la pantalla 5

RUTINA 18: Imprime boletín de calificaciones de un alumno

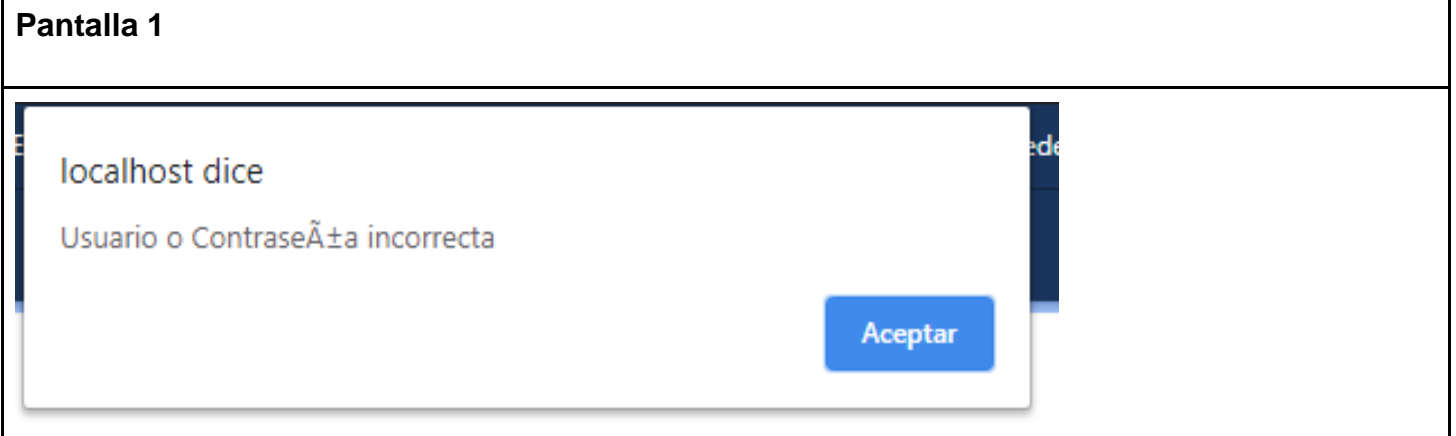

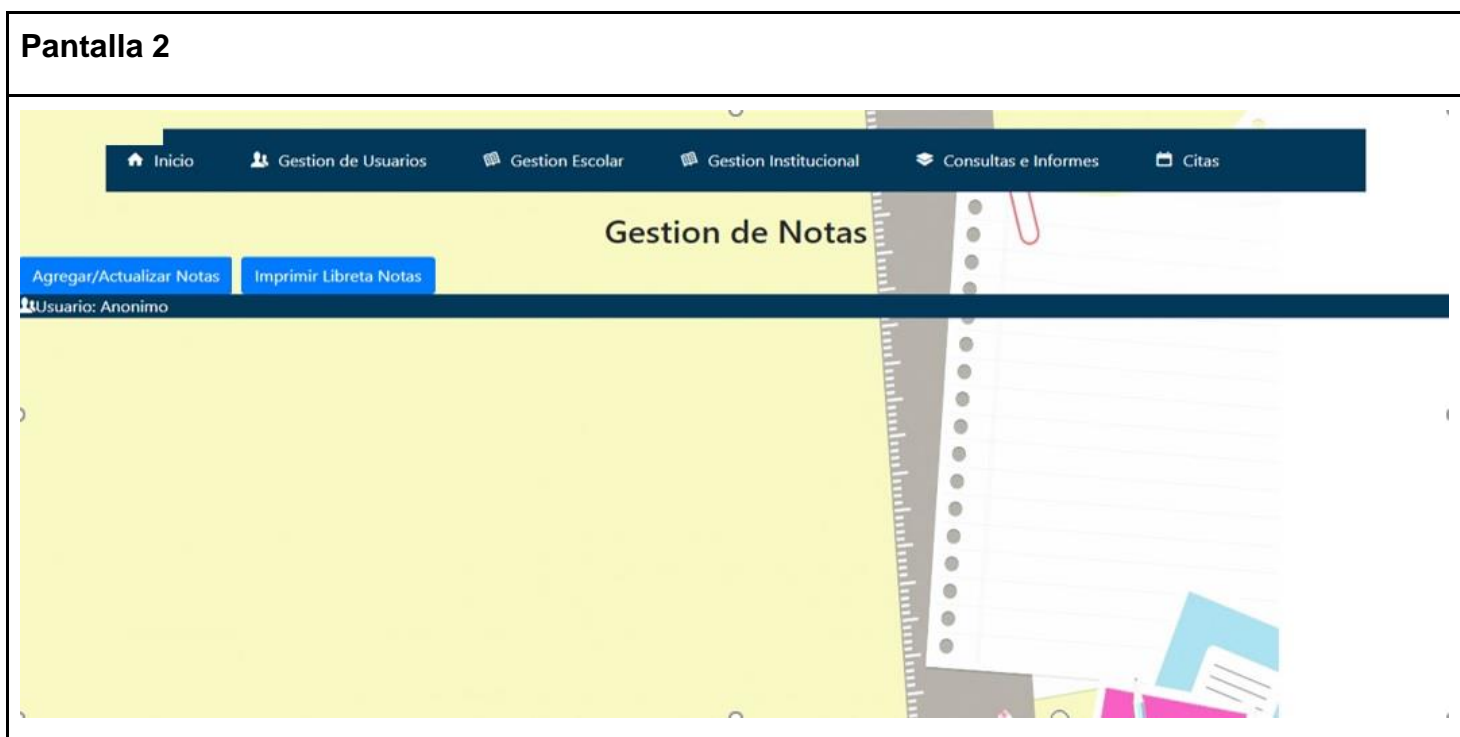

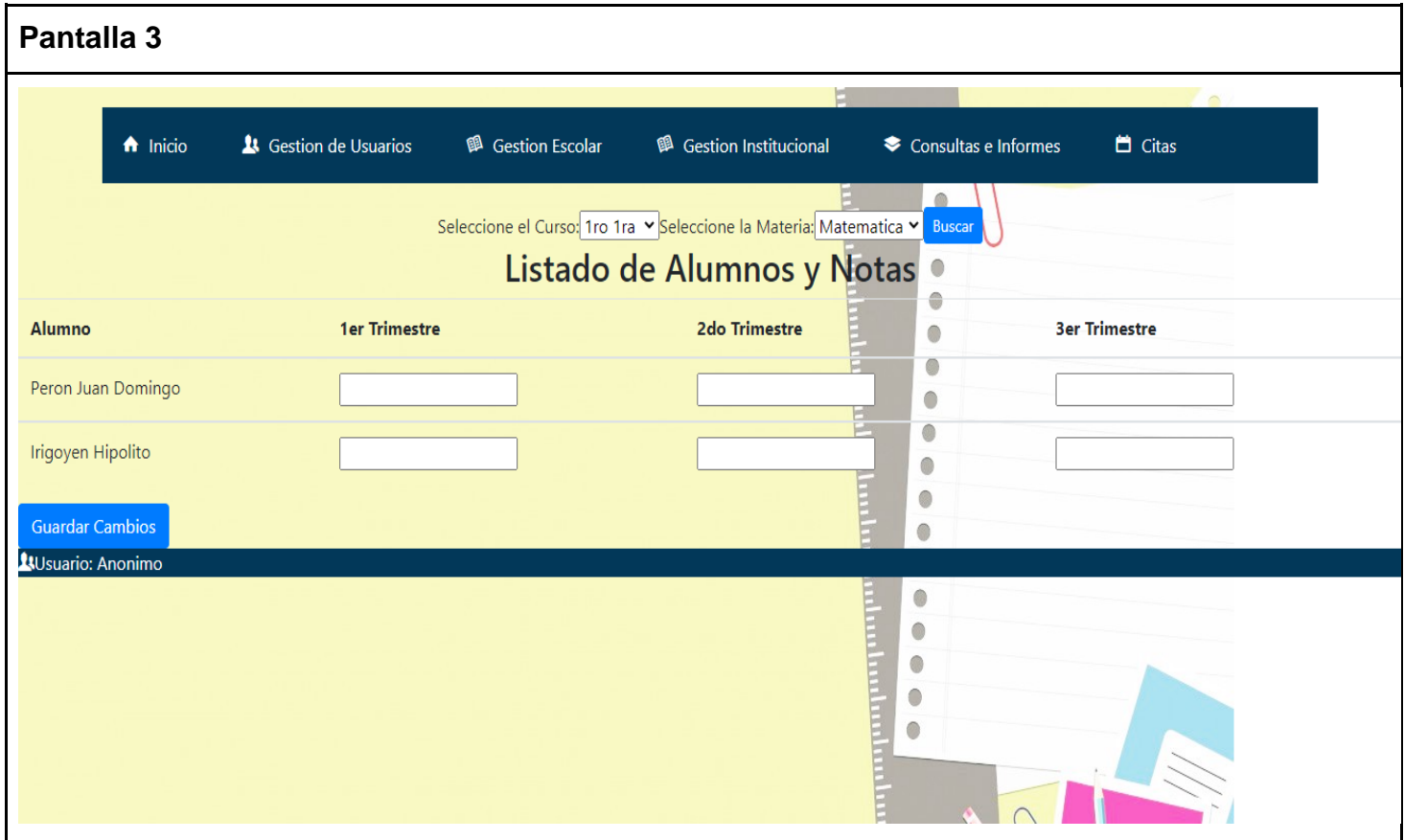

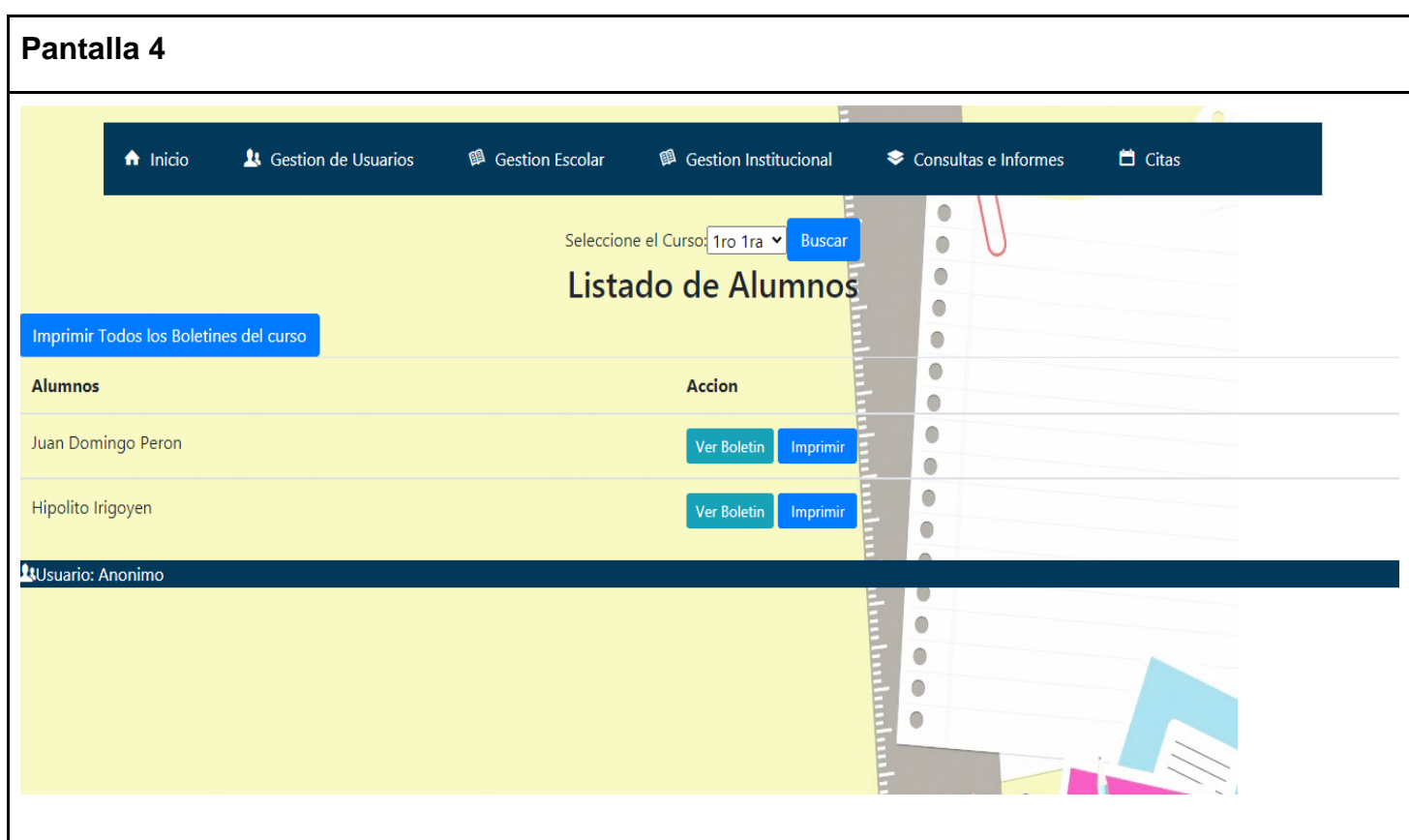

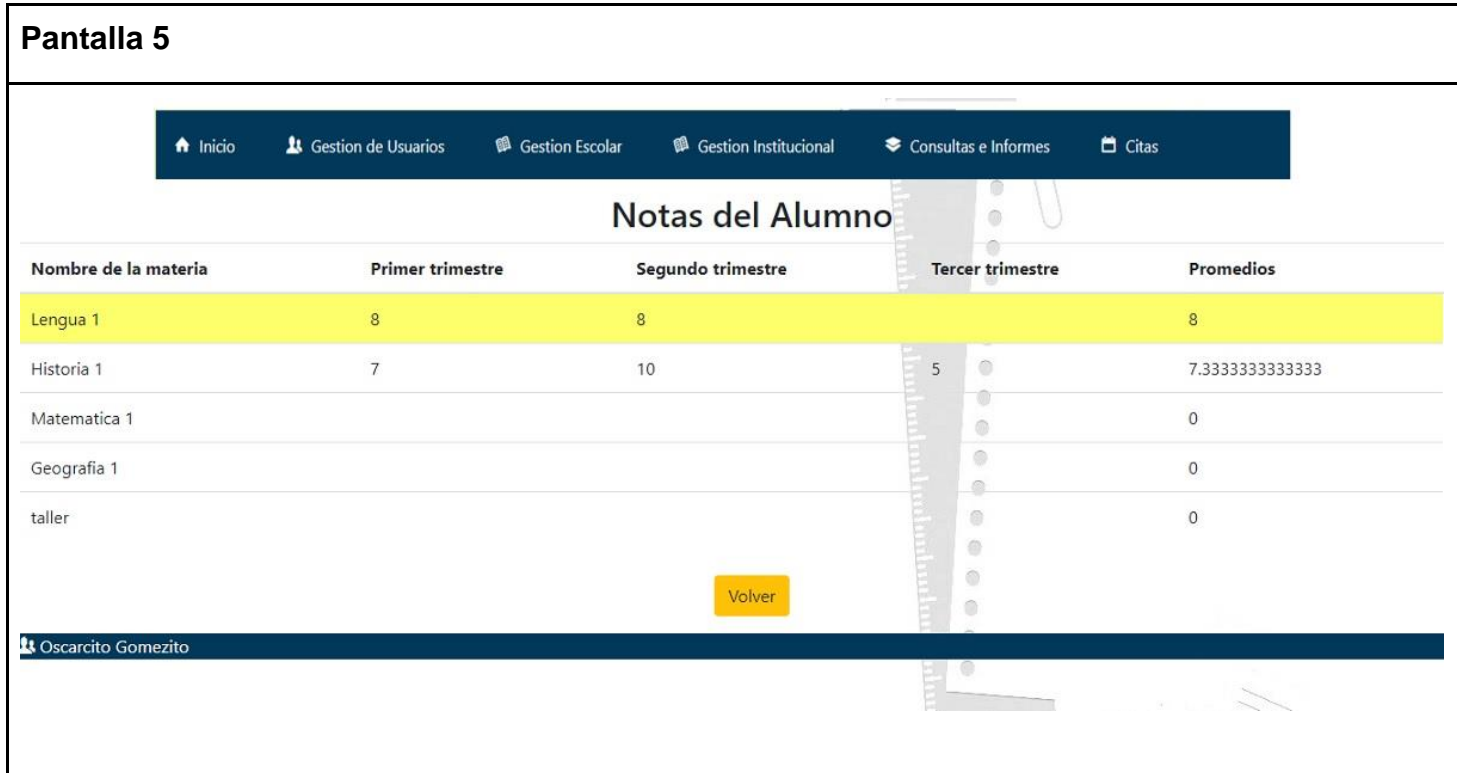

### **Gestión de Materias**

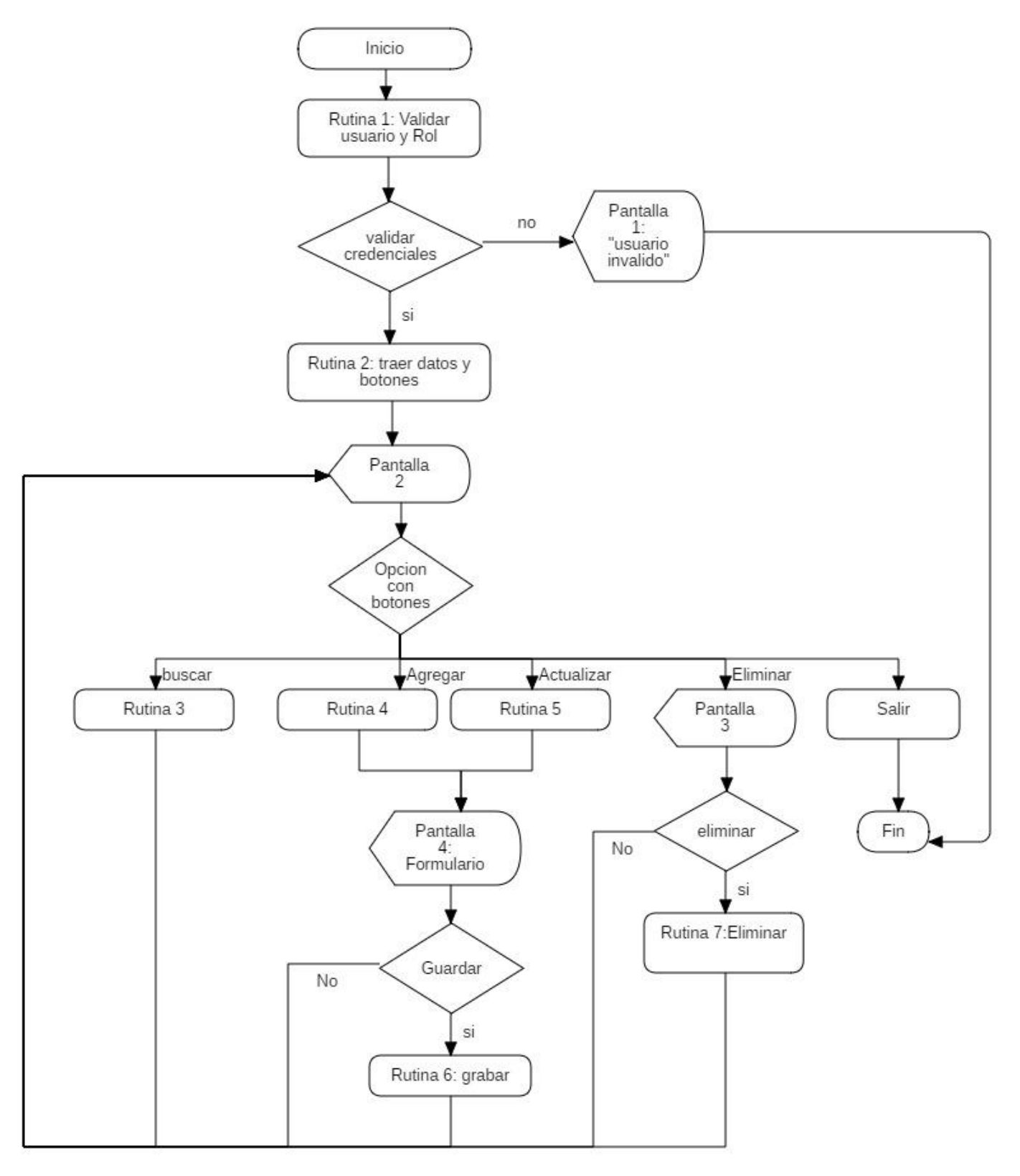

### RUTINAS

RUTINA 1: Valida si el usuario inició el login y si tiene los permisos(Rol) para la acción solicitada.

RUTINA 2: Traer los registros de las materias de la base de datos y mostrar los botones y filtros.

RUTINA 3: Busca las materias de un curso seleccionado.

RUTINA 4: Agregar materia.

RUTINA 5: Actualizar materia.

RUTINA 6: Agrega la materia a la base de datos.

RUTINA 7: Eliminar una materia.

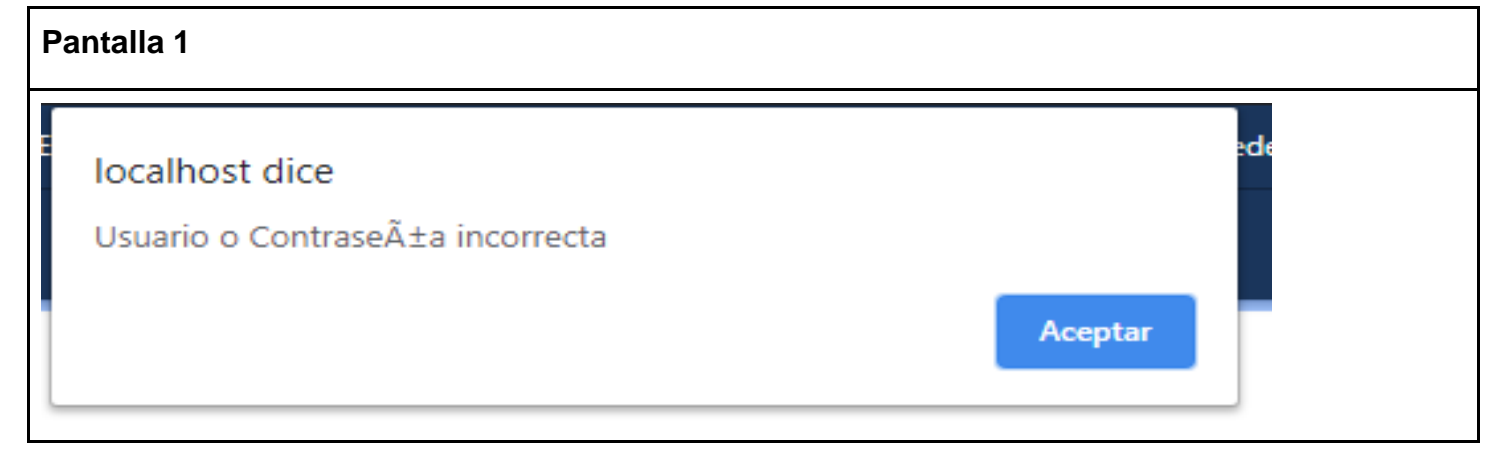

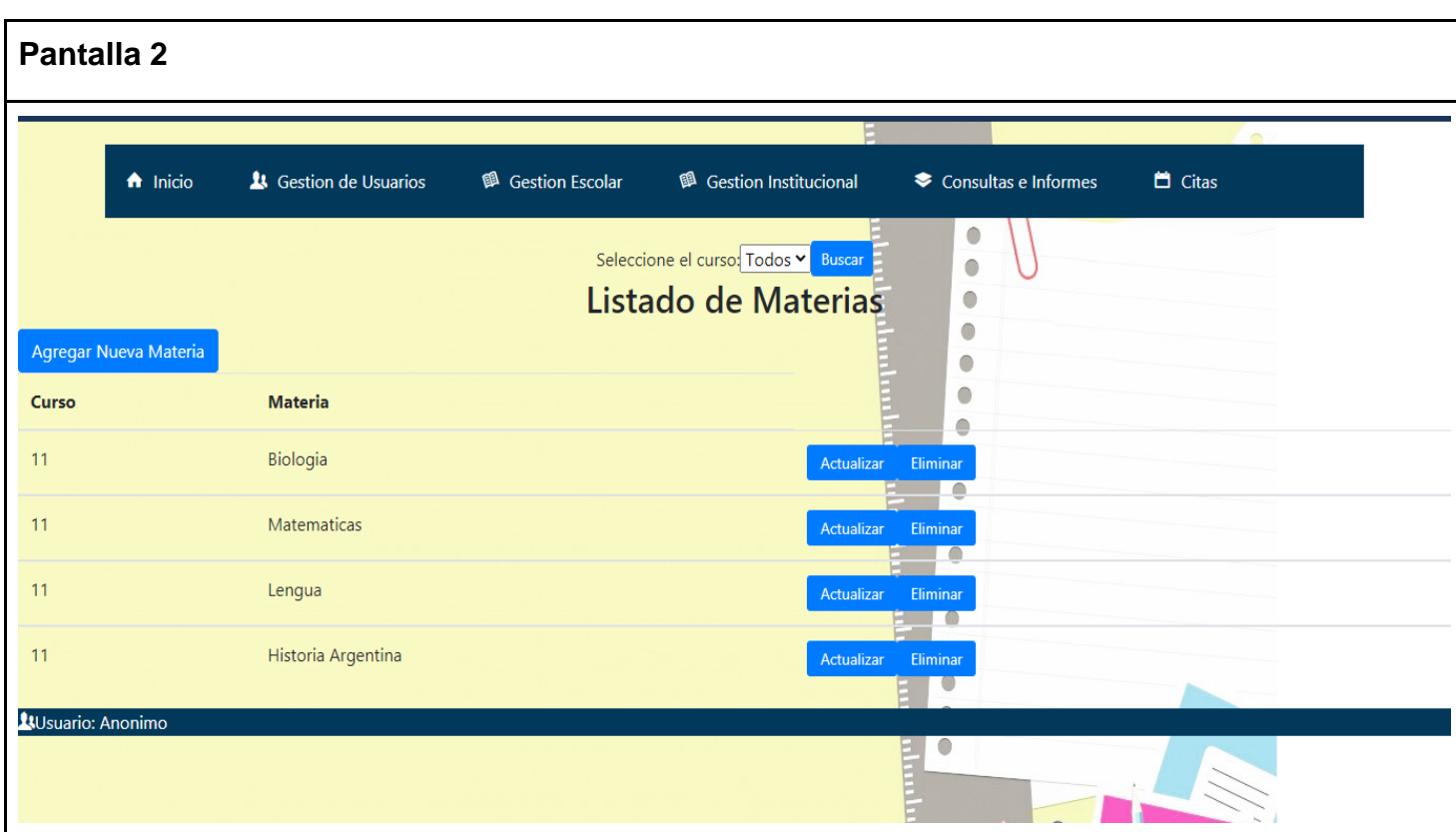

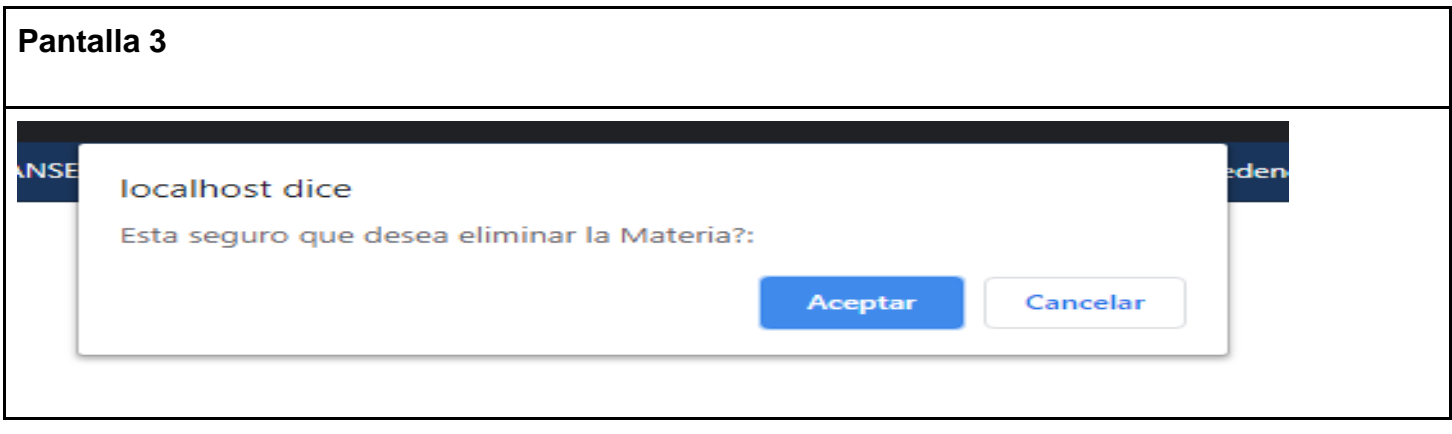

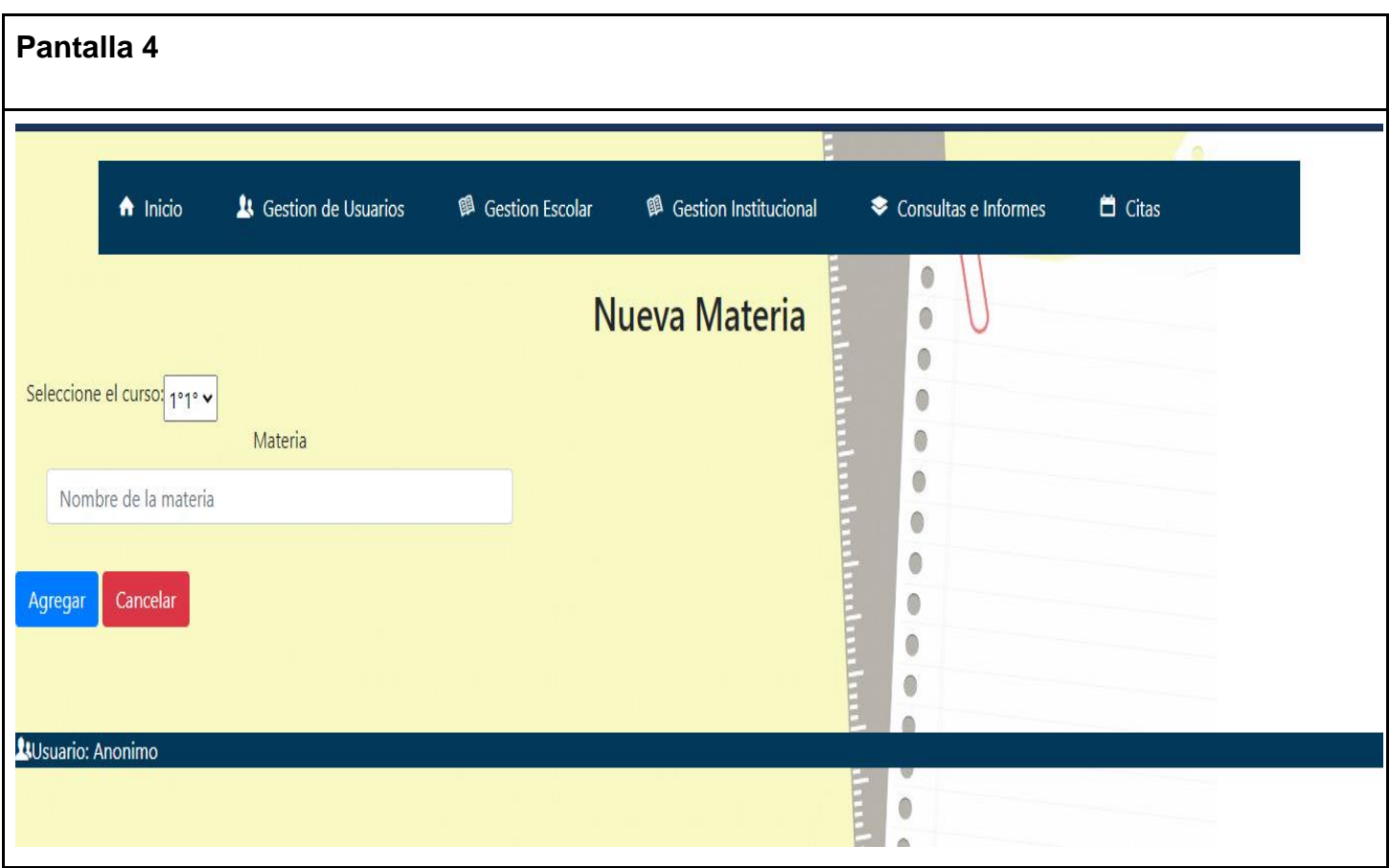

### **Gestión curso y división**

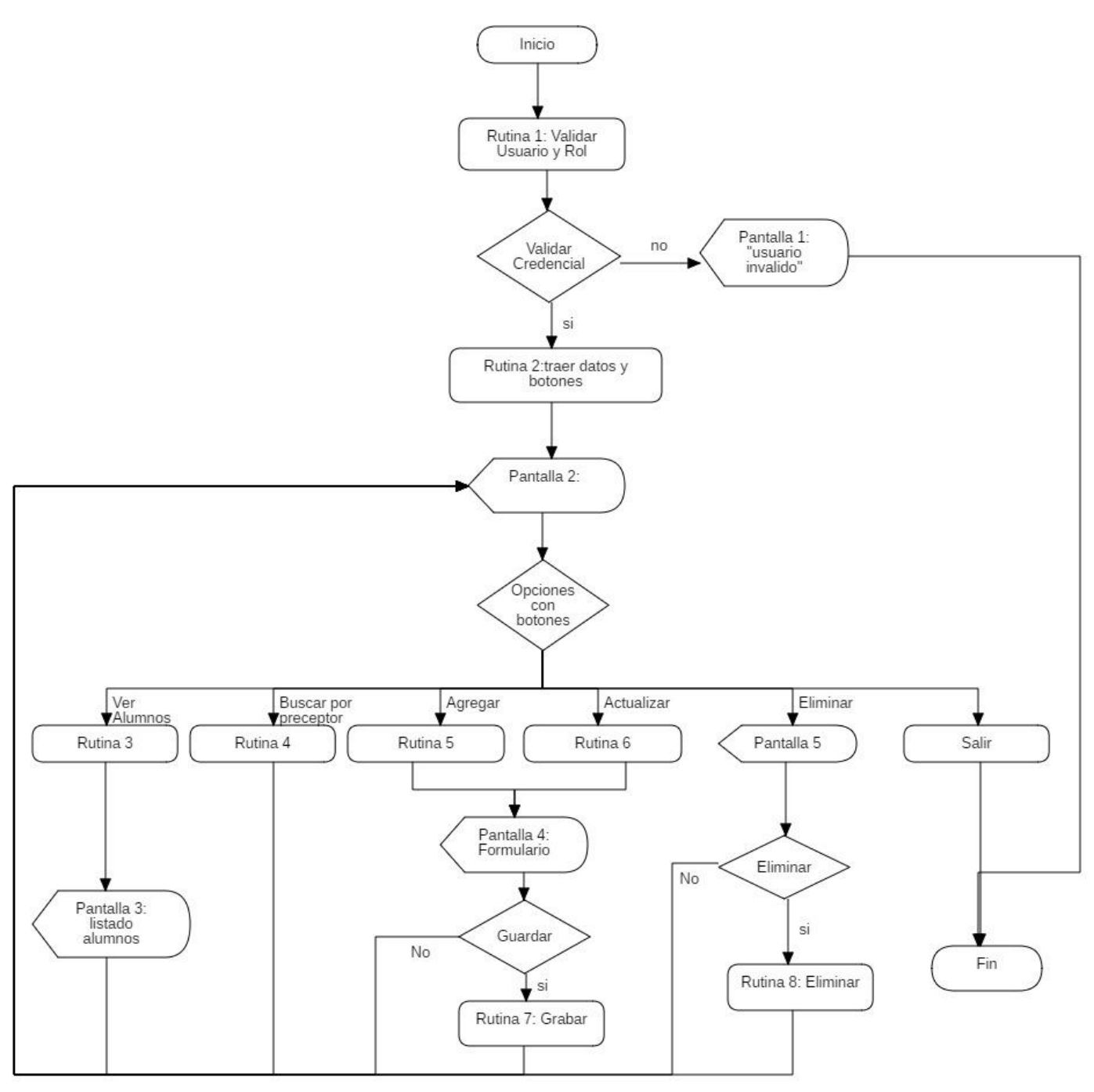

# RUTINAS

- RUTINA 1: Valida si el usuario inició el login y si tiene los permisos (Rol) para la acción solicitada.
- RUTINA 2: Traer los registros de los cursos y divisiones de la base de datos y muestra los botones y filtros.
- RUTINA 3: Visualiza los alumnos de un curso.
- RUTINA 4: Buscar cursos por preceptor.
- RUTINA 5: Agrega un curso nuevo.
- RUTINA 6: Actualiza un curso.
- RUTINA 7: Guarda en base de datos.
- RUTINA 8: Elimina un curso seleccionado.

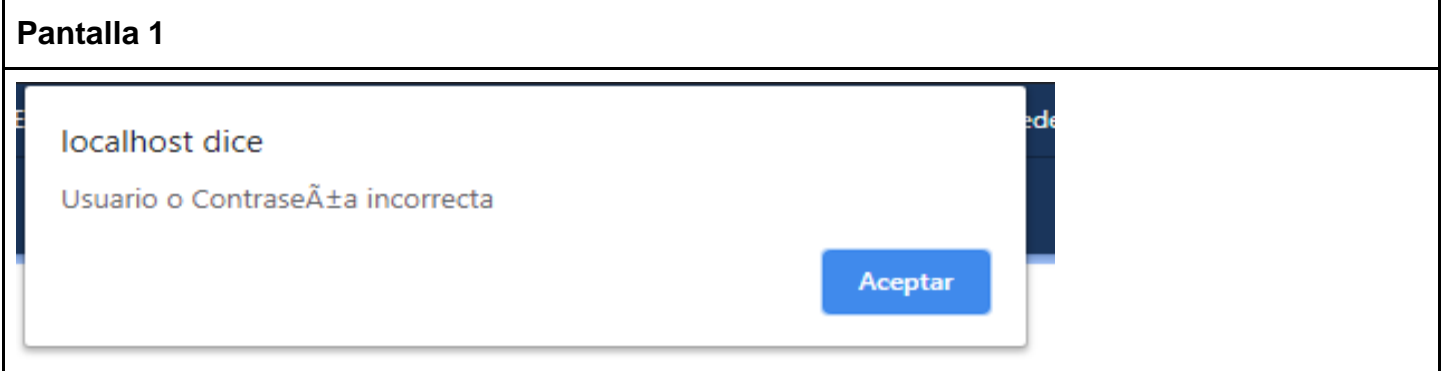

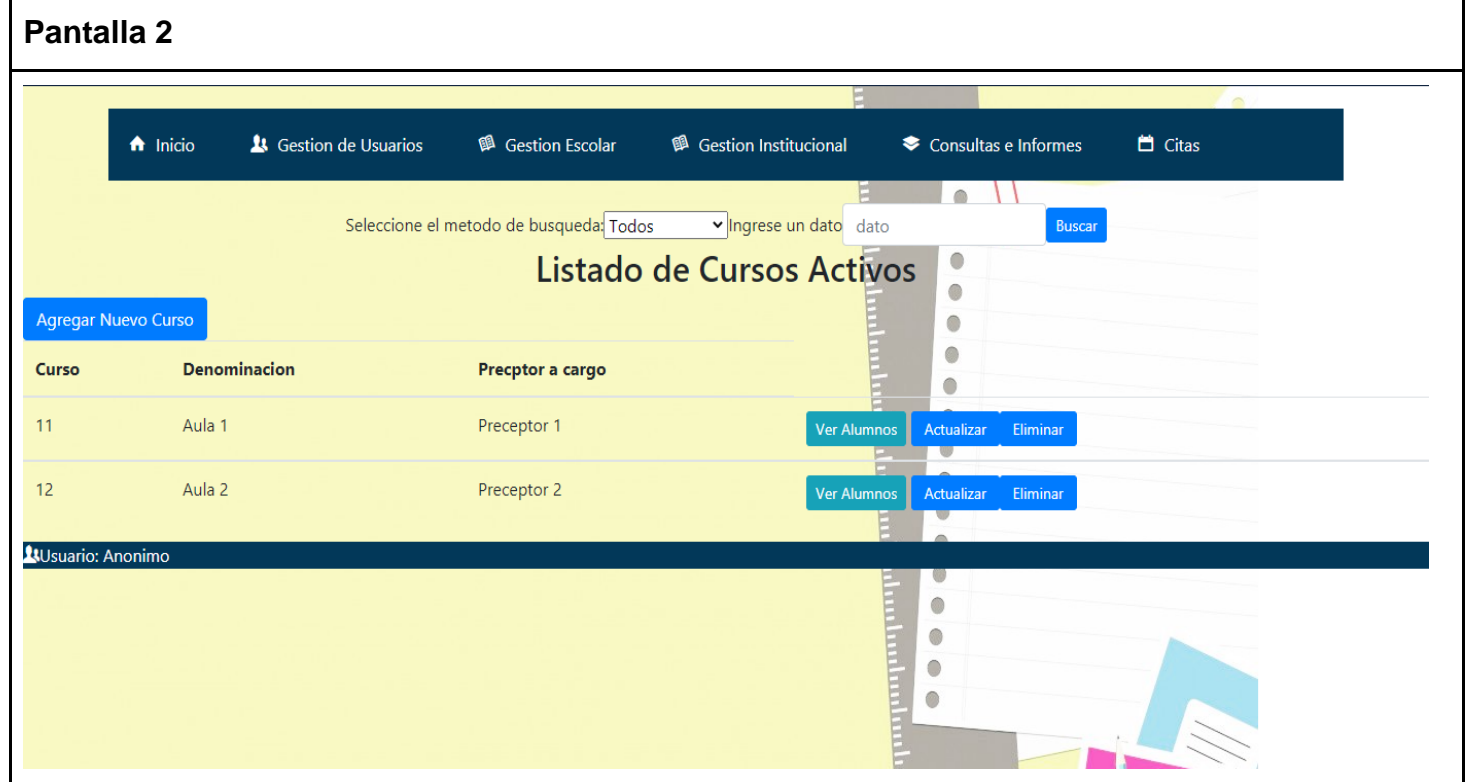

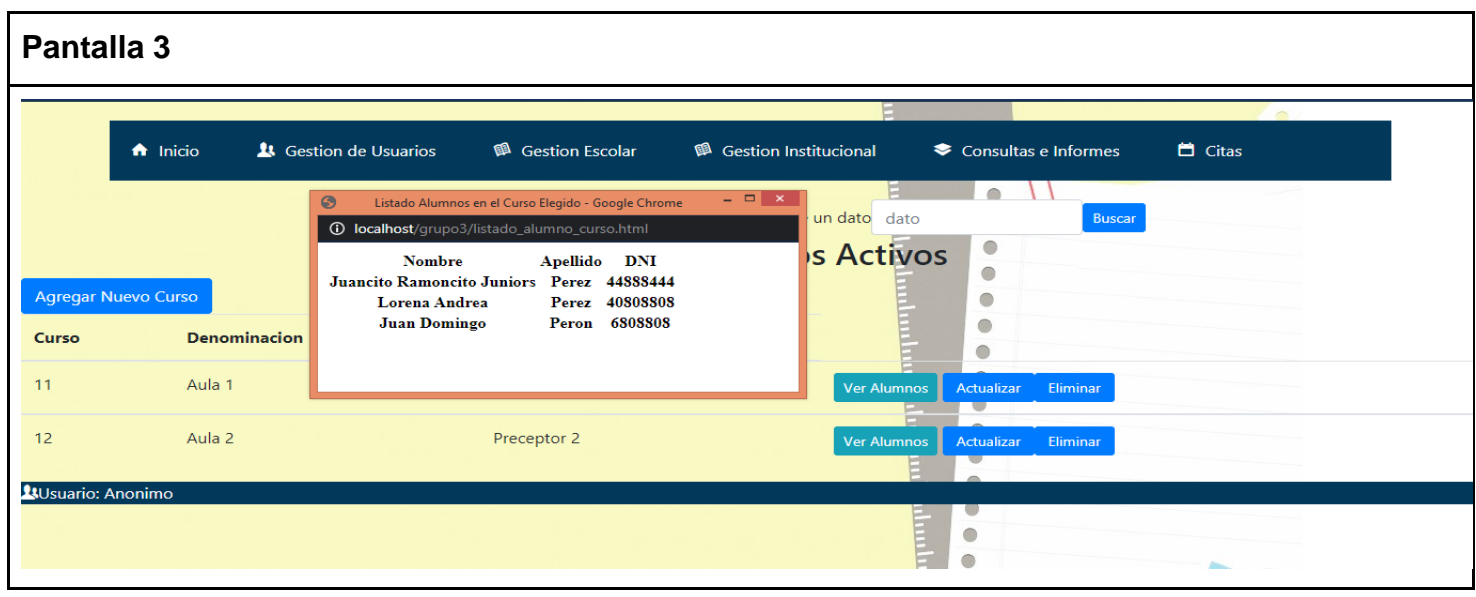

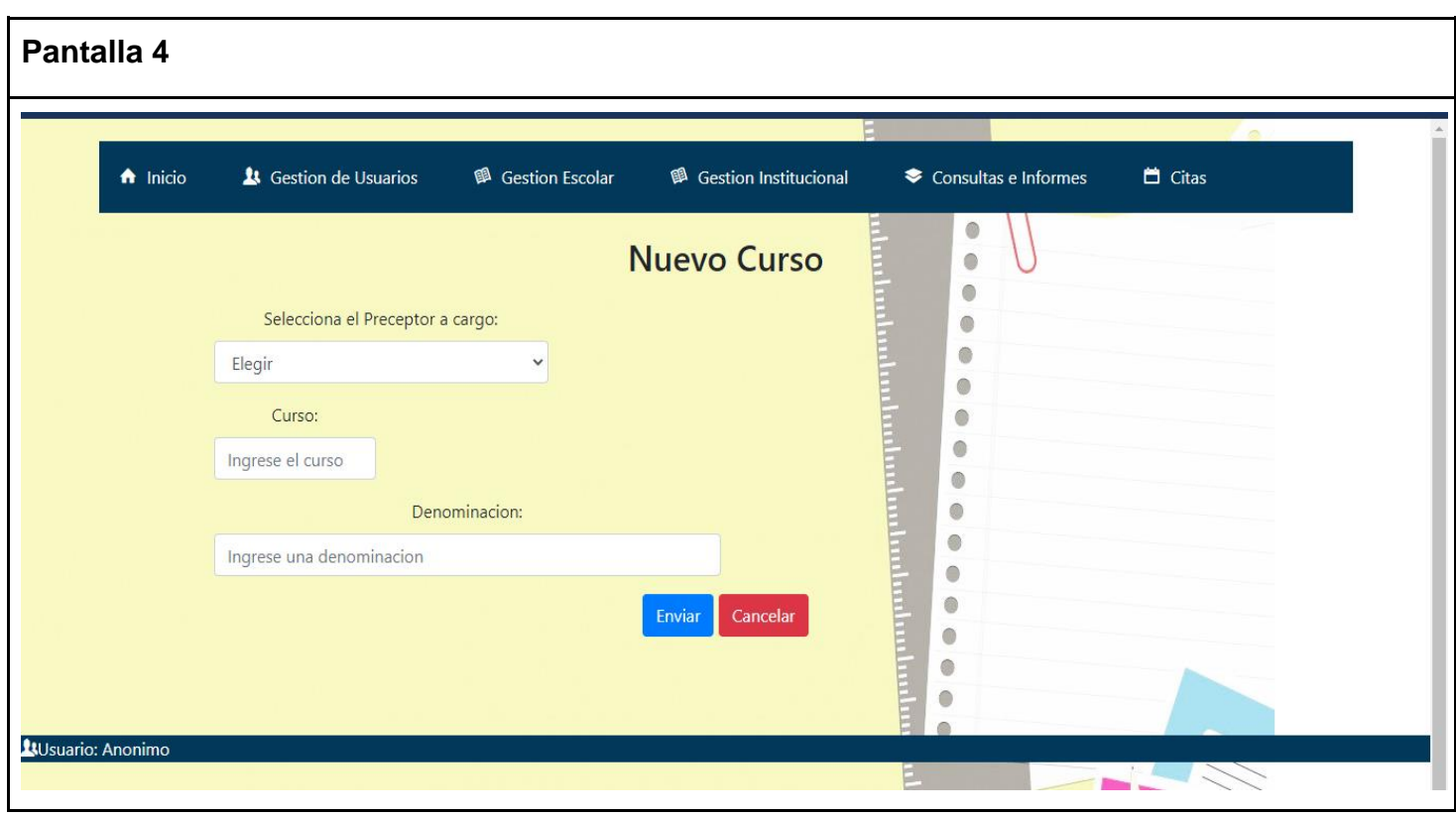

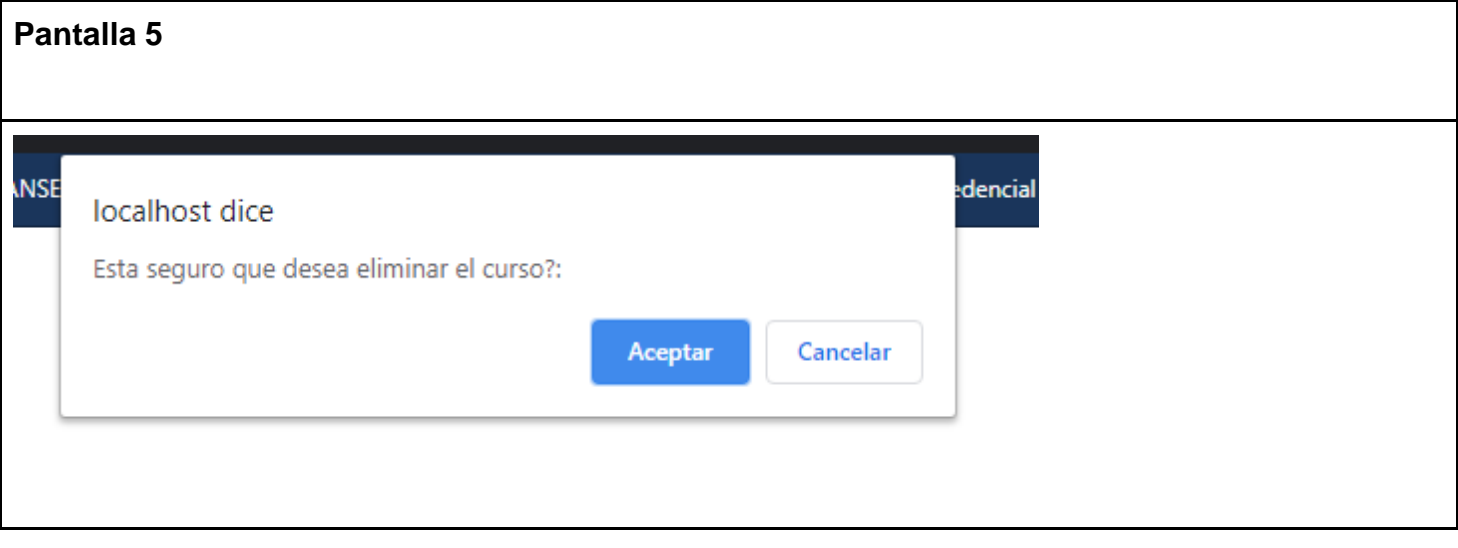

### **Alumno**

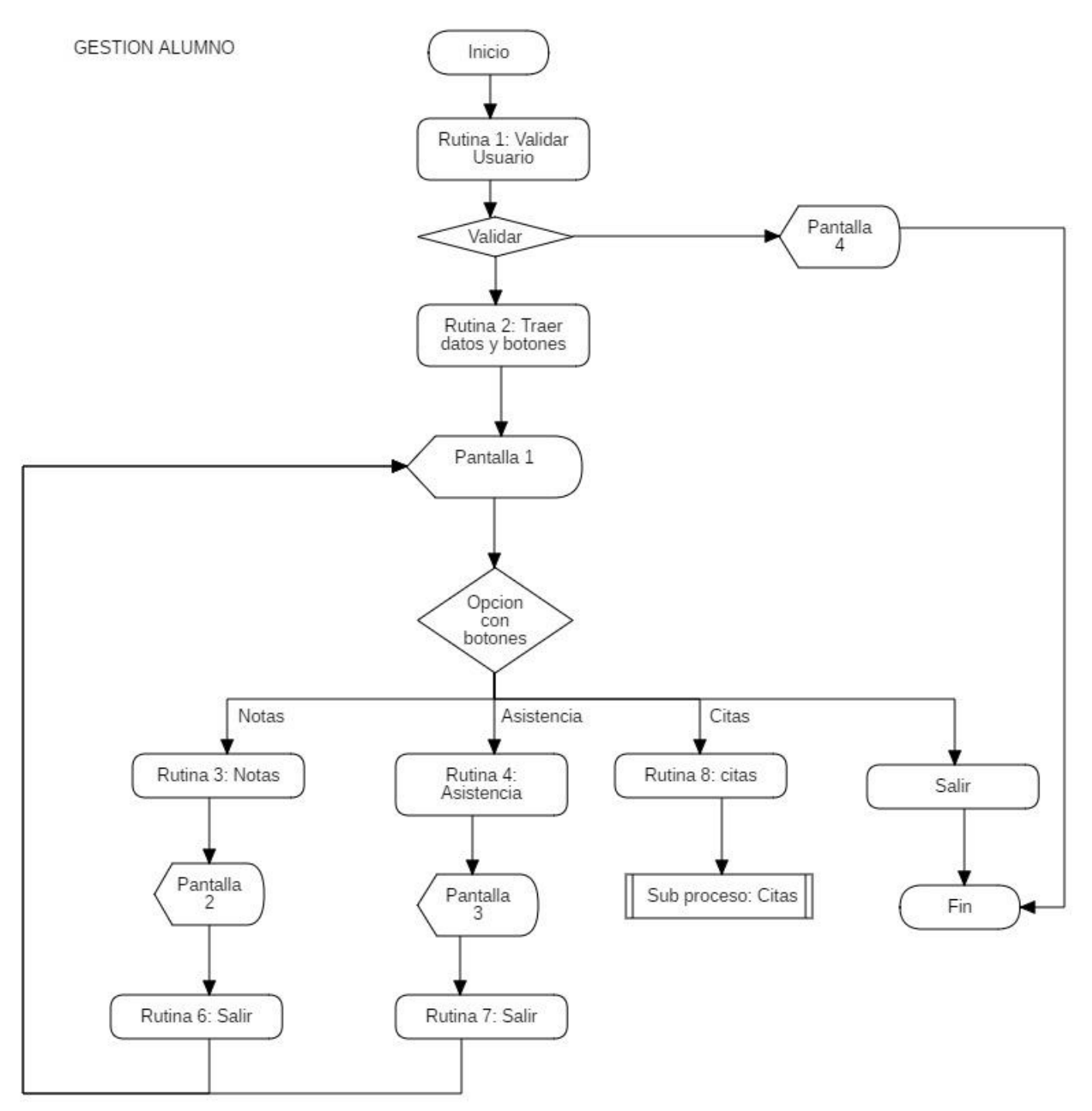

### **Rutina 1: validar usuario:**

```
permiso =falso;
if usuario(0).IdRoI == 1 entonces //1 = allpermiso =true;
sino
       mostrar "usuario incorrecto"
fin si
```
### **Rutina 2:Traer datos y botones:**

m\_alumno= seleccionar tabla alumno donde Alumno.dni = usuario(0).dni

if m\_alumno!=null entonces

botonNotas=habilitado;

botonAsistencia=habilitado;

botonSalir=habilitado;

sino:

botonNotas=deshabilitado; botonAsistencia=deshabilitado; botonSalir=habilitado;

fin si

### **Rutina 3: Notas del alumno**

m\_notas = seleccionar materia, nota1, nota2, nota3 tabla notas donde Nota.legajo= usuario[0].legajo;

### **Rutina 4: asistencia del alumno**

m\_asistencia=seleccionar fecha,valor, sum(valor) tabla Inasistencia donde Inasistencia.legajo = usuario[0].legajo;

### **Rutina 8:**

Llamar SubProceso Citas

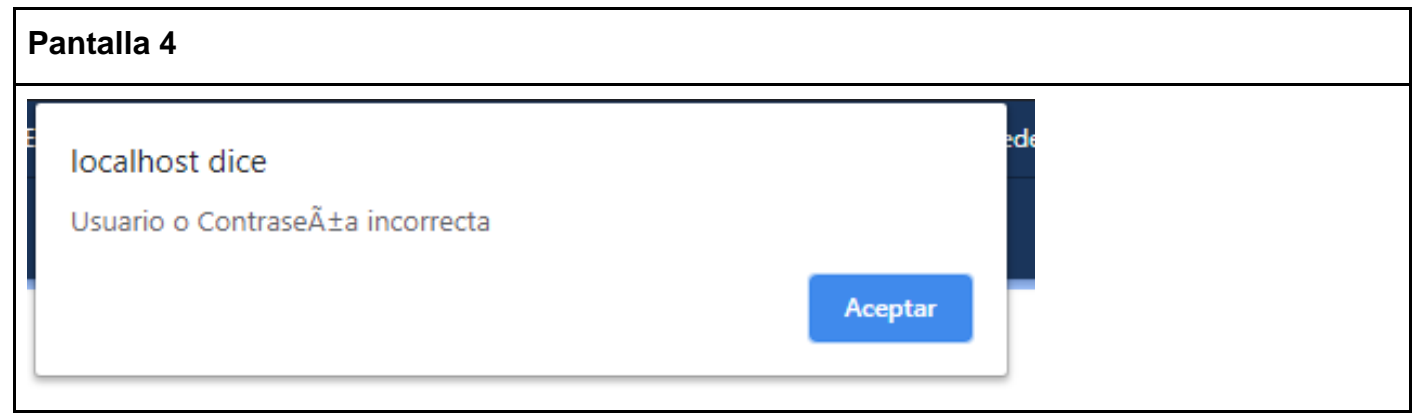

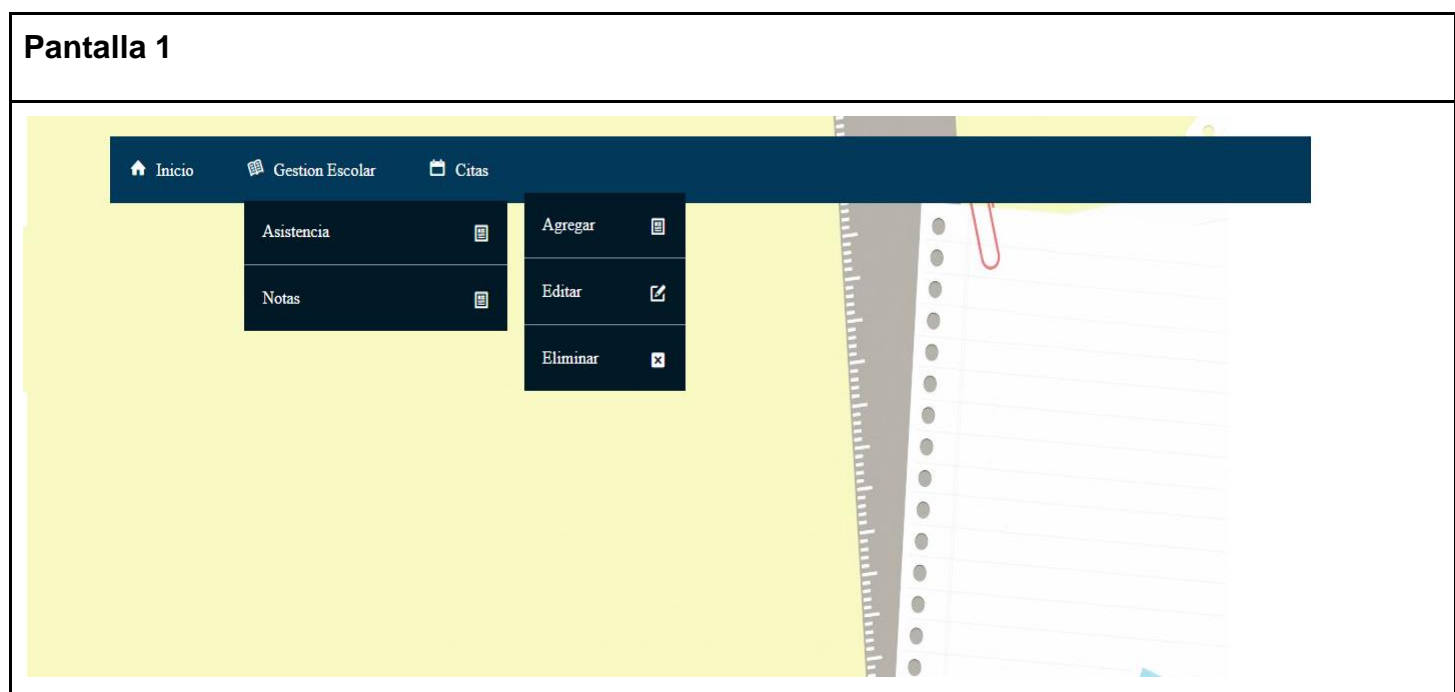

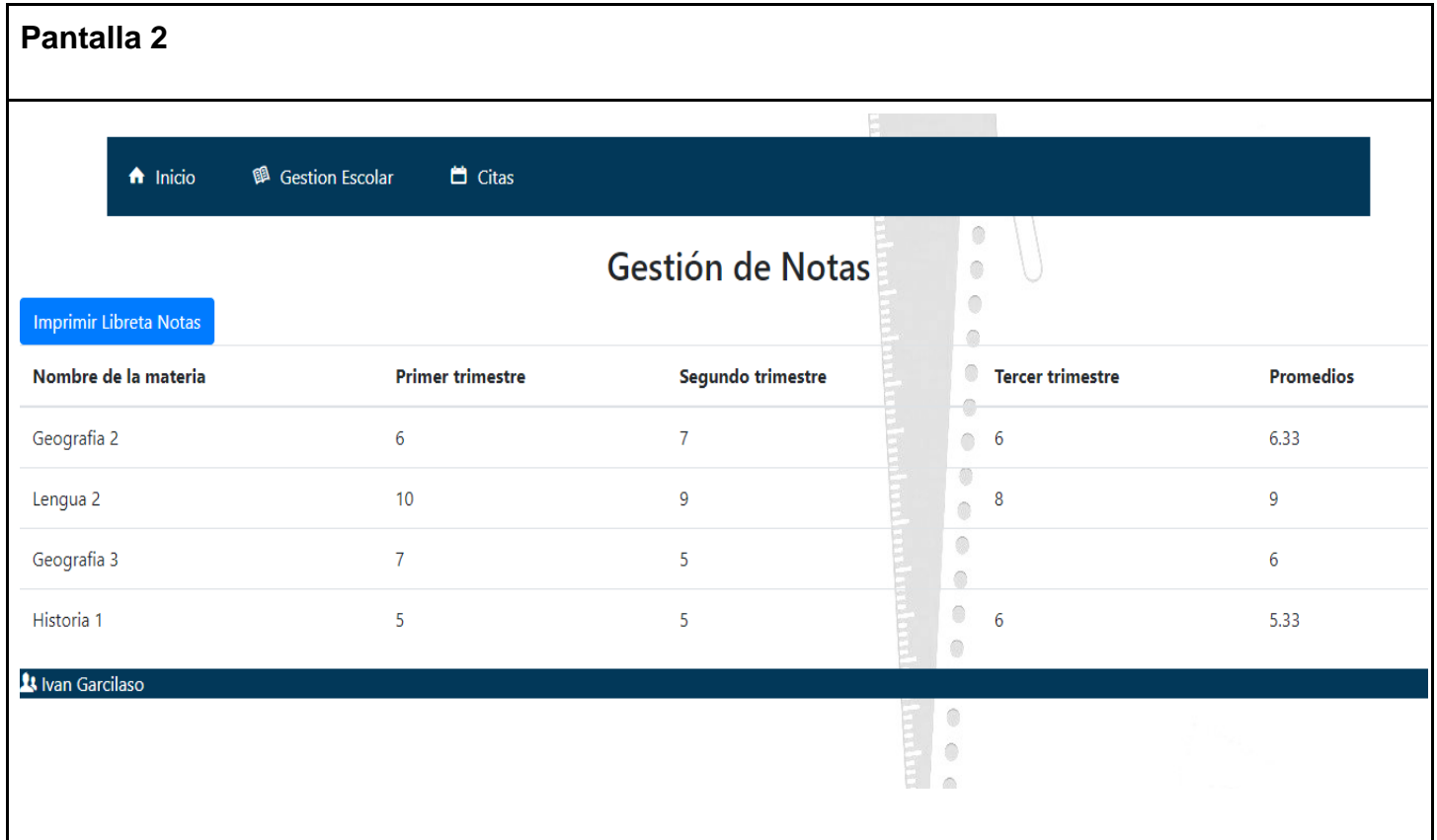

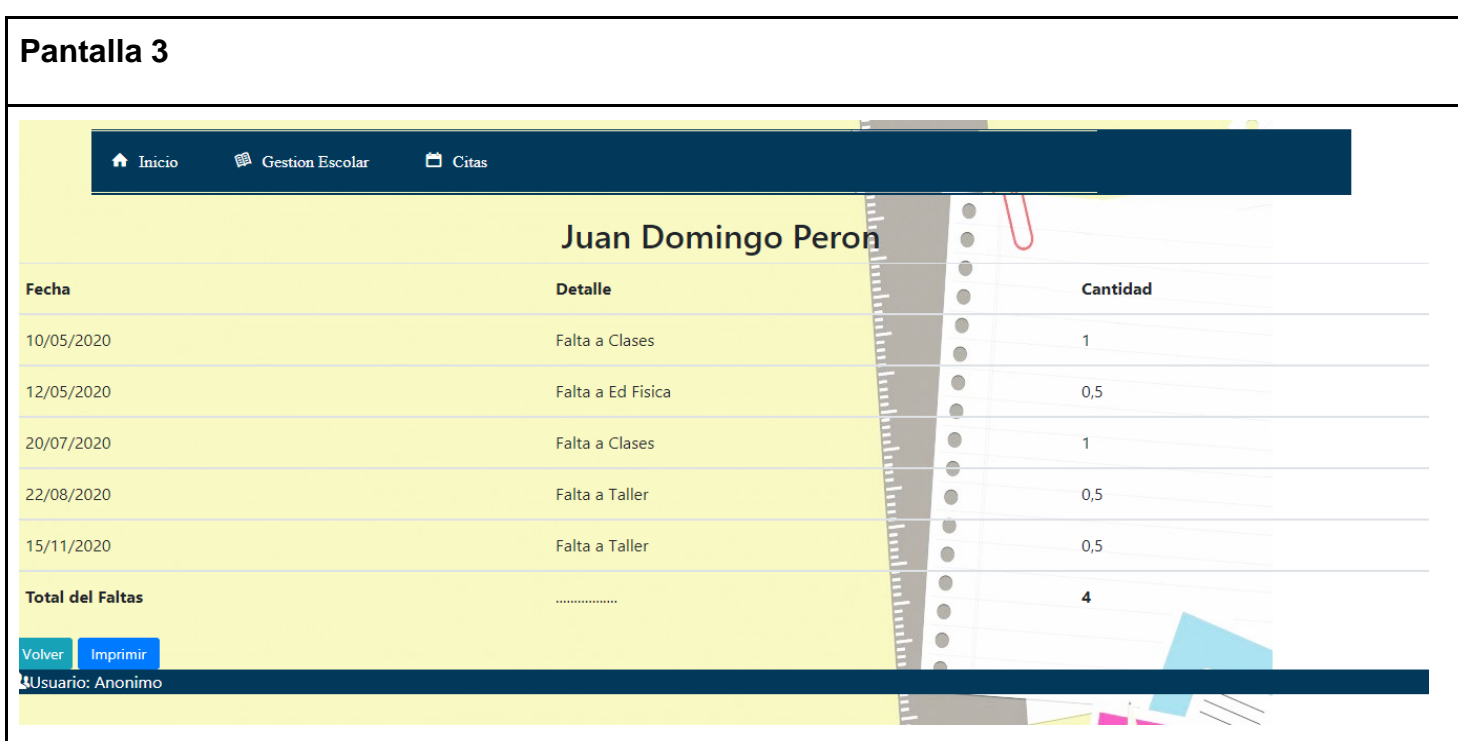

### **Base de Datos**

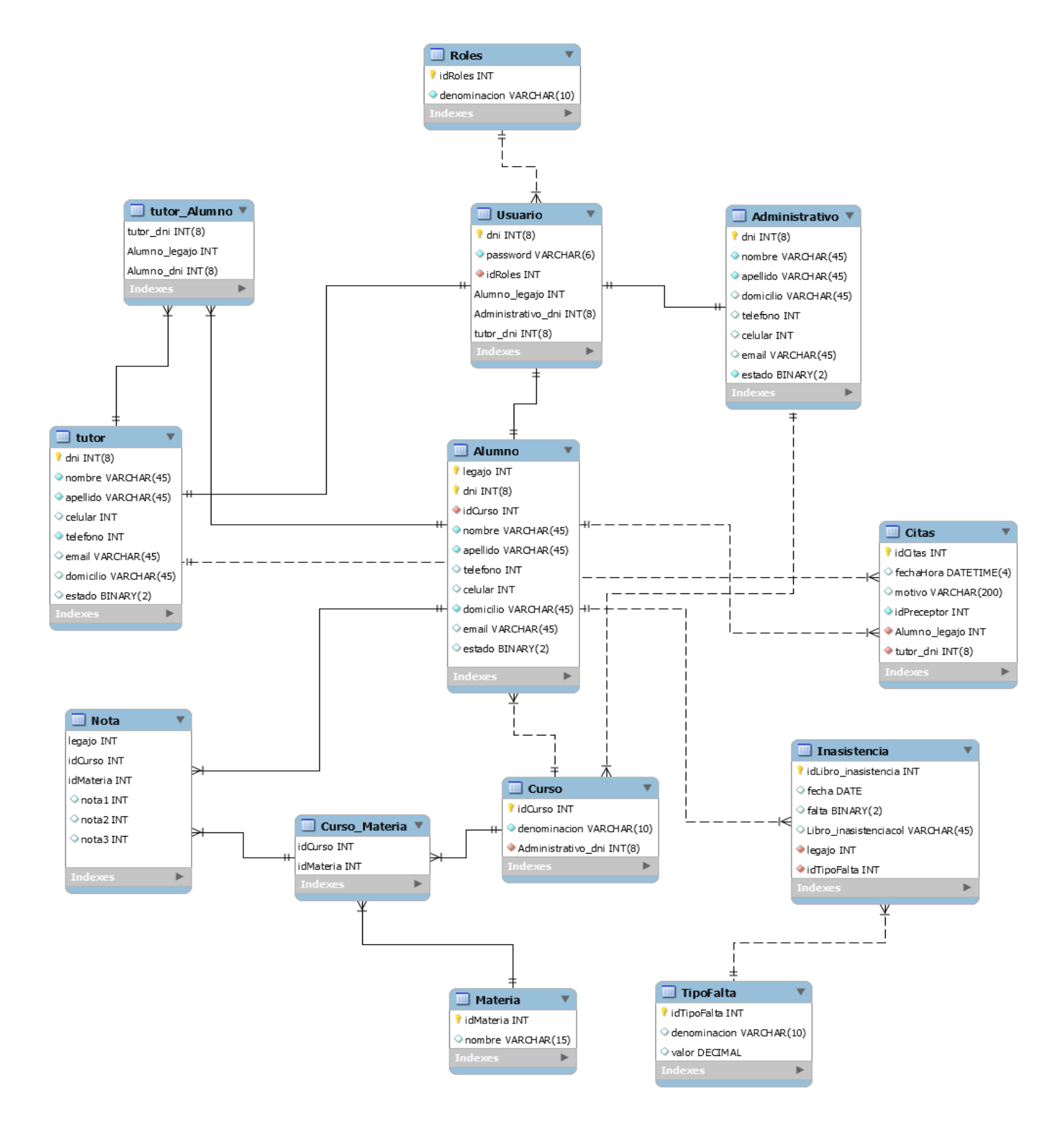

# **Diccionario de Datos**

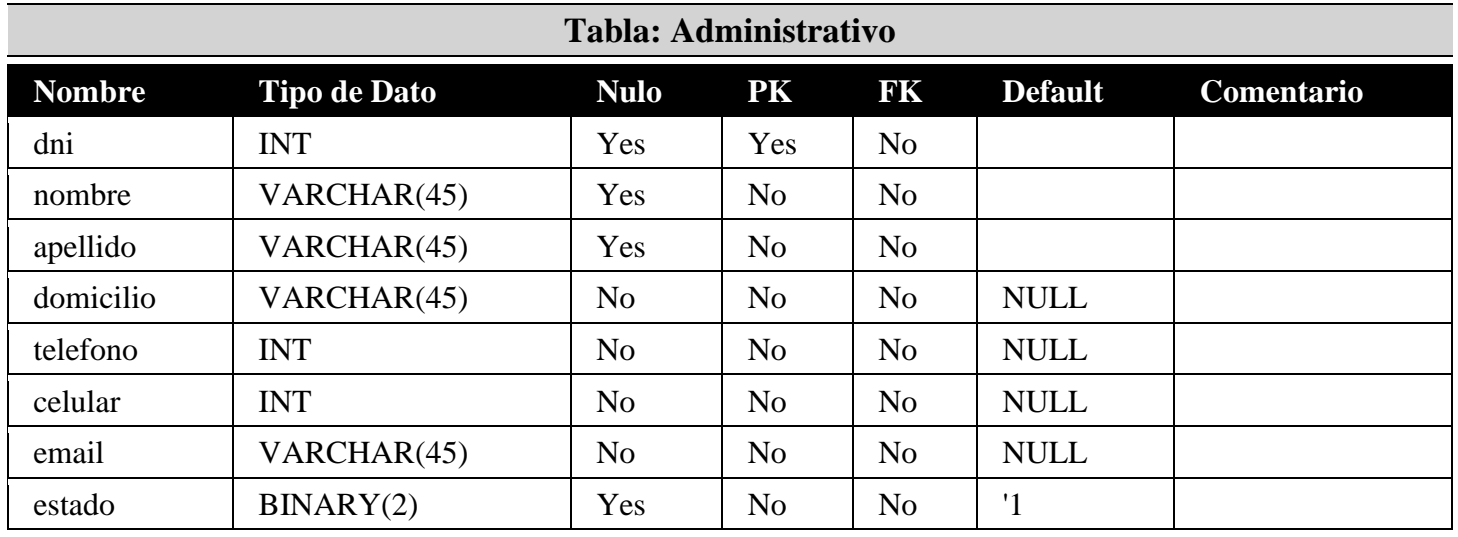

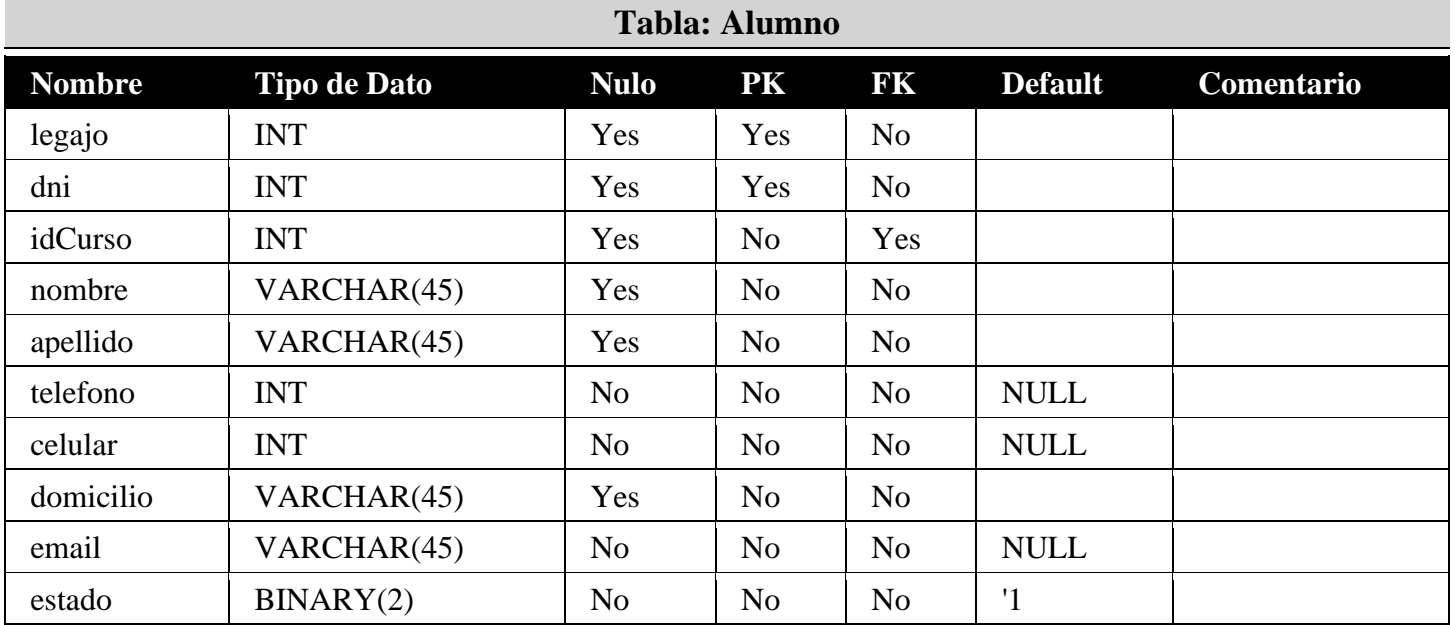

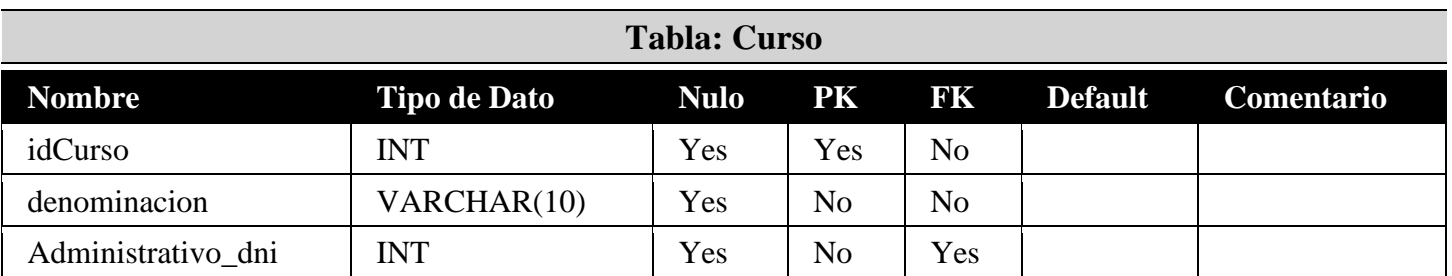

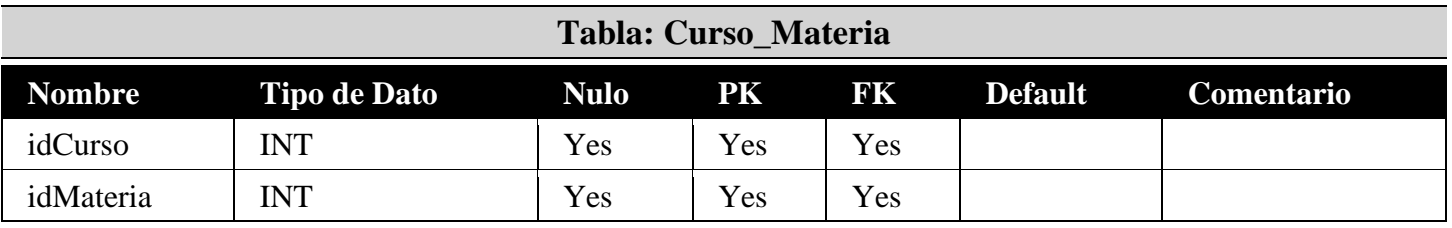

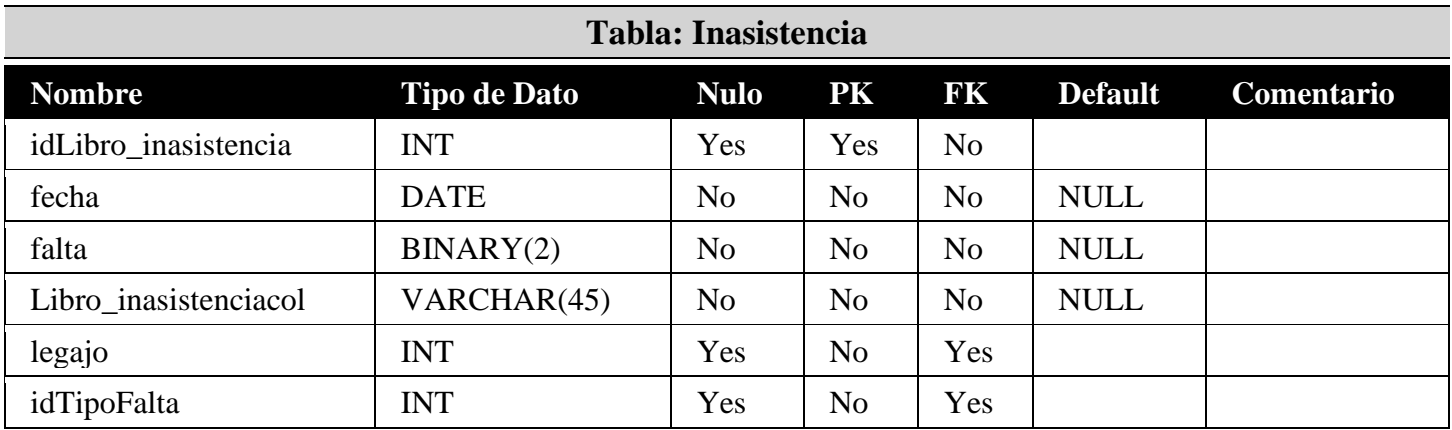

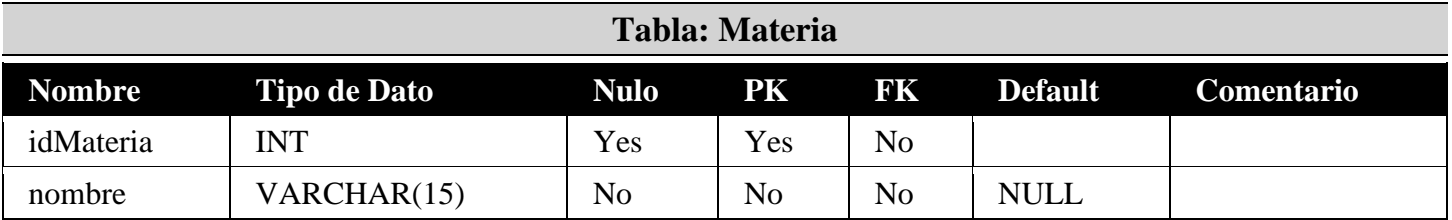

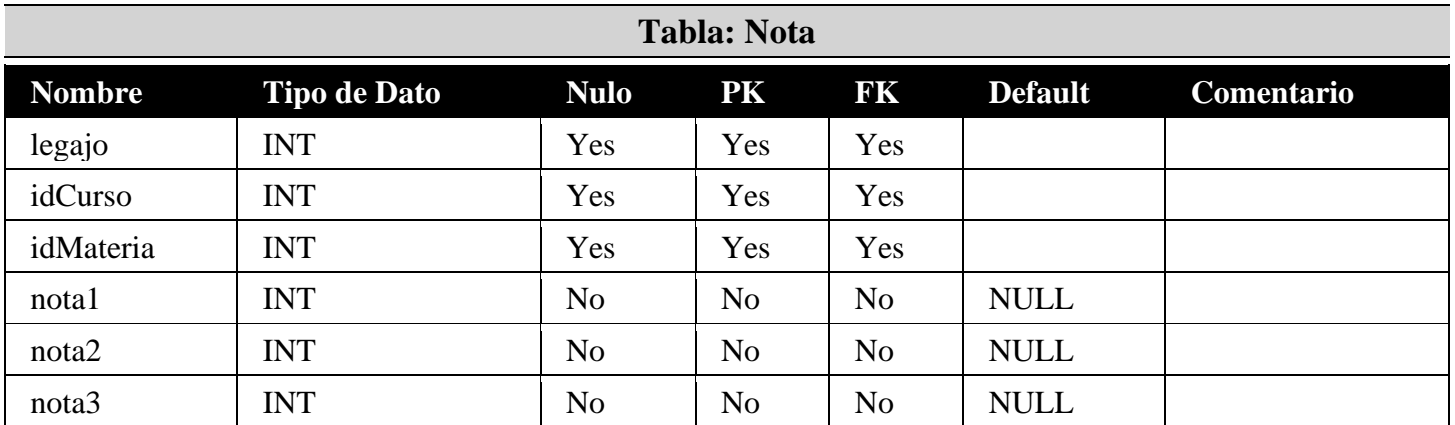

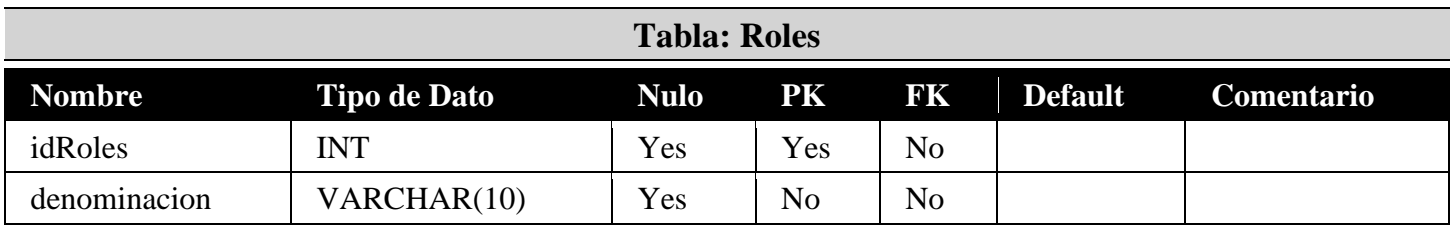

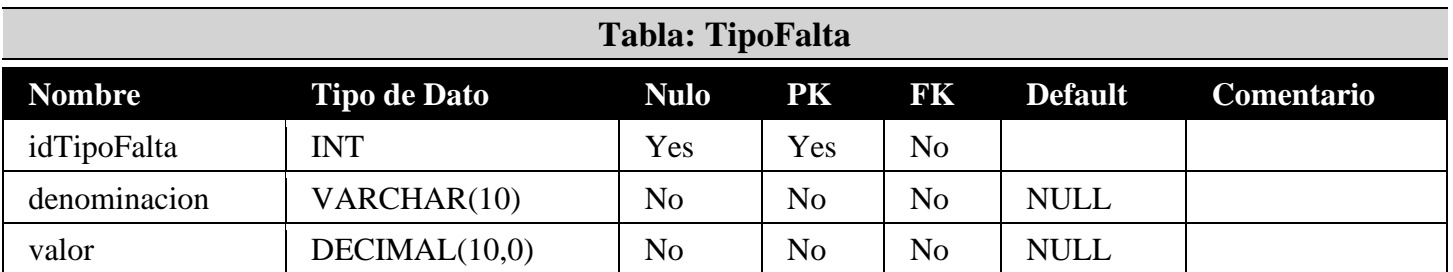

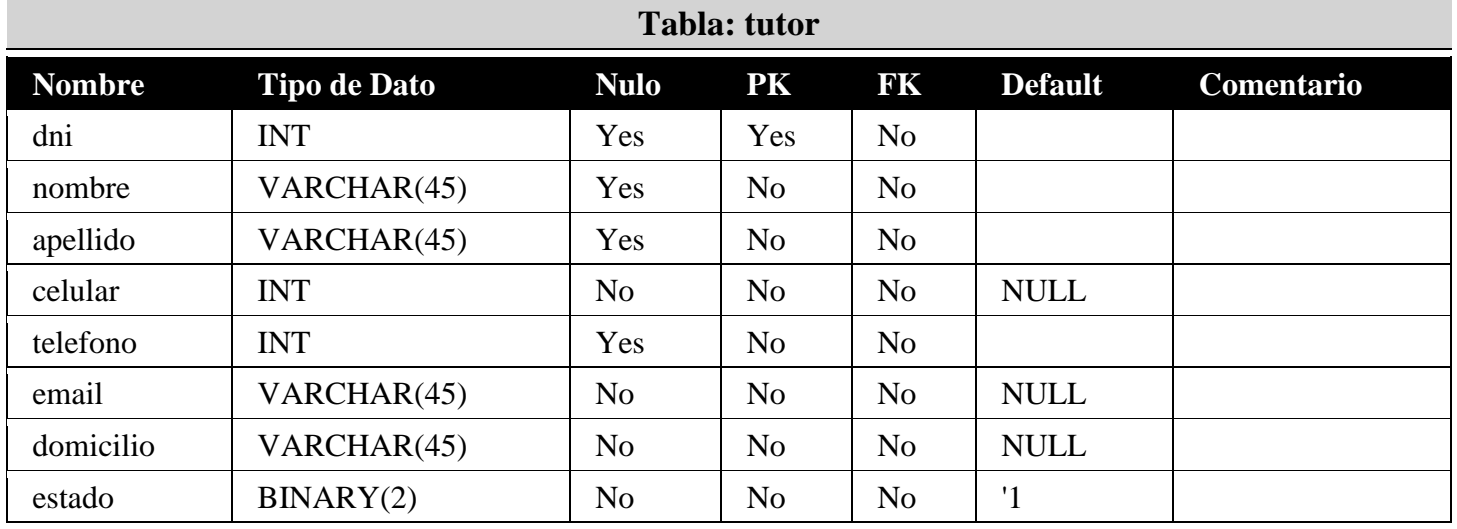

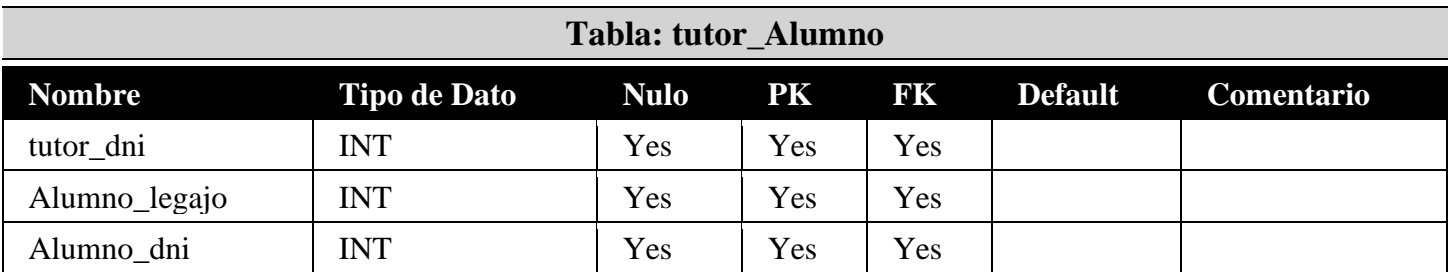

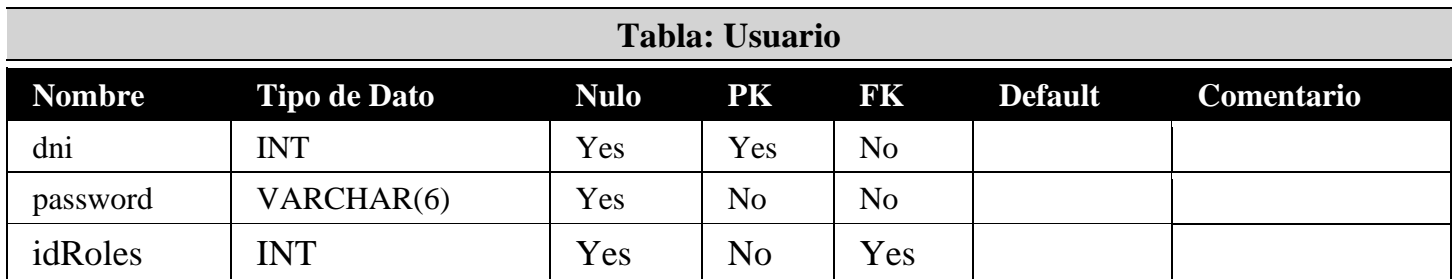